Уникальный программный ключ:

735d42842dd216f40de62a96e22a5064769e33a8

2020 КубИСЭП (филиал) ОУП ВО «АТиСО»

РАБОЧАЯ ПРОГРАММА ДИСЦИПЛИНЫ

Кубисэп (филиал) 2020 **ОУП ВО «АТИСО»** 

Кубанский институт социоэкономики и права (филиал) Образовательного учреждения профсоюзов высшего образования «Академия труда и социальных отношений»

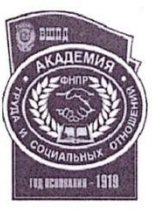

Утверждаю Директор КубИСЭП (филиал) OVII BO «ATuCO» В.В. Кулинченко 10 июня 2020

# РАБОЧАЯ ПРОГРАММА ДИСЦИПЛИНЫ ИНФОРМАЦИОННЫЕ ТЕХНОЛОГИИ В ЮРИДИЧЕСКОЙ ДЕЯТЕЛЬНОСТИ

Направление подготовки 40.03.01 Юриспруденция

Направленность/профиль подготовки Юриспруденция

Степень/квалификация выпускника бакалавр

> Форма обучения очная, очно-заочная

ФГОС ВО № 1511 от 01 декабря 2016 г

Год набора - 2020

Стр. 1 из 66

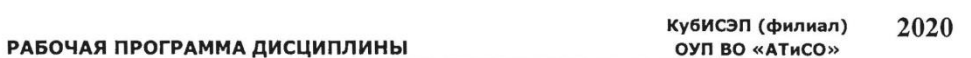

Одобрено на заседании кафедры профсоюзного движения, гуманитарных и социально-экономических дисциплин КубИСЭП (филиала) ОУП ВО «ATuCO»

(протокол № 8 от 24 апреля 2020 г.)

Рекомендовано на заседании учебно-методического совета КубИСЭП (филиала) OУП ВО «АТиСО» (протокол № 4 от 11мая 2020 г.)

Утверждено решением ученого совета ОУП ВО «АТиСО» (протокол № 9 от 10 июня 2020 г.)

#### Согласовано:

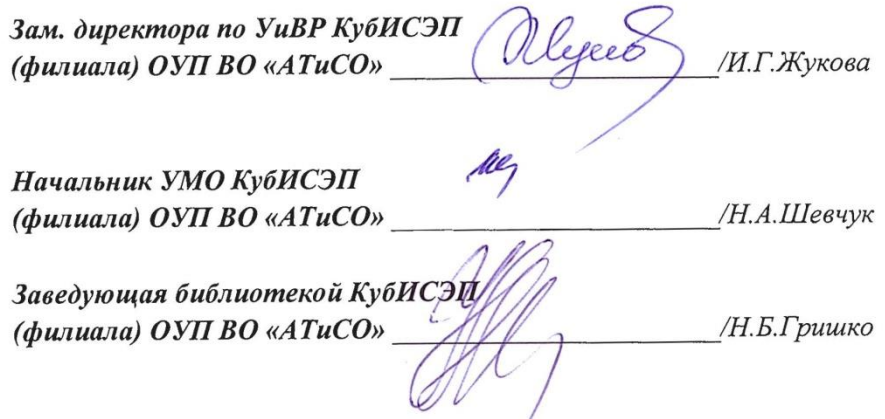

Стр. 2 из 66

# **СОДЕРЖАНИЕ**

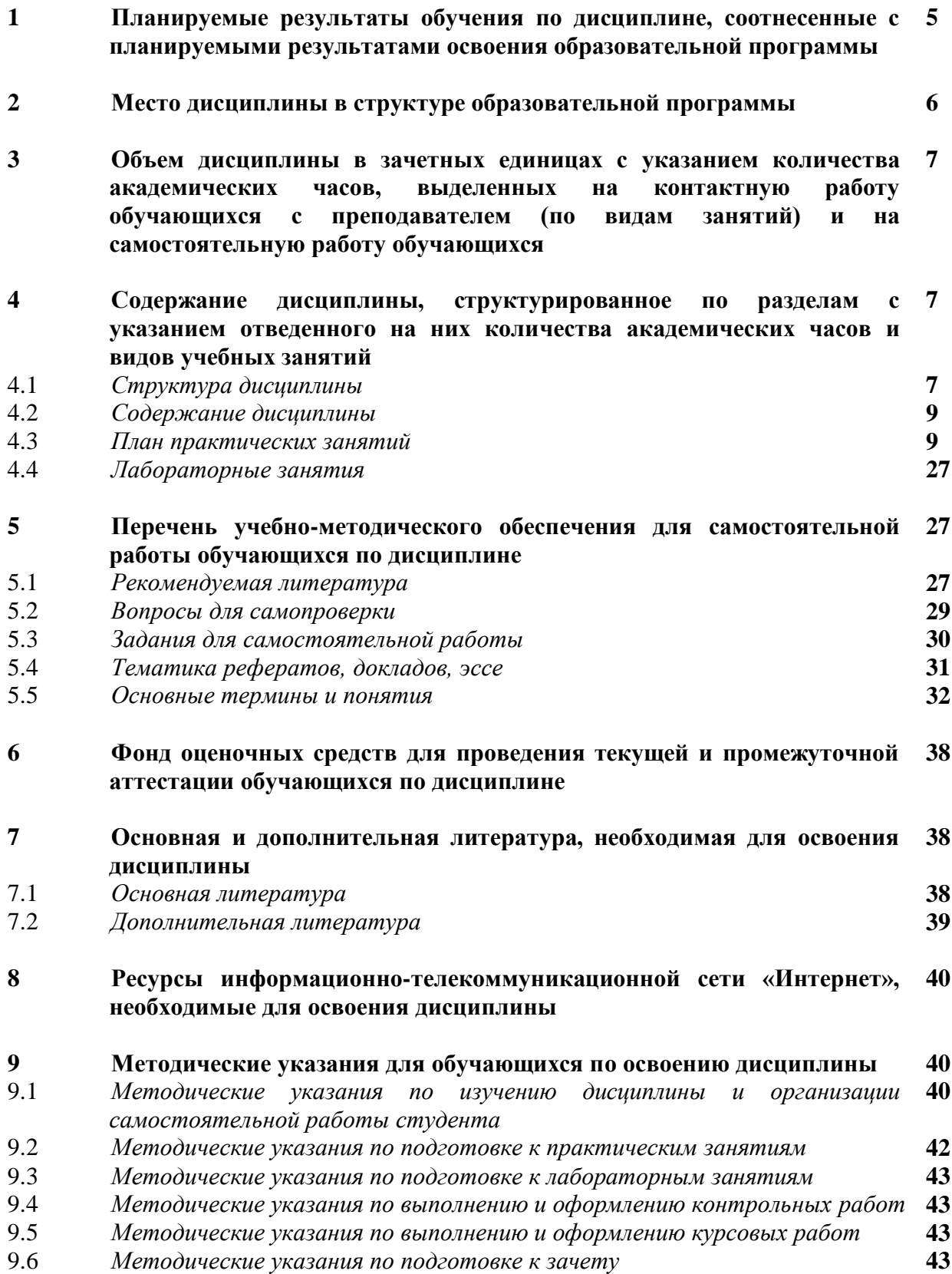

Стр. 3 из 66

- **10 Информационные технологии, используемые при осуществлении образовательного процесса по дисциплине, включая перечень программного обеспечения и информационных справочных систем 44**
- **11 Материально-техническая база, необходимая для осуществления образовательного процесса по дисциплине 44**

### **12 Образовательные технологии 45**

*Приложение № 1 к разделу № 6* **Фонд оценочных средств для проведения текущей и промежуточной аттестации обучающихся по дисциплине 46**

*6.1. Перечень компетенций с указанием этапов их формирования* **46** *6.2 Описание показателей, критериев оценивания компетенций, шкал оценивания* **46**

*6.3 Типовые контрольные задания или иные материалы, необходимые для оценки знаний, умений, навыков и (или) опыта деятельности, характеризующих этапы формирования компетенций в процессе освоения дисциплины* **49**

- 6.3.1 Типовые контрольные вопросы для подготовки к зачету по дисциплине **49** 6.3.2 Типовые практико-ориентированные задания для проведения текущей аттестации по дисциплине **52** 6.3.3 Тестовые материалы для проведения текущей аттестации **58** 6.3.4 Тематика курсовых работ **66** 6.3.5 Тематика контрольных работ **66** 6.4 *Дополнительные задания* **66** 6.4.1 Тематика рефератов **66**
- 6.5 *Методические материалы, определяющие процедуры оценивания знаний, умений, навыков и (или) опыта деятельности, характеризующих этапы формирования компетенций* **66**

# **1. ПЛАНИРУЕМЫЕ РЕЗУЛЬТАТЫ ОБУЧЕНИЯ ПО ДИСЦИПЛИНЕ, СООТНЕСЕННЫЕ С ПЛАНИРУЕМЫМИ РЕЗУЛЬТАТАМИ ОСВОЕНИЯ ОБРАЗОВАТЕЛЬНОЙ ПРОГРАММЫ**

*Целью освоения дисциплины* «Информационные технологии в юридической деятельности» является формирование у бакалавров компетенций в области владения технологиями обработки, хранения, передачи и приема массивов юридической информации в различных областях деятельности практика-юриста в условиях информационного общества.

#### *Задачи дисциплины:*

- обучение основным принципам информационной безопасности, уровням их реализации, в том числе защиты государственной тайны в тех правовых структурах, где будут работать будущие юристы;

- получение навыков по работе с ЭВМ, как средством управления информацией;

- получение навыков подготовки и оформления юридических документов, обработки статистических показателей, эффективного поиска правовой информации.

*Освоение дисциплины направлено на формирование у студентов* 

*следующих общекультурных компетенций:*

### *Общекультурных:*

-владением основными методами, способами и средствами получения, хранения, переработки информации, навыками работы с компьютером как средством управления информацией (ОК-3);

-способностью работать с информацией в глобальных компьютерных сетях (ОК-4).

# *Профессиональных:*

-способностью правильно и полно отражать результаты профессиональной деятельности в юридической и иной документации (ПК-13).

*В результате освоения компетенции ОК-3 студент должен:*

**Знать:** методы, способы и средства получения, хранения, переработки информации. **Уметь:**

-работать с конкретными правовыми информационными системами;

-работать с компьютером как средством управления информацией.

#### **Владеть:**

-навыками анализа и представления информации, данной в электронных форматах на компьютере в различных видах;

-навыками работы с компьютером как средством управления информацией;

-основными методами, способами и средствами получения, хранения, переработки информации.

*В результате освоения компетенции ОК-4 студент должен:*

# **Знать:**

-основные закономерности создания и функционирования информационных процессов в правовой сфере;

-основы государственной политики в области информатики;

-основные общие и международные информационные ресурсы интернета;

-основные угрозы безопасности при работе в сети Интернет.

#### **Уметь:**

-применять современные информационные технологии для поиска и обработки правовой информации;

-уметь использовать базы данных и ресурсы сети интернет;

-работать с информацией в глобальных компьютерных сетях.

#### **Владеть:**

-навыками сбора и обработки информации, имеющей значение для реализации правовых норм в соответствующих сферах профессиональной деятельности;

-приемами работы с современными компьютерными системами;

-навыками использования информационных ресурсов Интернет.

*В результате освоения компетенции ПК-13 студент должен:*

# **Знать:**

-структуру информационных технологий;

-основные понятия информационных технологий.

**Уметь:** применять современные информационные технологии для оформления юридических документов и проведения статистического анализа информации.

**Владеть:** навыками использования средств информационно-коммуникационных технологий в решении когнитивных, коммуникативных и организационных задач с соблюдением требований эргономики, техники безопасности, гигиены, ресурсосбережения, правовых и этических норм, норм информационной безопасности.

# **2. МЕСТО ДИСЦИПЛИНЫ В СТРУКТУРЕ ОБРАЗОВАТЕЛЬНОЙ ПРОГРАММЫ ВО**

В соответствии с ФГОС ВО по направлению подготовки 40.03.01 Юриспруденция (уровень бакалавриата), дисциплина «Информационные технологии в юридической деятельности» относится к дисциплинам вариативной части блока Б1 ОПОП ВО 40.03.01 Юриспруденция.

Данная дисциплина изучает основополагающие вопросы приобретения теоретических знаний в области информационных технологий и систем; формирования умений использовать современные информационные технологии при решении профессиональных задач; приобретения практических навыков автоматизации решения задач; формирования информационной культуры.

## *Перечень дисциплин, знание которых необходимо для изучения данной дисциплины:*

Изучение дисциплины базируется на знаниях, приобретенных при освоении школьного курса информатики, математики, на базовых представлениях об устройстве компьютера, информационных и коммуникационных технологиях, полученных в практическом опыте использования коммуникационных технологий.

Для изучения дисциплины «Информационные технологии в юридической деятельности» обучающийся должен иметь знания и умения по работе с программнотехническим обеспечением информационных систем, в частности знать назначение основных устройств компьютера и компьютерных сетей, иметь навыки работы в операционной системе Windows и интегрированным пакетом Microsoft Office.

> *Перечень дисциплин, для изучения которых необходимы знания данной дисциплины:*

Дисциплина «Информационные технологии в юридической деятельности» является предшествующей для таких дисциплин как: Правовая статистика, Различных отраслевых юридических и процессуальных дисциплин.

# **3. ОБЪЕМ ДИСЦИПЛИНЫ В ЗАЧЕТНЫХ ЕДИНИЦАХ С УКАЗАНИЕМ КОЛИЧЕСТВА АКАДЕМИЧЕСКИХ ЧАСОВ, ВЫДЕЛЕННЫХ НА КОНТАКТНУЮ РАБОТУ ОБУЧАЮЩИХСЯ С ПРЕПОДАВАТЕЛЕМ (ПО ВИДАМ ЗАНЯТИЙ) И НА САМОСТОЯТЕЛЬНУЮ РАБОТУ ОБУЧАЮЩИХСЯ**

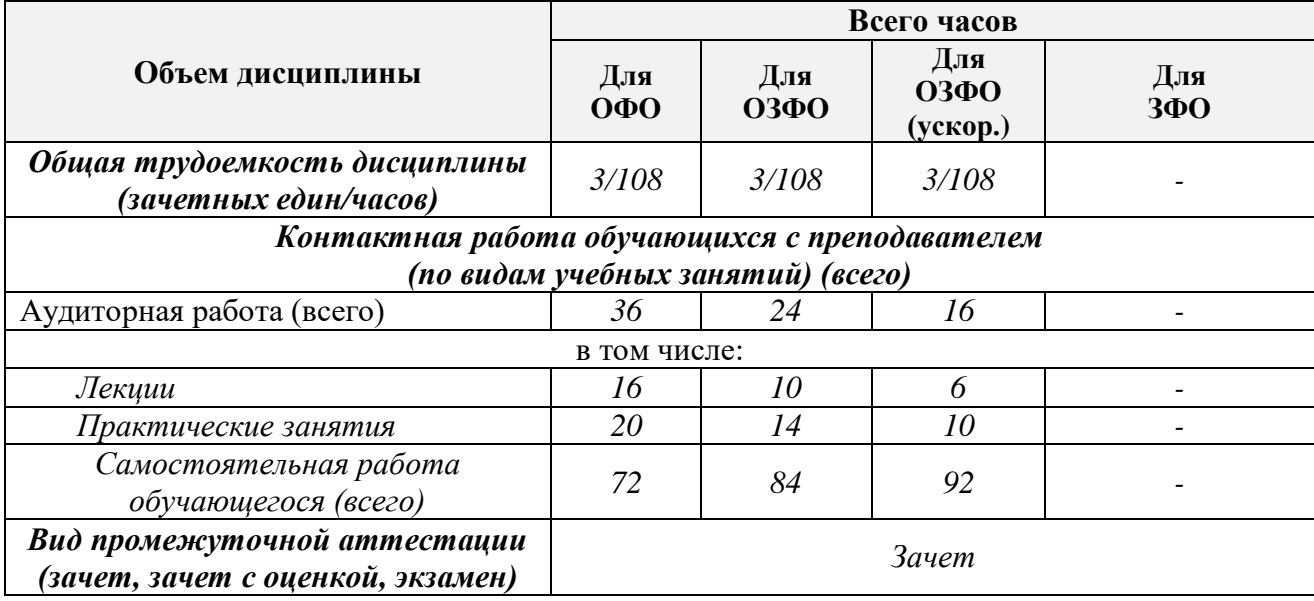

# **4. СОДЕРЖАНИЕ ДИСЦИПЛИНЫ, СТРУКТУРИРОВАННОЕ ПО РАЗДЕЛАМ С УКАЗАНИЕМ ОТВЕДЕННОГО НА НИХ КОЛИЧЕСТВА АКАДЕМИЧЕСКИХ ЧАСОВ И ВИДОВ УЧЕБНЫХ ЗАНЯТИЙ**

# **4.1. СТРУКТУРА ДИСЦИПЛИНЫ**

*Общая трудоемкость дисциплины:*

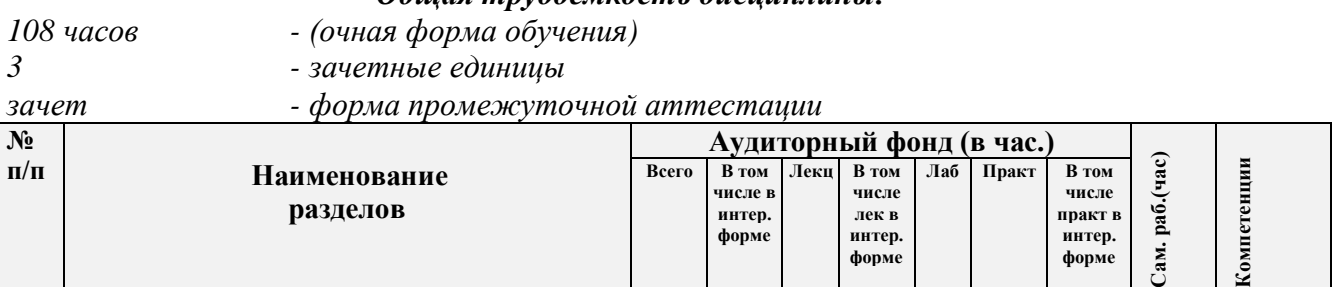

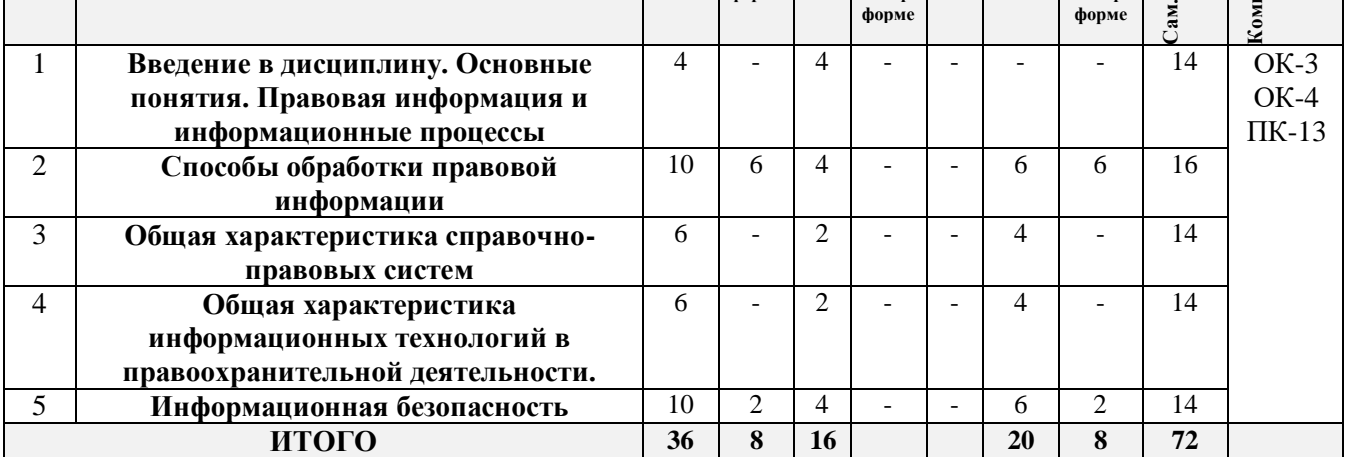

# *Общая трудоемкость дисциплины:*

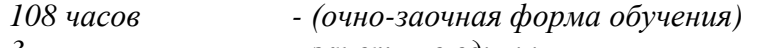

*3 - зачетные единицы*

*зачет - форма промежуточной аттестации*

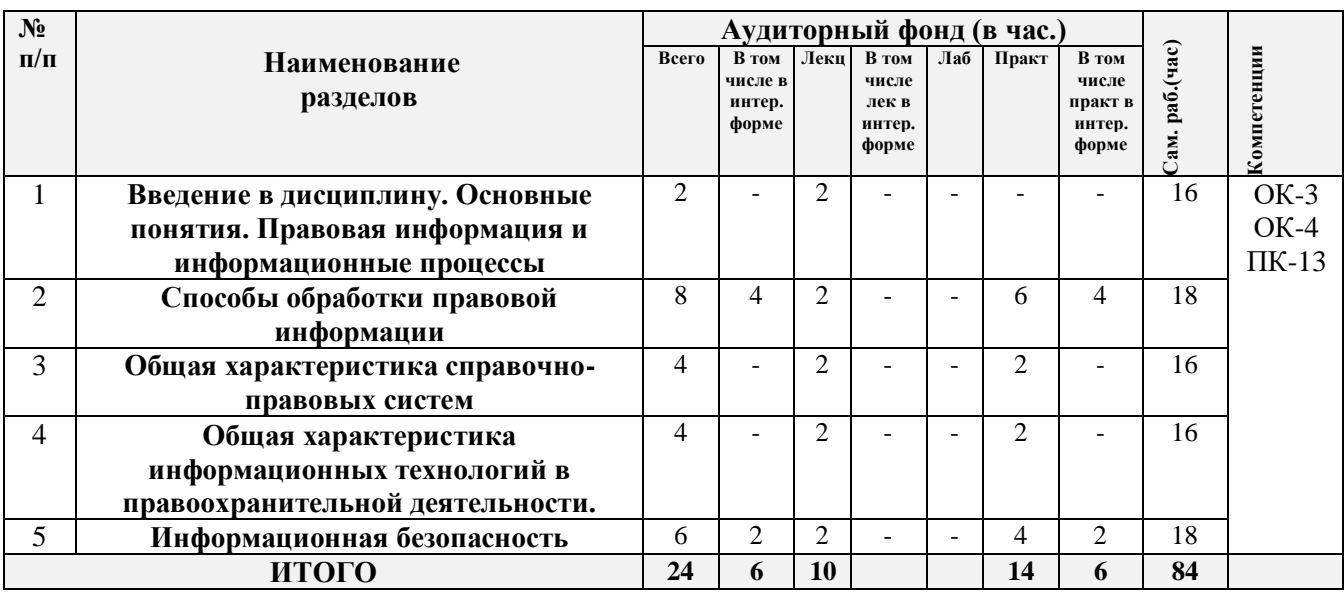

# *Общая трудоемкость дисциплины:*

*108 часов - (очно-заочная форма обучения (ускоренно))*

*3 - зачетные единицы*

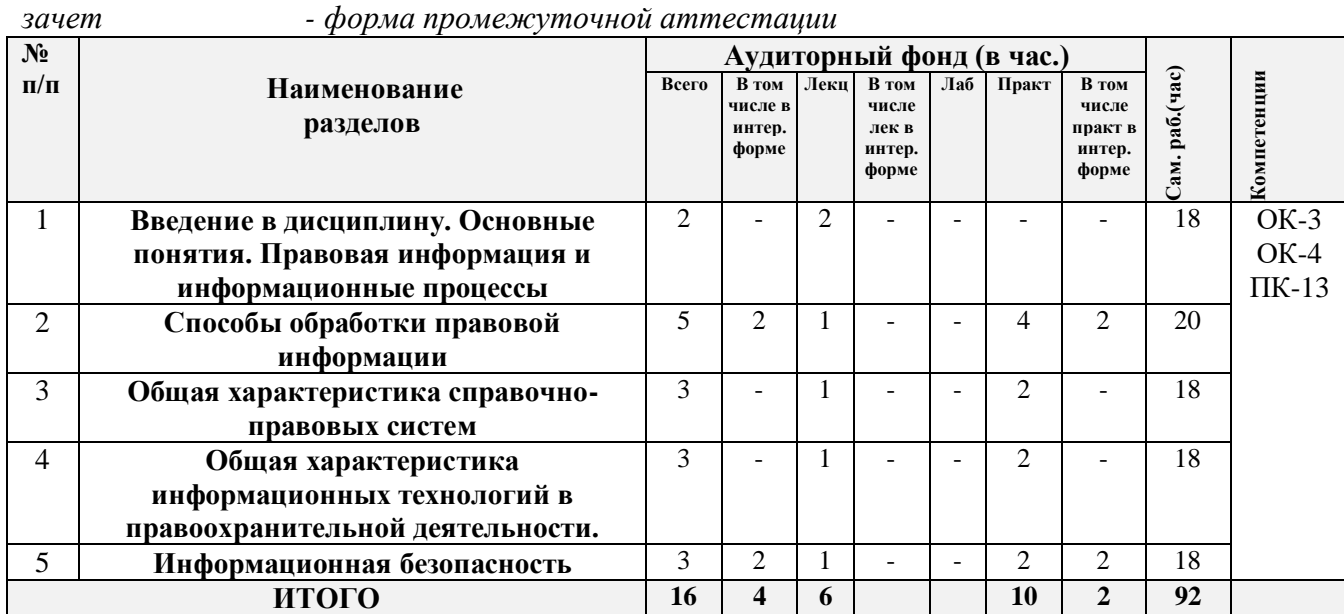

#### **4.2. СОДЕРЖАНИЕ ДИСЦИПЛИНЫ**

# **1. Введение в дисциплину. Основные понятия. Правовая информация и информационные процессы**.

Политика Российской Федерации в области информационных технологий. Информация: понятие, свойства. Виды информации, используемой в юридической деятельности (нормативно-правовая, ненормативная правовая информация и их подвиды). Понятия политики, информационной политики, государственной информационной политики. Основы государственной политики в области информатики. Стратегия развития информационного общества. Информация и информационные процессы. Правовая информация и ее структура. Информационные технологии в правовой системе. Информационные процессы и системы.

# **2. Способы обработки правовой информации**.

Технологии обработки текстовой информации. Технологии разработки табличных документов. Способы представления результатов юридической деятельности.

# **3. Общая характеристика справочно-правовых систем.**

Информационные технологии в правотворческой и правоприменительной деятельности. Справочно-правовые системы. Сравнительная характеристика СПС «Консультант плюс» и СПС «Гарант»

# **4. Общая характеристика информационных технологий в правоохранительной деятельности**.

Понятия информационной технологии и информационной системы и их взаимосвязь. Классификация информационных систем, используемых в юридической деятельности. Методы и средства обработки правовой информации. Метод моделирования и формализации. Понятие и виды социально-правовых моделей. Метод алгоритмизации. Алгоритм: понятие, виды, способы описания. Применение метода алгоритмизации в правовой сфере. Методы и средства поиска и систематизации правовой информации. Информационные технологии в правоохранительной и экспертной деятельности.

## **5. Информационная безопасность.**

Классификация информации по степени доступа. Понятие и виды информации с ограниченным доступом. Сведения, составляющие государственную тайну (секретная информация). Конфиденциальная информация. Требования информационной безопасности. Информационные угрозы: понятие и классификация. Компьютерные вирусы: понятие и классификация. Аппаратная и программная защита информации. Криптография. Особенности защиты сведений, составляющих государственную тайну.

# **4.3. ПЛАН ПРАКТИЧЕСКИХ ЗАНЯТИЙ** *ПРАКТИЧЕСКОЕ ЗАНЯТИЕ № 1 к теме 2. Способы обработки правовой информации проводится в интерактивной форме (кейс-стади)*

**Кейс-стади** - проблемное задание, в котором обучающемуся предлагают осмыслить реальную профессионально-ориентированную ситуацию, необходимую для решения данной проблемы.

# **Кейс-задание 1 - Создание «Новой базы данных»**

Запустить программу Microsoft Access. После запуска выбрать позицию «Новая база данных»

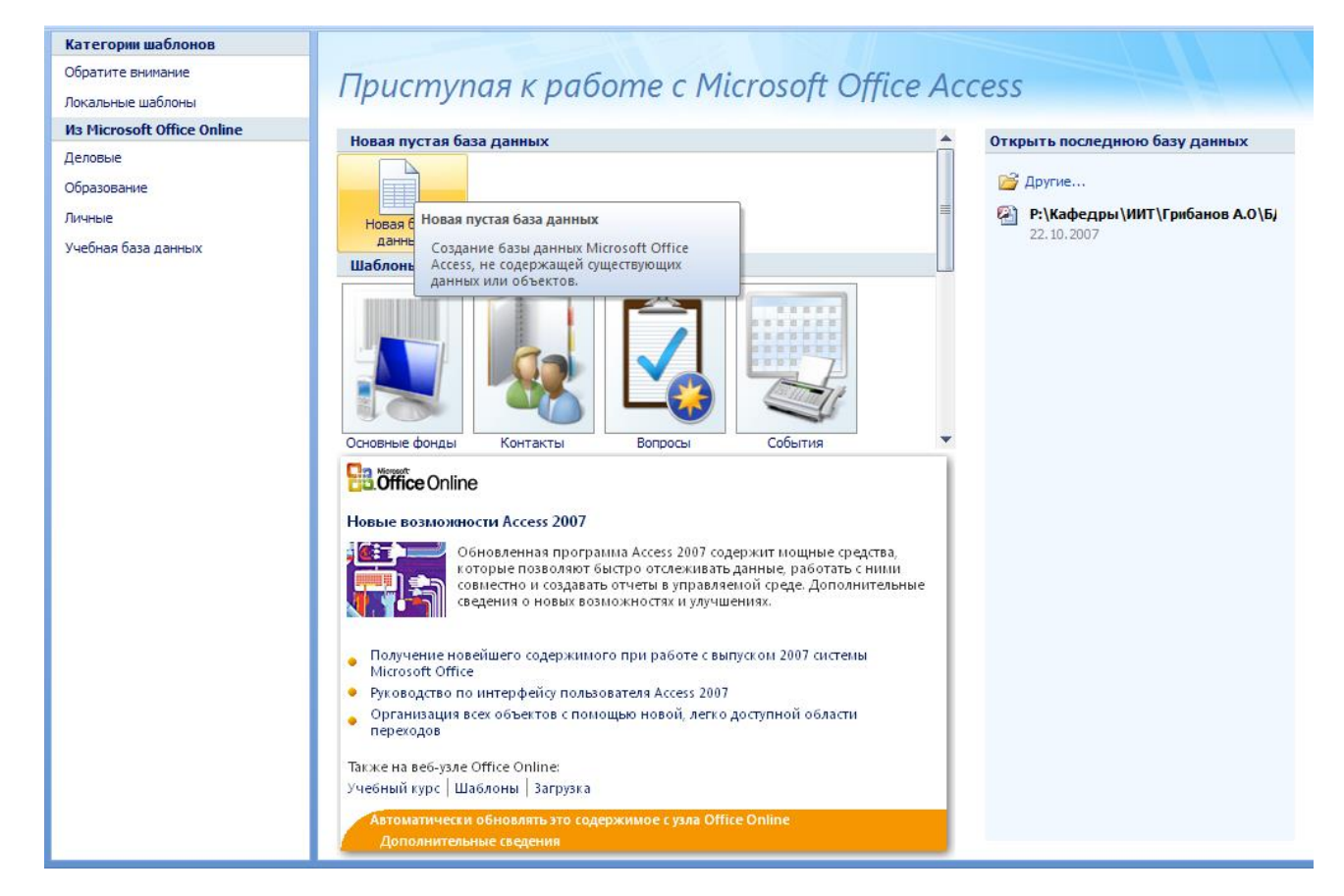

В появившемся окне справа **"Новая база данных"** надо задать имя создаваемого файла БД и определить место, где он будет храниться, после чего, нажать кнопку **"Создать".** Ваш файл базы данных будет называться **«СОТРУДНИКИ»** и он будет храниться в папке **«Базы данных»** на диске D.

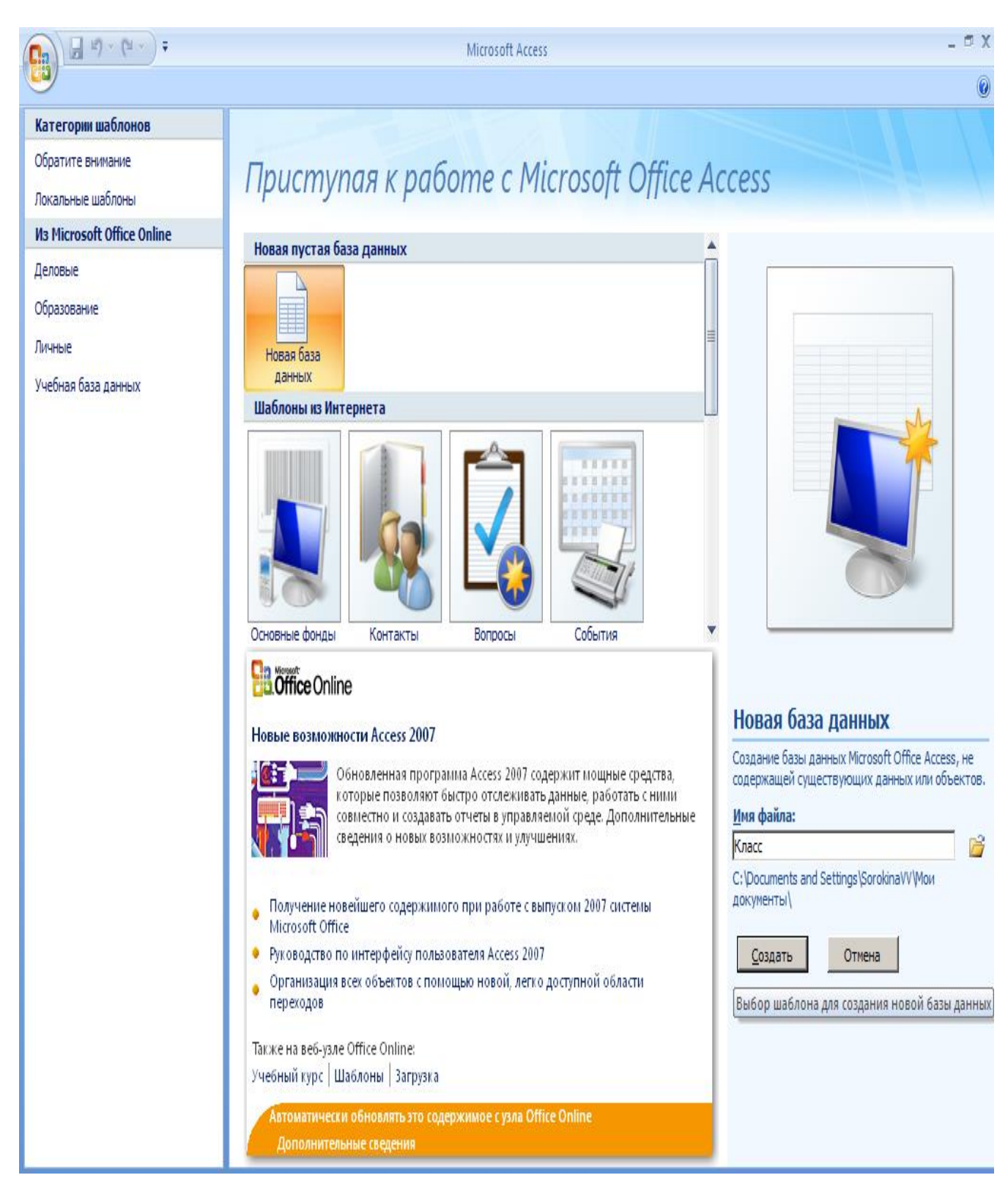

После выполнения этих шагов появится экран с вкладкой **Главная.** Перейдите на вкладку **Режим** и выберите **Конструктор.**

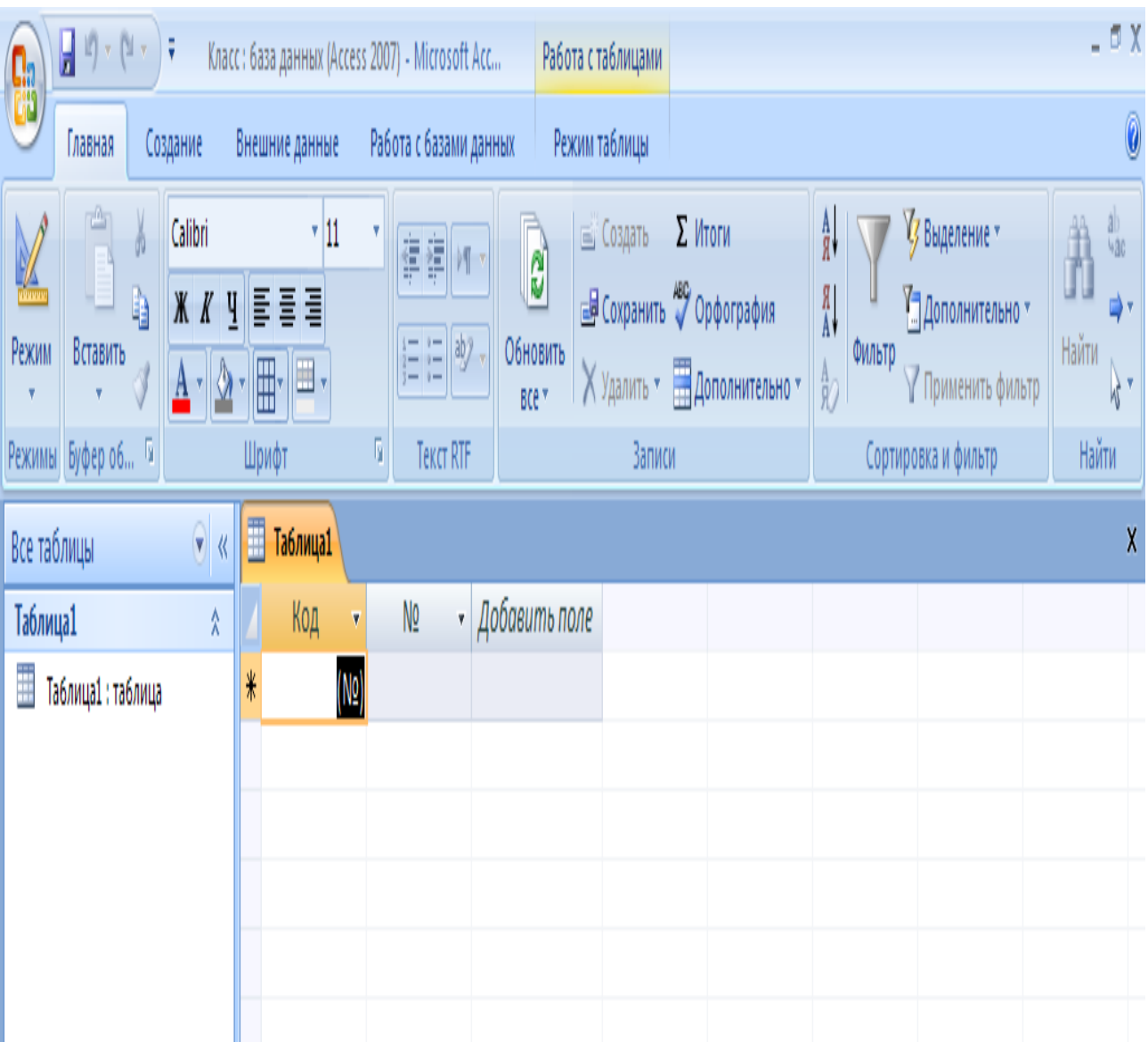

Создание базы данных начинается с создания таблиц, в которых и хранится информация о предметной области. База данных обычно включает несколько взаимосвязанных таблиц. Начнем рассмотрение возможностей создания таблиц с режима конструктора, как наиболее часто используемого.

### **РАБОЧАЯ ПРОГРАММА ДИСЦИПЛИНЫ**

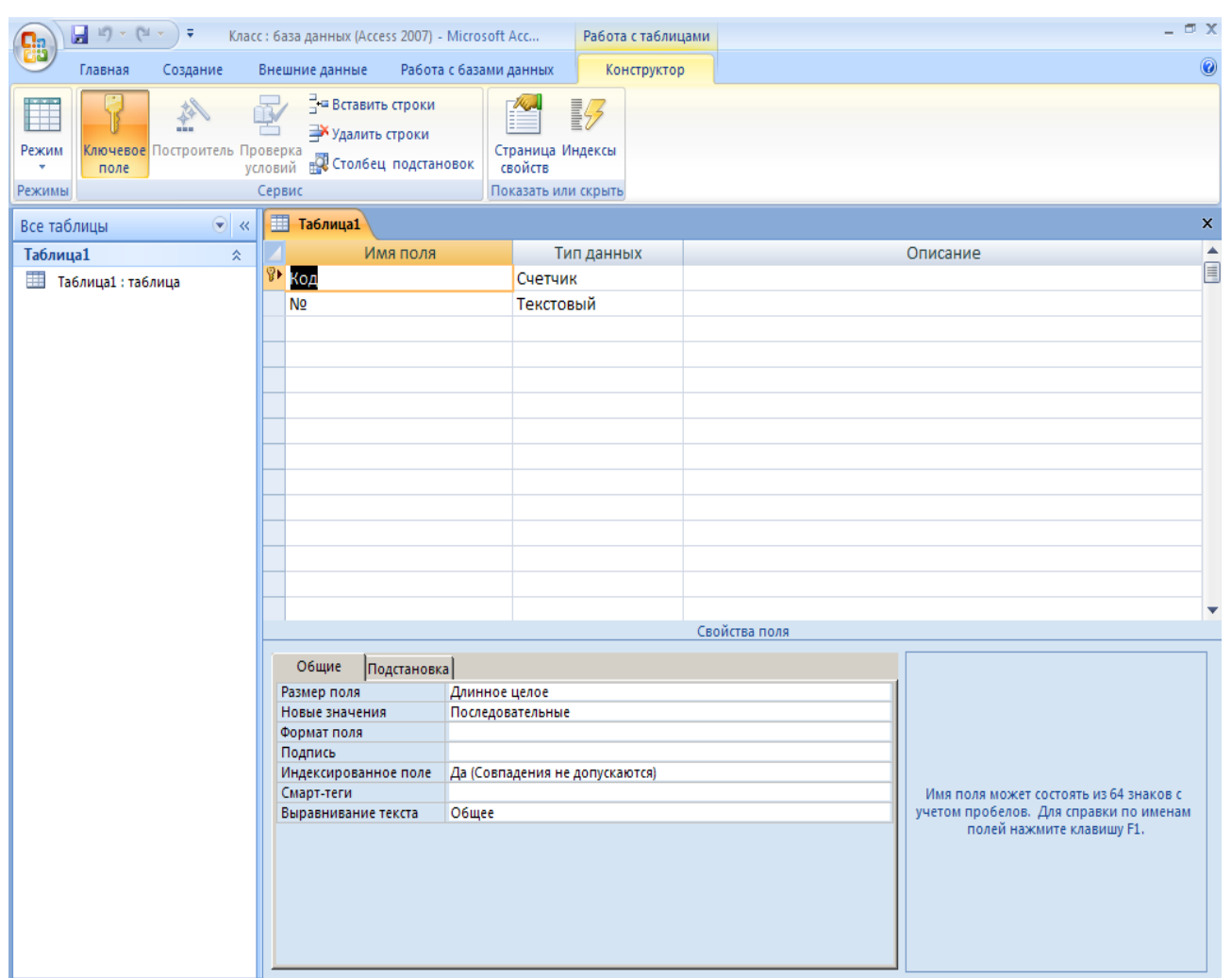

После чего появится окно для описания структуры таблицы и других ее характеристик.

В табличной форме надо последовательно описать все поля создаваемой таблицы. Сначала задается **Имя поля**. Access допускает задание длинных имен с пробелами на русском языке со следующими ограничениями:

• имя должно содержать не более 64 символов;

• имя может включать любую комбинацию букв, цифр, пробелов и специальных символов за исключением точки, восклицательного знака, надстрочного символа (`) и прямых скобок ([ ]);

• имя не должно начинаться с символа пробела;

• имя не должно включать управляющие символы (с кодами ASCII от 0 до 31).

После задания имени надо выбрать тип поля. Если щелкнуть мышкой по свободной ячейке графы **"Тип поля",** то высветится список допустимых типов полей, из которого и следует выбрать подходящий для описываемого поля тип. Имя и тип поля должны задаваться обязательно. Графа **"Описание"** может не заполняться. Эта графа используется в целях документирования проекта.

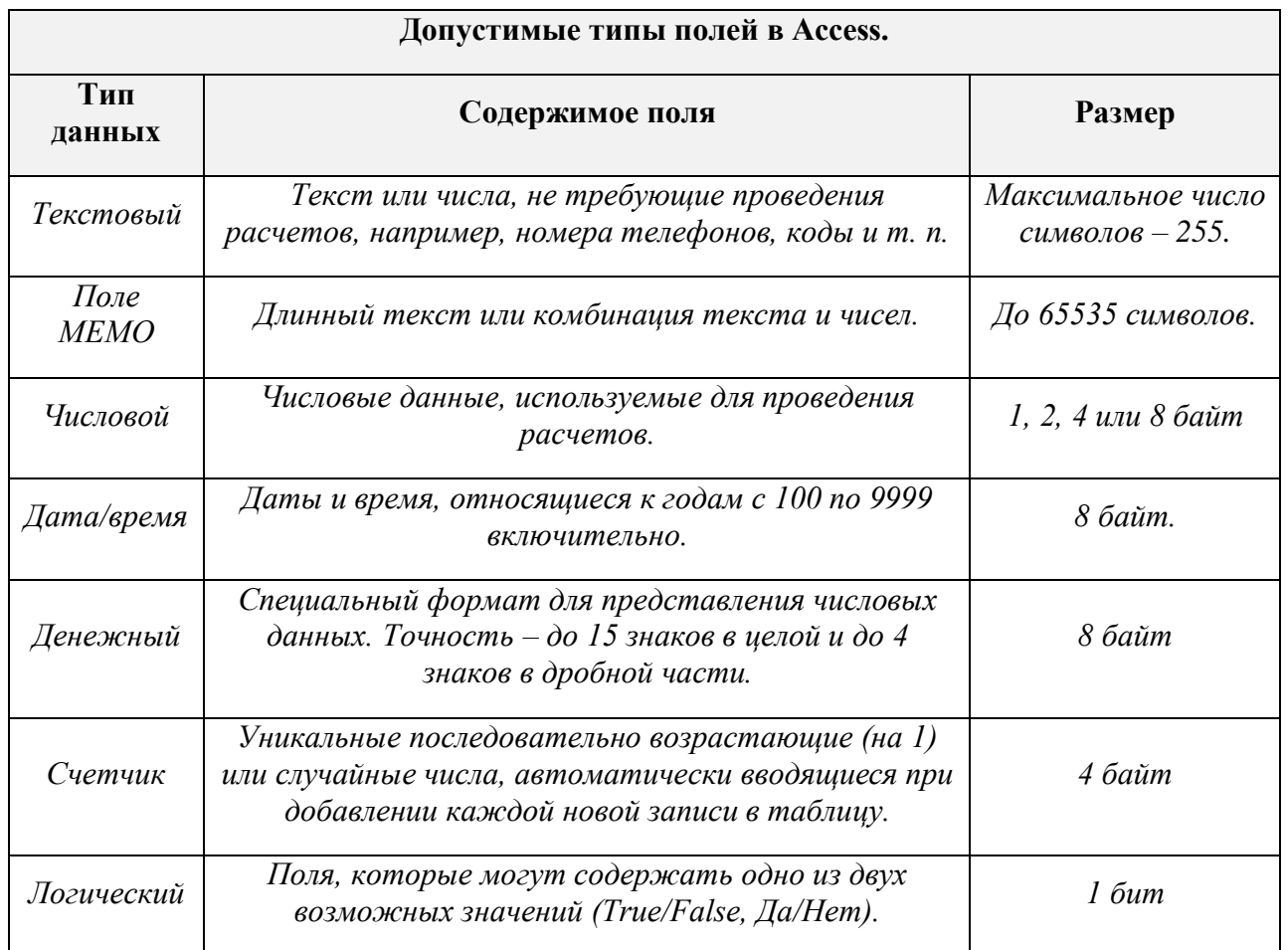

В списке допустимых типов полей имеется строка **"Мастер подстановок".** При его использовании можно создать поле, содержание которого формируется путем выбора значений из списка, содержащего набор постоянных значений или значений из другой таблицы/запроса.

Заполните таблицу в режиме конструктора в соответствии со следующей таблицей данных:

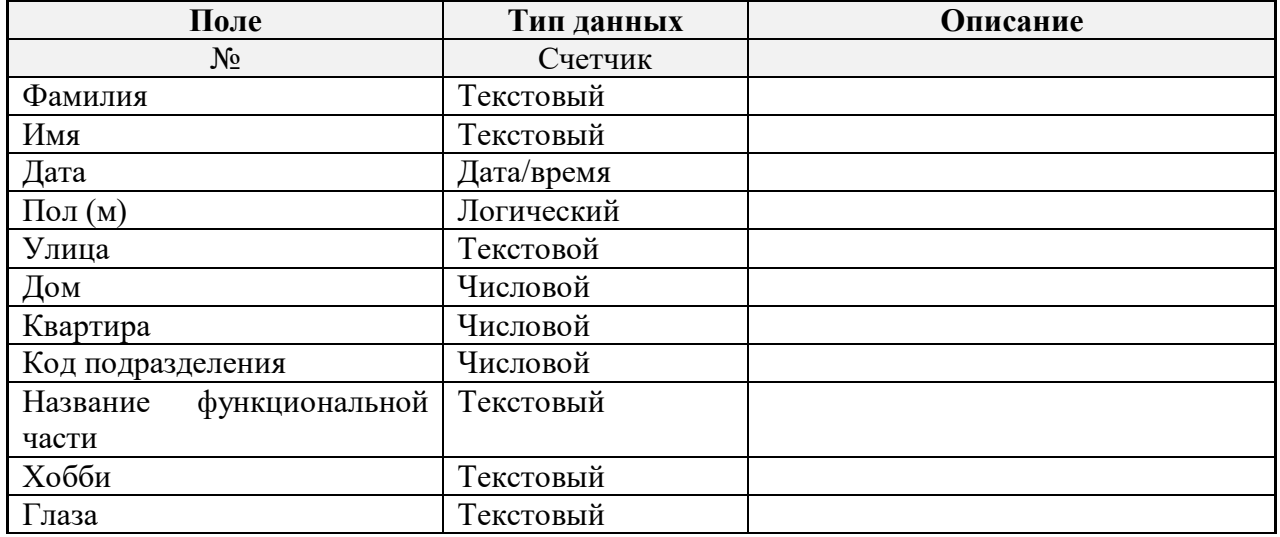

Сделайте поле «№» ключевым (с помощью контекстного меню).

Перейдите в **Режимы** и выберите **Режим таблицы** (крайний левый элемент на панели инструментов), сохранив ее.

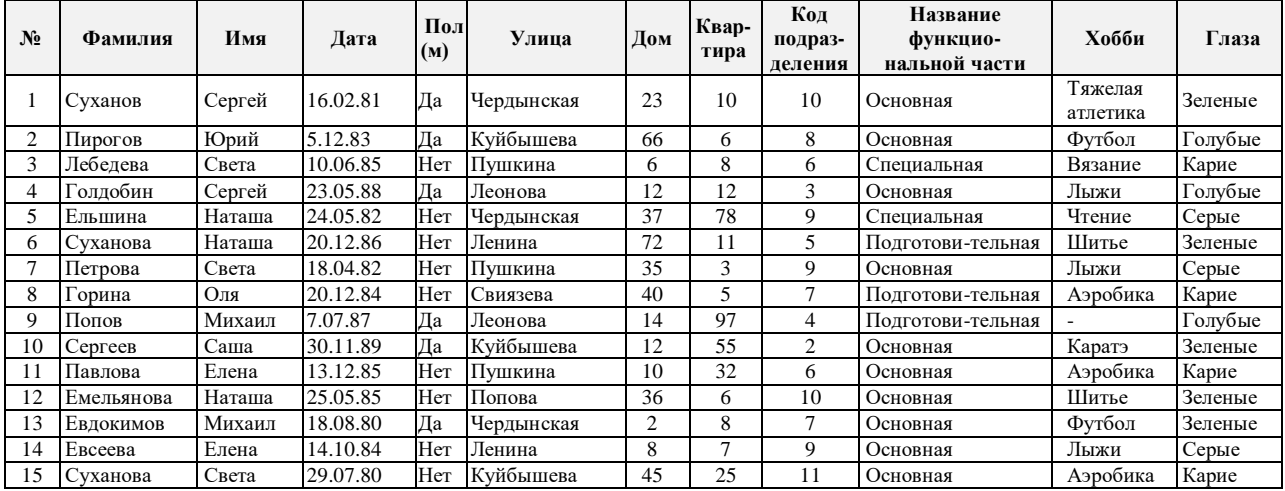

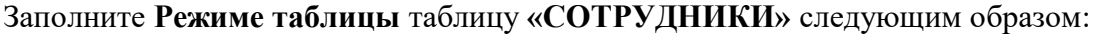

Закройте и сохраните таблицу под названием **Сотрудники**.

# **Кейс-задание 2. Запросы. Поиск данных по условию.**

1. Создайте следующие запросы (сохранив каждый из них под отдельным именем):

- *1. Кто работает в 8 отделе?*
- *2. Кто родился в 1984 году?*
- *3. Кто живет на улице Пушкина?*
- *4. У кого номер дома меньше 50?*
- *5. Кто родился весной?*
- *6. У кого фамилия начинается на букву С?*
- *7. Кто не занимается тяжелой атлетикой?*
- *8. Кто работает в 9 отделе основной группы и увлекается лыжами?*
- *9. Вывести имеющиеся в базе мужские имена в алфавитном порядке.*

Предлагаемое задание можно выполнить следующим образом. Вы создаете запрос и сохраняете его в виде таблицы. Для создания запроса надо выполнить следующие действия: Создание**, Конструктор запросов, Таблица, Добавить, Закрыть.**

После этого следует ввести условия запроса. Для того чтобы ответить на все предлагаемые вопросы, необходимо знать правила задания шаблонов и условных выражений. Приведем несколько примеров. Примеры шаблонов:

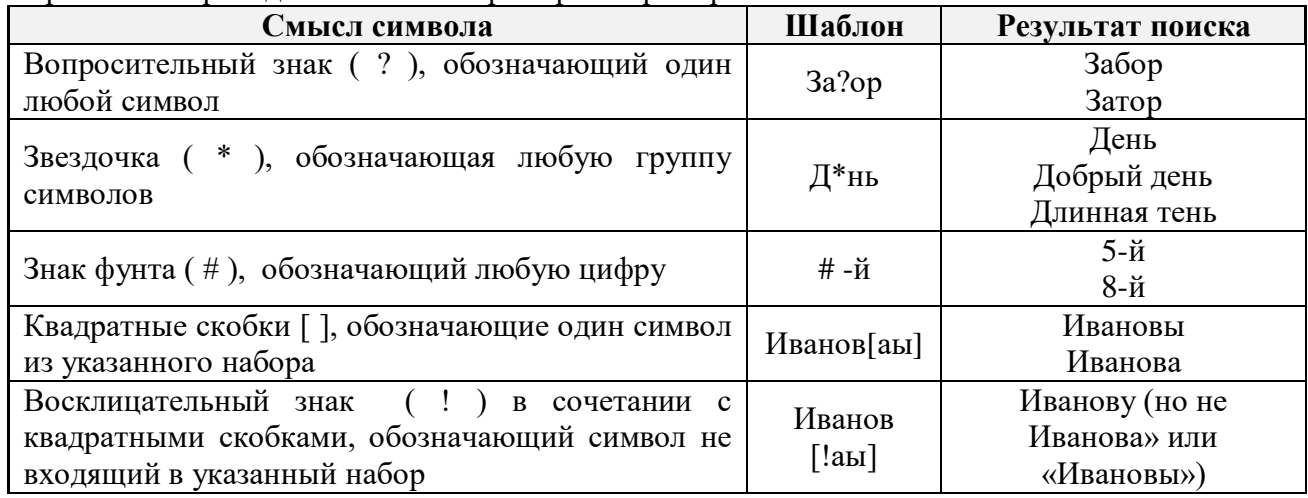

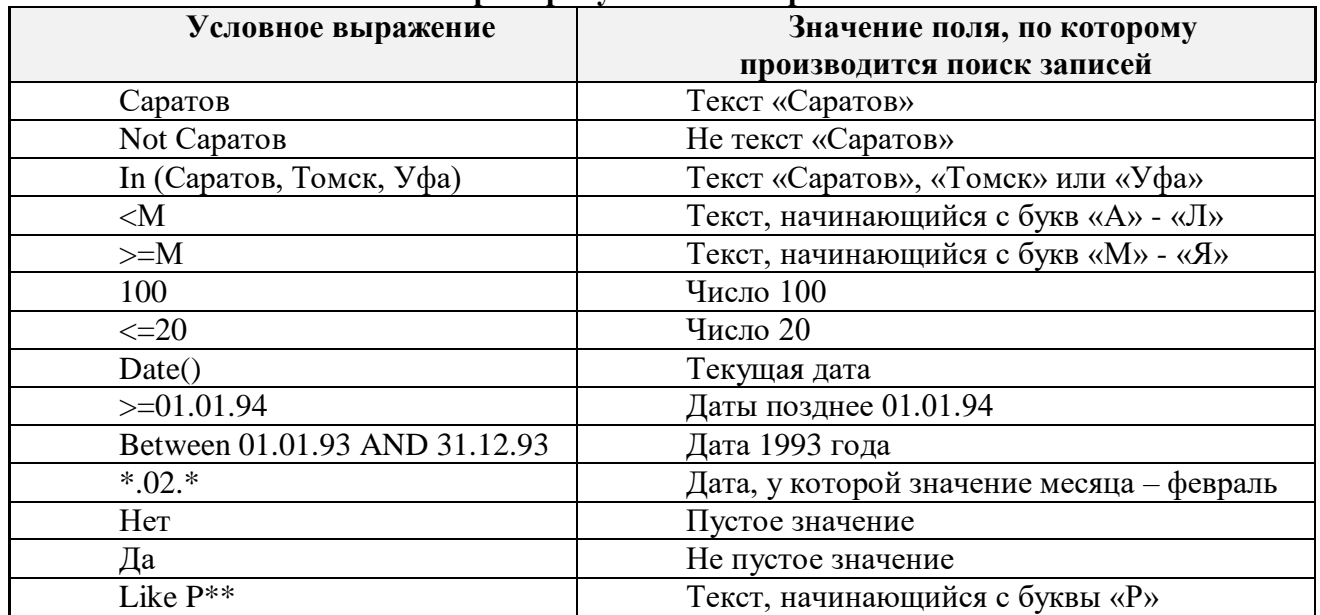

#### **Примеры условных выражений**

Чтобы выполнить сформулированный запрос, нужно нажать на кнопку «Запуск» (восклицательный знак на панели инструментов) либо перейти в режим таблицы (крайняя левая кнопка на панели инструментов). Последняя также используется, чтобы вернуться в режим конструктора запросов.

Чтобы сохранить запрос, достаточно закрыть окно запроса и ответить «Да» на вопрос Access о сохранении.

#### **КРИТЕРИИ ОЦЕНИВАНИЯ Кейс-задания:**

Данный вид задания можно **зачесть** как выполненное, при условии, что студент:

- без ошибок выполнил задание (или допустил незначительные погрешности при решении задачи);

- правильно, аргументировано ответил на все вопросы;

- показал глубокие систематизированные знания;

- и т.д.

- без ошибок выполнил практическое задание.

**Не зачитывается** студенту, который не справился с решением, допустил существенные ошибки. Не может ответить на дополнительные вопросы, предложенные преподавателем.

#### *Рекомендуемая литература:*

#### *Основная*

Информационные технологии в юридической деятельности : учебное пособие для студентов вузов, обучающихся по специальностям «Юриспруденция» и «Правоохранительная деятельность» / С. Я. Казанцев, Н. М. Дубинина, А. И. Уринцов [и др.] ; под редакцией А. И. Уринцова. — 2-е изд. — Москва : ЮНИТИ-ДАНА, 2020. — 352 c. — ISBN 978-5-238-03242-9. — Текст : электронный // Электронно-библиотечная система IPR BOOKS : [сайт]. — URL:<https://www.iprbookshop.ru/109189.html>

Информационные технологии в юридической деятельности : учебное пособие / Е. В. Бурцева, А. В. Платёнкин, И. П. Рак, А. В. Терехов. — Тамбов : Тамбовский государственный технический университет, ЭБС АСВ, 2019. — 80 c. — ISBN 978-5-8265-

2058-1. — Текст : электронный // Электронно-библиотечная система IPR BOOKS : [сайт]. — URL:<http://www.iprbookshop.ru/99761.html>

Информационные технологии в юридической деятельности : учебное пособие / составители И. П. Хвостова, А. А. Плетухина. — Ставрополь : Северо-Кавказский федеральный университет, 2015. — 222 c. — ISBN 2227-8397. — Текст : электронный // Электронно-библиотечная система IPR BOOKS : [сайт]. — URL: <http://www.iprbookshop.ru/63091.html>

Информационные технологии в юридической деятельности [Электронный ресурс]: учебное пособие для студентов вузов, обучающихся по специальностям «Юриспруденция» и «Правоохранительная деятельность»/ О.Э. Згадзай [и др.].— Электрон. текстовые данные.— М.: ЮНИТИ-ДАНА, 2015.— 335 c.— Режим доступа: [http://www.iprbookshop.ru/66263.html.](http://www.iprbookshop.ru/66263.html)— ЭБС «IPRbooks»

Королев В.Т. Информационные технологии в юридической деятельности. EXCEL [Электронный ресурс]: учебно-методические материалы для выполнения практических занятий и самостотельной работы студентами бакалавриата/ Королев В.Т.— Электрон. текстовые данные.— М.: Российский государственный университет правосудия, 2015.— 88 c.— Режим доступа: [http://www.iprbookshop.ru/45220.](http://www.iprbookshop.ru/45220)— ЭБС «IPRbooks», по паролю

Королев В.Т. Информационные технологии в юридической деятельности. POWERPOINT [Электронный ресурс]: учебно-методические материалы для выполнения практических занятий и самостотельной работы студентами бакалавриата/ Королев В.Т.— Электрон. текстовые данные.— М.: Российский государственный университет правосудия, 2015.— 80 с. Режим доступа: [http://www.iprbookshop.ru/45221.](http://www.iprbookshop.ru/45221) ЭБС «IPRbooks», по паролю

Королев В.Т. Информационные технологии в юридической деятельности. WINDOWS [Электронный ресурс]: учебно-методические материалы для выполнения практических занятий и самостотельной работы студентами бакалавриата/ Королев В.Т.— Электрон. текстовые данные.— М.: Российский государственный университет правосудия, 2015.— 40 с. Режим доступа: [http://www.iprbookshop.ru/45222.](http://www.iprbookshop.ru/45222) ЭБС «IPRbooks», по паролю

Королев В.Т. Информационные технологии в юридической деятельности. WORD [Электронный ресурс]: учебно-методические материалы для выполнения практических занятий и самостотельной работы студентами бакалавриата/ Королев В.Т.— Электрон. текстовые данные.— М.: Российский государственный университет правосудия, 2015.— 96 c.— Режим доступа: [http://www.iprbookshop.ru/45223.](http://www.iprbookshop.ru/45223)— ЭБС «IPRbooks», по паролю

# *Дополнительная*

Брюхомицкий, Ю. А. Безопасность информационных технологий. В 2 частях. Ч.1 : учебное пособие / Ю. А. Брюхомицкий. — Ростов-на-Дону, Таганрог : Издательство Южного федерального университета, 2020. — 171 c. — ISBN 978-5-9275-3571-2 (ч.1), 978- 5-9275-3526-2. — Текст : электронный // Электронно-библиотечная система IPR BOOKS : [сайт]. — URL:<https://www.iprbookshop.ru/107943.html>

Казиев, В. М. Введение в правовую информатику : учебное пособие / В. М. Казиев. — 3-е изд. — Москва, Саратов : Интернет-Университет Информационных Технологий (ИНТУИТ), Ай Пи Ар Медиа, 2020. — 136 c. — ISBN 978-5-4497-0310-1. — Текст : электронный // Электронно-библиотечная система IPR BOOKS : [сайт]. — URL: <https://www.iprbookshop.ru/89427.html>

Стешин, А. И. Информационные системы в организации : учебное пособие / А. И. Стешин. — 2-е изд. — Саратов : Вузовское образование, 2019. — 194 c. — ISBN 978-5-

4487-0385-0. — Текст : электронный // Электронно-библиотечная система IPR BOOKS : [сайт]. — URL:<http://www.iprbookshop.ru/79629.html>

Суворова, Г. М. Информационная безопасность : учебное пособие / Г. М. Суворова. — Саратов : Вузовское образование, 2019. — 214 c. — ISBN 978-5-4487-0585-4. — Текст : электронный // Электронно-библиотечная система IPR BOOKS : [сайт]. — URL: <http://www.iprbookshop.ru/86938.html>

Операционная система Microsoft Windows XP. Русская версия / . — 3-е изд. — Москва : Интернет-Университет Информационных Технологий (ИНТУИТ), Ай Пи Эр Медиа, 2019. — 374 c. — ISBN 978-5-4486-0514-7. — Текст : электронный // Электроннобиблиотечная система IPR BOOKS : [сайт]. — URL:<http://www.iprbookshop.ru/79715.html>

Шевко, Н. Р. Информационные технологии в юридической деятельности : учебное пособие / Н. Р. Шевко, С. Я. Казанцев, О. Э. Згадзай ; под редакцией С. Я. Казанцева. — Казань : Казанский юридический институт МВД России, 2016. — 230 c. — ISBN 978-5- 901593-69-1. — Текст : электронный // Электронно-библиотечная система IPR BOOKS : [сайт]. — URL:<http://www.iprbookshop.ru/86477.html>

Кулантаева И.А. Информационные технологии в юридической деятельности [Электронный ресурс]: практикум/ Кулантаева И.А.— Электрон. текстовые данные.— Оренбург: Оренбургский государственный университет, ЭБС АСВ, 2014.— 109 c.— Режим доступа: [http://www.iprbookshop.ru/33632.](http://www.iprbookshop.ru/33632)— ЭБС «IPRbooks», по паролю

Бурняшов, Б. А. Информационные технологии в юридической деятельности : учебно-методическое пособие / Б. А. Бурняшов. — Саратов : Южный институт менеджмента, 2014. — 39 с. — ISBN 2227-8397. — Текст : электронный // Электроннобиблиотечная система IPR BOOKS : [сайт]. — URL:<http://www.iprbookshop.ru/25967.html>

Бурняшов, Б. А. Информационные технологии в юридической деятельности : курс лекций / Б. А. Бурняшов. — Саратов : Южный институт менеджмента, 2014. — 176 c. — ISBN 2227-8397. — Текст : электронный // Электронно-библиотечная система IPR BOOKS : [сайт]. — URL:<http://www.iprbookshop.ru/25966.html>

## *ПРАКТИЧЕСКОЕ ЗАНЯТИЕ № 2*

# *к теме 3. Общая характеристика справочно-правовых систем* **Вопросы для рассмотрения:**

1. Технология работы с текстовыми процессорами.

2. Сущностная характеристика справочных правовых систем.

3. Сравнительная характеристика СПС «Консультант плюс» и СПС «Гарант»

4. Работа с электронной таблицей как с базой данных. Сортировка и фильтрация данных. Встроенные математические, статистические и логические функции.

5. Наглядное представление числовых данных с помощью диаграмм и графиков.

# *Рекомендуемая литература:*

# *Основная*

Информационные технологии в юридической деятельности : учебное пособие для студентов вузов, обучающихся по специальностям «Юриспруденция» и «Правоохранительная деятельность» / С. Я. Казанцев, Н. М. Дубинина, А. И. Уринцов [и др.] ; под редакцией А. И. Уринцова. — 2-е изд. — Москва : ЮНИТИ-ДАНА, 2020. — 352 c. — ISBN 978-5-238-03242-9. — Текст : электронный // Электронно-библиотечная система IPR BOOKS : [сайт]. — URL:<https://www.iprbookshop.ru/109189.html>

Информационные технологии в юридической деятельности : учебное пособие / Е. В. Бурцева, А. В. Платёнкин, И. П. Рак, А. В. Терехов. — Тамбов : Тамбовский

государственный технический университет, ЭБС АСВ, 2019. — 80 c. — ISBN 978-5-8265- 2058-1. — Текст : электронный // Электронно-библиотечная система IPR BOOKS : [сайт]. — URL:<http://www.iprbookshop.ru/99761.html>

Информационные технологии в юридической деятельности : учебное пособие / составители И. П. Хвостова, А. А. Плетухина. — Ставрополь : Северо-Кавказский федеральный университет, 2015. — 222 c. — ISBN 2227-8397. — Текст : электронный // Электронно-библиотечная система IPR BOOKS : [сайт]. — URL: <http://www.iprbookshop.ru/63091.html>

Информационные технологии в юридической деятельности [Электронный ресурс]: учебное пособие для студентов вузов, обучающихся по специальностям «Юриспруденция» и «Правоохранительная деятельность»/ О.Э. Згадзай [и др.].— Электрон. текстовые данные.— М.: ЮНИТИ-ДАНА, 2015.— 335 c.— Режим доступа: [http://www.iprbookshop.ru/66263.html.](http://www.iprbookshop.ru/66263.html)— ЭБС «IPRbooks»

Королев В.Т. Информационные технологии в юридической деятельности. EXCEL [Электронный ресурс]: учебно-методические материалы для выполнения практических занятий и самостотельной работы студентами бакалавриата/ Королев В.Т.— Электрон. текстовые данные.— М.: Российский государственный университет правосудия, 2015.— 88 c.— Режим доступа: [http://www.iprbookshop.ru/45220.](http://www.iprbookshop.ru/45220)— ЭБС «IPRbooks», по паролю

Королев В.Т. Информационные технологии в юридической деятельности. POWERPOINT [Электронный ресурс]: учебно-методические материалы для выполнения практических занятий и самостотельной работы студентами бакалавриата/ Королев В.Т.— Электрон. текстовые данные.— М.: Российский государственный университет правосудия, 2015.— 80 с.— Режим доступа: [http://www.iprbookshop.ru/45221.](http://www.iprbookshop.ru/45221)— ЭБС «IPRbooks», по паролю

Королев В.Т. Информационные технологии в юридической деятельности. WINDOWS [Электронный ресурс]: учебно-методические материалы для выполнения практических занятий и самостотельной работы студентами бакалавриата/ Королев В.Т.— Электрон. текстовые данные.— М.: Российский государственный университет правосудия, 2015.— 40 c.— Режим доступа: [http://www.iprbookshop.ru/45222.](http://www.iprbookshop.ru/45222)— ЭБС «IPRbooks», по паролю

Королев В.Т. Информационные технологии в юридической деятельности. WORD [Электронный ресурс]: учебно-методические материалы для выполнения практических занятий и самостотельной работы студентами бакалавриата/ Королев В.Т.— Электрон. текстовые данные.— М.: Российский государственный университет правосудия, 2015.— 96 c.— Режим доступа: [http://www.iprbookshop.ru/45223.](http://www.iprbookshop.ru/45223)— ЭБС «IPRbooks», по паролю

# *Дополнительная*

Брюхомицкий, Ю. А. Безопасность информационных технологий. В 2 частях. Ч.1 : учебное пособие / Ю. А. Брюхомицкий. — Ростов-на-Дону, Таганрог : Издательство Южного федерального университета, 2020. — 171 c. — ISBN 978-5-9275-3571-2 (ч.1), 978- 5-9275-3526-2. — Текст : электронный // Электронно-библиотечная система IPR BOOKS : [сайт]. — URL:<https://www.iprbookshop.ru/107943.html>

Казиев, В. М. Введение в правовую информатику : учебное пособие / В. М. Казиев. — 3-е изд. — Москва, Саратов : Интернет-Университет Информационных Технологий (ИНТУИТ), Ай Пи Ар Медиа, 2020. — 136 c. — ISBN 978-5-4497-0310-1. — Текст : электронный // Электронно-библиотечная система IPR BOOKS : [сайт]. — URL: <https://www.iprbookshop.ru/89427.html>

Стешин, А. И. Информационные системы в организации : учебное пособие / А. И. Стешин. — 2-е изд. — Саратов : Вузовское образование, 2019. — 194 c. — ISBN 978-54487-0385-0. — Текст : электронный // Электронно-библиотечная система IPR BOOKS : [сайт]. — URL:<http://www.iprbookshop.ru/79629.html>

Суворова, Г. М. Информационная безопасность : учебное пособие / Г. М. Суворова. — Саратов : Вузовское образование, 2019. — 214 c. — ISBN 978-5-4487-0585-4. — Текст : электронный // Электронно-библиотечная система IPR BOOKS : [сайт]. — URL: <http://www.iprbookshop.ru/86938.html>

Операционная система Microsoft Windows XP. Русская версия / . — 3-е изд. — Москва : Интернет-Университет Информационных Технологий (ИНТУИТ), Ай Пи Эр Медиа, 2019. — 374 c. — ISBN 978-5-4486-0514-7. — Текст : электронный // Электроннобиблиотечная система IPR BOOKS : [сайт]. — URL:<http://www.iprbookshop.ru/79715.html>

Шевко, Н. Р. Информационные технологии в юридической деятельности : учебное пособие / Н. Р. Шевко, С. Я. Казанцев, О. Э. Згадзай ; под редакцией С. Я. Казанцева. — Казань : Казанский юридический институт МВД России, 2016. — 230 c. — ISBN 978-5- 901593-69-1. — Текст : электронный // Электронно-библиотечная система IPR BOOKS : [сайт]. — URL:<http://www.iprbookshop.ru/86477.html>

Кулантаева И.А. Информационные технологии в юридической деятельности [Электронный ресурс]: практикум/ Кулантаева И.А.— Электрон. текстовые данные.— Оренбург: Оренбургский государственный университет, ЭБС АСВ, 2014.— 109 c.— Режим доступа: [http://www.iprbookshop.ru/33632.](http://www.iprbookshop.ru/33632)— ЭБС «IPRbooks», по паролю

Бурняшов, Б. А. Информационные технологии в юридической деятельности : учебно-методическое пособие / Б. А. Бурняшов. — Саратов : Южный институт менеджмента, 2014. — 39 c. — ISBN 2227-8397. — Текст : электронный // Электроннобиблиотечная система IPR BOOKS : [сайт]. — URL:<http://www.iprbookshop.ru/25967.html>

Бурняшов, Б. А. Информационные технологии в юридической деятельности : курс лекций / Б. А. Бурняшов. — Саратов : Южный институт менеджмента, 2014. — 176 c. — ISBN 2227-8397. — Текст : электронный // Электронно-библиотечная система IPR BOOKS : [сайт]. — URL:<http://www.iprbookshop.ru/25966.html>

# *ПРАКТИЧЕСКОЕ ЗАНЯТИЕ 3*

# *к теме 4. Общая характеристика информационных технологий в правоохранительной деятельности*

# **Вопросы для рассмотрения по блокам:**

### *Общее понятие об информационных технологиях в юридической деятельности*

Понятие информационных технологий в юридической деятельности. Определение основных понятий: деятельность, юридическая деятельность, правовая система, юриспруденция, информационные технологии в юридической деятельности. Классификационная модель юридической деятельности: характер преобразований в общественных отношениях, форма выражения юридического результата, функции права, масштаб осуществления деятельности, особенности процессуальных форм деятельности. Основные этапы эволюции информационных технологий по вид задач и процессов обработки информации; по преимуществу, которое приносит информационная технология; по виду инструментария технологии. Виды информационных технологий, используемых в правовой сфере: технология баз данных (БД) и систем управления БД; технологии хранилищ данных и интеллектуального анализа данных; технология баз знаний и экспертных систем; нейротехнологии; телеконференции; технология автоматизированных рабочих мест; технологии компьютерного (компьютеризированного) офиса; технология виртуальной реальности; технологии машинной графики и визуализации; гипертекстовые технологии; средства и системы мультимедиа и

гипермедиа; нечеткие технологии. Понятие и виды информационных систем в юридической деятельности. Информационная система. Классификация информационных систем по сфере применения, характеру информации, уровню автоматизации, масштабам; степени сложности технической, вычислительной, аналитической и логической обработки используемой информации. Структура информационных систем: обеспечивающие и функциональные подсистемы.

# *Информационные процессы в юридической деятельности*

Понятие информационных процессов. Результаты осуществления информационных процессов. Информационно-значимые функции в процессе правового воздействия на общественные отношения. Законодательное закрепление основных информационных процессов. Обобщенная структура процесса обращения информации в информационной системе с юридической точки зрения. Информационные процессы обращения информации в юридической деятельности: создание, сбор, передача, обработка, хранение, тиражирование, распространение информации.

# *Государственная политика в информационной сфере*

Государственная политика в информационной сфере. Понятие, свойства и функции политики. Основные цели, задачи и направления реализации государственной политики в информационной сфере. Информационная сфера: определение, как сфера правового регулирования. Информационное общество: понятие, отличительные черты. Основные направления разработки и реализации государственной информационной политики. Основные документы: Окинавская Хартия глобального информационного общества, Доктрина информационной безопасности, Государственная программа «Информационное общество 2011-2020 гг.».

# *Правовая информация и ее виды*

Правовая информация: понятие, классификация в зависимости от источника создания и направления использования. Официальная правовая информация. Нормативная правовая информация Нормативный правовой акт. Признаки правовой нормы. Юридическая сила нормативного правового акта. Характерная черта системы правовых актов. Законы (законы РФ и законы субъектов РФ), подзаконные акты, международные договоры и соглашения, внутригосударственные договоры Иная (ненормативная) официальная правовая информация. Ненормативные акты общего характера. Акты официального разъяснения. Правоприменительные акты. Формы правовых актов. Информация индивидуально - правового характера, имеющая юридическое значение: договоры (сделки); жалобы, заявления, порождающие юридические последствия. Общие черты этих актов. Неофициальная правовая информация Условия и порядок вступления в силу федеральных нормативных правовых актов. Обязательные условия вступления в силу нормативных правовых актов. Официальное опубликование. Государственная регистрация нормативных правовых актов федеральных органов исполнительной власти в Министерстве юстиции РФ. Государственная регистрация нормативных правовых актов федеральных органов исполнительной власти в Министерстве юстиции РФ.

## *Сетевые информационные технологии в юридической деятельности*

Сетевые информационные технологии. Первые сети. Классификация компьютерных сетей по типу сетевой топологии. Классификация компьютерных сетей по типу среды передач. Классификация компьютерных сетей по необходимости поддержания постоянного соединения. Определение ЛВС, основные и вспомогательные сетевые ЭВМ, средства маршрутизации. Уровни сети, понятие протокола и интерфейса. Понятие архитектуры компьютерных сетей. Модель архитектуры открытых систем, ее уровни: физический, канальный, сетевой, транспортный, сеансовый, представительный, прикладной. Коммутация каналов, сообщений, пакетов, интегральные сети, электронная почта. Распределенная обработка данных и база данных, виды запросов, централизованная, децентрализованная и смешанная технологии распределенной обработки данных. Глобальная сеть Internet. Определение сети Internet. Назначение протокола TCP/IP. Виды адресов: цифровой, доменный, URL. Виды доменов по территориальному и тематическому признаку. Определения: провайдер, браузер, Рунет, сайт, веб-портал. Наиболее известные сервисы в Интернет. Практика использования сетевых технологий в деятельности юриста: характеристика массива правовой информации в Интернет и информационного сопровождения юридической деятельности; сайт как средство массовой коммуникации для юристов; юридические спецпроекты.

## *Информационные технологии в правотворческой деятельности*

Основные стадии использования информации в правотворческой деятельности. Информатизация правотворчества. Правовая основа регулирования информационных отношений. Информационная основа правотворческой деятельности. Основные виды исходной информации. Этапы применения ИТ в нормотворческом процесс в Государственной Думе. Автоматизированная система обеспечения законодательной деятельности (АСОЗД). Государственная автоматизированная система «Законотворчество»: Видеопарламент, Парламентская библиотека и архивные ресурсы, Парламентский портал, Система информационно-- аналитического и статистического обеспечения деятельности депутатов по подготовке законопроектов, Приемная Государственной Думы, Думасофт, Мобильные приложения. Информационнокоммуникационная система Совета Федерации Федерального Собрания Российской Федерации (ИКС СФ). Правовая основа. Основные элементы ИКС. Функционирование ИКС СФ. Программная платформа. Информационные системы Министерства юстиции РФ. Функции Министерства юстиции. Базы данных НЦПИ Министерства юстиции РФ: Программный комплекс «Эталон», подсистема «Федеральный регистр»; АИС УНРО, АРМ «Муниципал»; Фонд НЦПИ; Законодательство РФ.

# *Информационные технологии в правоохранительной и правоприменительной деятельности*

Функции Судебного департамента Верховного Суда РФ по внедрению ИТ; правовая основа внедрения ИТ в деятельность судов; информатизация деятельности судов. Инфраструктура единого информационного пространства судов; обеспечение доступа к информации о деятельности судов. ГАС «Правосудие»: понятие и подсистемы. АИС «Судопроизводство». Информационная система «Мой арбитр». Основные направления деятельности прокуратуры. Концепции, определяющие стратегию информатизации прокурорской системы. Перечень основных информационных технологий и систем АСИО-Прокуратура: в сфере делопроизводства, ведомственного электронного документооборота, информационно-правовые фонды, кадровых подразделений, надзора за исполнением законов органами, осуществляющими ОРД, дознание и предварительное следствие, ГАС правовой статистики, «АРМследователя». Задачи развития системы информационного обеспечения органов прокуратуры. Правовые основы развития информационного обеспечения деятельности МВД РФ. Подсистема обеспечения информационной безопасности информационной системы обеспечения деятельности (ИСОД) МВД РФ. Единая информационная система централизованной обработки данных ИСОД МВД РФ. Основные принципы информатизации МВД России: системности, открытости, направленного развития, консолидации данных, безопасности данных, достоверности и легитимности данных, экономической целесообразности, основанный на обоснованности финансовых затрат на создание, развитие и эксплуатацию ИР. Виды

информации в ОВД. Учеты в ОВД: определение, классификации. Состав ИСОД МВД РФ. Сервисы ИСОД МВДРФ. Государственные информационные системы, находящиеся в ведении МВД РФ: АДИС-МВД; ВИС-СМЭВ; ИБД-Ф. Федеральная информационная система ГИБДД: понятие, основные задачи учета. ГАС «Выборы»: правовая основа, исполнитель, определение, задачи, информационные ресурсы. Основные подсистемы ГАС «Выборы». Структура ГАС «Выборы». ГАС «Выборы»: определение и виды программного обеспечения.

# *Рекомендуемая литература:*

# *Основная*

Информационные технологии в юридической деятельности : учебное пособие для студентов вузов, обучающихся по специальностям «Юриспруденция» и «Правоохранительная деятельность» / С. Я. Казанцев, Н. М. Дубинина, А. И. Уринцов [и др.] ; под редакцией А. И. Уринцова. — 2-е изд. — Москва : ЮНИТИ-ДАНА, 2020. — 352 c. — ISBN 978-5-238-03242-9. — Текст : электронный // Электронно-библиотечная система IPR BOOKS : [сайт]. — URL:<https://www.iprbookshop.ru/109189.html>

Информационные технологии в юридической деятельности : учебное пособие / Е. В. Бурцева, А. В. Платёнкин, И. П. Рак, А. В. Терехов. — Тамбов : Тамбовский государственный технический университет, ЭБС АСВ, 2019. — 80 c. — ISBN 978-5-8265- 2058-1. — Текст : электронный // Электронно-библиотечная система IPR BOOKS : [сайт]. — URL:<http://www.iprbookshop.ru/99761.html>

Информационные технологии в юридической деятельности : учебное пособие / составители И. П. Хвостова, А. А. Плетухина. — Ставрополь : Северо-Кавказский федеральный университет, 2015. — 222 с. — ISBN 2227-8397. — Текст : электронный // Электронно-библиотечная система IPR BOOKS : [сайт]. — URL: <http://www.iprbookshop.ru/63091.html>

Информационные технологии в юридической деятельности [Электронный ресурс]: учебное пособие для студентов вузов, обучающихся по специальностям «Юриспруденция» и «Правоохранительная деятельность»/ О.Э. Згадзай [и др.].— Электрон. текстовые данные. - М.: ЮНИТИ-ДАНА, 2015. - 335 с. - Режим доступа: [http://www.iprbookshop.ru/66263.html.](http://www.iprbookshop.ru/66263.html)— ЭБС «IPRbooks»

Королев В.Т. Информационные технологии в юридической деятельности. EXCEL [Электронный ресурс]: учебно-методические материалы для выполнения практических занятий и самостотельной работы студентами бакалавриата/ Королев В.Т.— Электрон. текстовые данные.— М.: Российский государственный университет правосудия, 2015.— 88 c.— Режим доступа: [http://www.iprbookshop.ru/45220.](http://www.iprbookshop.ru/45220)— ЭБС «IPRbooks», по паролю

Королев В.Т. Информационные технологии в юридической деятельности. POWERPOINT [Электронный ресурс]: учебно-методические материалы для выполнения практических занятий и самостотельной работы студентами бакалавриата/ Королев В.Т.— Электрон. текстовые данные.— М.: Российский государственный университет правосудия, 2015.— 80 с.— Режим доступа: [http://www.iprbookshop.ru/45221.](http://www.iprbookshop.ru/45221)— ЭБС «IPRbooks», по паролю

Королев В.Т. Информационные технологии в юридической деятельности. WINDOWS [Электронный ресурс]: учебно-методические материалы для выполнения практических занятий и самостотельной работы студентами бакалавриата/ Королев В.Т.— Электрон. текстовые данные.— М.: Российский государственный университет правосудия, 2015.— 40 с. Режим доступа: [http://www.iprbookshop.ru/45222.](http://www.iprbookshop.ru/45222) ЭБС «IPRbooks», по паролю

Королев В.Т. Информационные технологии в юридической деятельности. WORD [Электронный ресурс]: учебно-методические материалы для выполнения практических занятий и самостотельной работы студентами бакалавриата/ Королев В.Т.— Электрон. текстовые данные.— М.: Российский государственный университет правосудия, 2015.— 96 c.— Режим доступа: [http://www.iprbookshop.ru/45223.](http://www.iprbookshop.ru/45223)— ЭБС «IPRbooks», по паролю

## *Дополнительная*

Брюхомицкий, Ю. А. Безопасность информационных технологий. В 2 частях. Ч.1 : учебное пособие / Ю. А. Брюхомицкий. — Ростов-на-Дону, Таганрог : Издательство Южного федерального университета, 2020. — 171 c. — ISBN 978-5-9275-3571-2 (ч.1), 978- 5-9275-3526-2. — Текст : электронный // Электронно-библиотечная система IPR BOOKS : [сайт]. — URL:<https://www.iprbookshop.ru/107943.html>

Казиев, В. М. Введение в правовую информатику : учебное пособие / В. М. Казиев. — 3-е изд. — Москва, Саратов : Интернет-Университет Информационных Технологий (ИНТУИТ), Ай Пи Ар Медиа, 2020. — 136 c. — ISBN 978-5-4497-0310-1. — Текст : электронный // Электронно-библиотечная система IPR BOOKS : [сайт]. — URL: <https://www.iprbookshop.ru/89427.html>

Стешин, А. И. Информационные системы в организации : учебное пособие / А. И. Стешин. — 2-е изд. — Саратов : Вузовское образование, 2019. — 194 c. — ISBN 978-5- 4487-0385-0. — Текст : электронный // Электронно-библиотечная система IPR BOOKS : [сайт]. — URL:<http://www.iprbookshop.ru/79629.html>

Суворова, Г. М. Информационная безопасность : учебное пособие / Г. М. Суворова. — Саратов : Вузовское образование, 2019. — 214 c. — ISBN 978-5-4487-0585-4. — Текст : электронный // Электронно-библиотечная система IPR BOOKS : [сайт]. — URL: <http://www.iprbookshop.ru/86938.html>

Операционная система Microsoft Windows XP. Русская версия / . — 3-е изд. — Москва : Интернет-Университет Информационных Технологий (ИНТУИТ), Ай Пи Эр Медиа, 2019. — 374 c. — ISBN 978-5-4486-0514-7. — Текст : электронный // Электроннобиблиотечная система IPR BOOKS : [сайт]. — URL: <http://www.iprbookshop.ru/79715.html>

Шевко, Н. Р. Информационные технологии в юридической деятельности : учебное пособие / Н. Р. Шевко, С. Я. Казанцев, О. Э. Згадзай ; под редакцией С. Я. Казанцева. — Казань : Казанский юридический институт МВД России, 2016. — 230 c. — ISBN 978-5- 901593-69-1. — Текст : электронный // Электронно-библиотечная система IPR BOOKS : [сайт]. — URL:<http://www.iprbookshop.ru/86477.html>

Кулантаева И.А. Информационные технологии в юридической деятельности [Электронный ресурс]: практикум/ Кулантаева И.А.— Электрон. текстовые данные.— Оренбург: Оренбургский государственный университет, ЭБС АСВ, 2014.— 109 c.— Режим доступа: [http://www.iprbookshop.ru/33632.](http://www.iprbookshop.ru/33632)— ЭБС «IPRbooks», по паролю

Бурняшов, Б. А. Информационные технологии в юридической деятельности : учебно-методическое пособие / Б. А. Бурняшов. — Саратов : Южный институт менеджмента, 2014. — 39 c. — ISBN 2227-8397. — Текст : электронный // Электроннобиблиотечная система IPR BOOKS : [сайт]. — URL:<http://www.iprbookshop.ru/25967.html>

Бурняшов, Б. А. Информационные технологии в юридической деятельности : курс лекций / Б. А. Бурняшов. — Саратов : Южный институт менеджмента, 2014. — 176 с. — ISBN 2227-8397. — Текст : электронный // Электронно-библиотечная система IPR BOOKS : [сайт]. — URL:<http://www.iprbookshop.ru/25966.html>

# *ПРАКТИЧЕСКОЕ ЗАНЯТИЕ 4 к теме 5. Информационная безопасность* **Вопросы для рассмотрения:**

-Понятие защиты информации и информационной безопасности.

-Основы защиты информации от угроз в юридической деятельности.

-Защита интересов личности, общества, государства от угроз воздействия недоброкачественной информации, от нарушения порядка распространения информации.

-Защита информации, информационных ресурсов и информационных систем от угроз несанкционированного и неправомерного воздействия посторонних лиц.

-Защита прав и свобод в информационной сфере в условиях информатизации.

-Информация ограниченного доступа и ее защита (в том числе государственной тайны).

-Государственная, коммерческая, профессиональная и служебная тайны, информация о частной жизни лица.

-Виды защиты информации.

-Защита информации от несанкционированного доступа.

-Защита информации в системах связи.

-Защита юридической значимости электронных документов.

-Защита конфиденциальной информации от утечки по каналам побочных электромагнитных излучений и наводок.

-Защита информации от компьютерных вирусов и других опасных воздействий по каналам распространения программ.

-Защита от несанкционированного копирования и распространения программ и ценной компьютерной информации.

-Принципы базовой системы защиты информации в информационных системах.

-Комплексный подход к построению системы защиты при ведущей роли организационных мероприятий.

-Разделение и минимизация полномочий по доступу к обрабатываемой информации и процедурам обработки.

-Полнота контроля и регистрация попыток несанкционированного доступа.

-Обеспечение надежности системы защиты.

-Обеспечение контроля за функционированием системы защиты.

-Экономическая целесообразность использования системы защиты.

-Средства обеспечения безопасности информации в информационных системах: физические, аппаратные, программные, законодательные, организационные, моральноэтические.

#### *Рекомендуемая литература:*

#### *Основная*

Информационные технологии в юридической деятельности : учебное пособие для студентов вузов, обучающихся по специальностям «Юриспруденция» и «Правоохранительная деятельность» / С. Я. Казанцев, Н. М. Дубинина, А. И. Уринцов [и др.] ; под редакцией А. И. Уринцова. — 2-е изд. — Москва : ЮНИТИ-ДАНА, 2020. — 352 c. — ISBN 978-5-238-03242-9. — Текст : электронный // Электронно-библиотечная система IPR BOOKS : [сайт]. — URL:<https://www.iprbookshop.ru/109189.html>

Информационные технологии в юридической деятельности : учебное пособие / Е. В. Бурцева, А. В. Платёнкин, И. П. Рак, А. В. Терехов. — Тамбов : Тамбовский государственный технический университет, ЭБС АСВ, 2019. — 80 c. — ISBN 978-5-8265-

2058-1. — Текст : электронный // Электронно-библиотечная система IPR BOOKS : [сайт]. — URL:<http://www.iprbookshop.ru/99761.html>

Информационные технологии в юридической деятельности : учебное пособие / составители И. П. Хвостова, А. А. Плетухина. — Ставрополь : Северо-Кавказский федеральный университет, 2015. — 222 c. — ISBN 2227-8397. — Текст : электронный // Электронно-библиотечная система IPR BOOKS : [сайт]. — URL: <http://www.iprbookshop.ru/63091.html>

Информационные технологии в юридической деятельности [Электронный ресурс]: учебное пособие для студентов вузов, обучающихся по специальностям «Юриспруденция» и «Правоохранительная деятельность»/ О.Э. Згадзай [и др.].— Электрон. текстовые данные.— М.: ЮНИТИ-ДАНА, 2015.— 335 c.— Режим доступа: [http://www.iprbookshop.ru/66263.html.](http://www.iprbookshop.ru/66263.html)— ЭБС «IPRbooks»

Королев В.Т. Информационные технологии в юридической деятельности. EXCEL [Электронный ресурс]: учебно-методические материалы для выполнения практических занятий и самостотельной работы студентами бакалавриата/ Королев В.Т.— Электрон. текстовые данные.— М.: Российский государственный университет правосудия, 2015.— 88 c.— Режим доступа: [http://www.iprbookshop.ru/45220.](http://www.iprbookshop.ru/45220)— ЭБС «IPRbooks», по паролю

Королев В.Т. Информационные технологии в юридической деятельности. POWERPOINT [Электронный ресурс]: учебно-методические материалы для выполнения практических занятий и самостотельной работы студентами бакалавриата/ Королев В.Т.— Электрон. текстовые данные.— М.: Российский государственный университет правосудия, 2015. 80 с. Режим доступа: [http://www.iprbookshop.ru/45221.](http://www.iprbookshop.ru/45221) ЭБС «IPRbooks», по паролю

Королев В.Т. Информационные технологии в юридической деятельности. WINDOWS [Электронный ресурс]: учебно-методические материалы для выполнения практических занятий и самостотельной работы студентами бакалавриата/ Королев В.Т.— Электрон. текстовые данные.— М.: Российский государственный университет правосудия, 2015.— 40 с. Режим доступа: [http://www.iprbookshop.ru/45222.](http://www.iprbookshop.ru/45222) ЭБС «IPRbooks», по паролю

Королев В.Т. Информационные технологии в юридической деятельности. WORD [Электронный ресурс]: учебно-методические материалы для выполнения практических занятий и самостотельной работы студентами бакалавриата/ Королев В.Т.— Электрон. текстовые данные.— М.: Российский государственный университет правосудия, 2015.— 96 c.— Режим доступа: [http://www.iprbookshop.ru/45223.](http://www.iprbookshop.ru/45223)— ЭБС «IPRbooks», по паролю

# *Дополнительная*

Брюхомицкий, Ю. А. Безопасность информационных технологий. В 2 частях. Ч.1 : учебное пособие / Ю. А. Брюхомицкий. — Ростов-на-Дону, Таганрог : Издательство Южного федерального университета, 2020. — 171 c. — ISBN 978-5-9275-3571-2 (ч.1), 978- 5-9275-3526-2. — Текст : электронный // Электронно-библиотечная система IPR BOOKS : [сайт]. — URL:<https://www.iprbookshop.ru/107943.html>

Казиев, В. М. Введение в правовую информатику : учебное пособие / В. М. Казиев. — 3-е изд. — Москва, Саратов : Интернет-Университет Информационных Технологий (ИНТУИТ), Ай Пи Ар Медиа, 2020. — 136 c. — ISBN 978-5-4497-0310-1. — Текст : электронный // Электронно-библиотечная система IPR BOOKS : [сайт]. — URL: <https://www.iprbookshop.ru/89427.html>

Стешин, А. И. Информационные системы в организации : учебное пособие / А. И. Стешин. — 2-е изд. — Саратов : Вузовское образование, 2019. — 194 c. — ISBN 978-5-

4487-0385-0. — Текст : электронный // Электронно-библиотечная система IPR BOOKS : [сайт]. — URL:<http://www.iprbookshop.ru/79629.html>

Суворова, Г. М. Информационная безопасность : учебное пособие / Г. М. Суворова. — Саратов : Вузовское образование, 2019. — 214 c. — ISBN 978-5-4487-0585-4. — Текст : электронный // Электронно-библиотечная система IPR BOOKS : [сайт]. — URL: <http://www.iprbookshop.ru/86938.html>

Операционная система Microsoft Windows XP. Русская версия / . — 3-е изд. — Москва : Интернет-Университет Информационных Технологий (ИНТУИТ), Ай Пи Эр Медиа, 2019. — 374 c. — ISBN 978-5-4486-0514-7. — Текст : электронный // Электроннобиблиотечная система IPR BOOKS : [сайт]. — URL: <http://www.iprbookshop.ru/79715.html>

Шевко, Н. Р. Информационные технологии в юридической деятельности : учебное пособие / Н. Р. Шевко, С. Я. Казанцев, О. Э. Згадзай ; под редакцией С. Я. Казанцева. — Казань : Казанский юридический институт МВД России, 2016. — 230 c. — ISBN 978-5- 901593-69-1. — Текст : электронный // Электронно-библиотечная система IPR BOOKS : [сайт]. — URL:<http://www.iprbookshop.ru/86477.html>

Кулантаева И.А. Информационные технологии в юридической деятельности [Электронный ресурс]: практикум/ Кулантаева И.А.— Электрон. текстовые данные.— Оренбург: Оренбургский государственный университет, ЭБС АСВ, 2014.— 109 c.— Режим доступа: [http://www.iprbookshop.ru/33632.](http://www.iprbookshop.ru/33632)— ЭБС «IPRbooks», по паролю

Бурняшов, Б. А. Информационные технологии в юридической деятельности : учебно-методическое пособие / Б. А. Бурняшов. — Саратов : Южный институт менеджмента, 2014. — 39 с. — ISBN 2227-8397. — Текст : электронный // Электроннобиблиотечная система IPR BOOKS : [сайт]. — URL:<http://www.iprbookshop.ru/25967.html>

Бурняшов, Б. А. Информационные технологии в юридической деятельности : курс лекций / Б. А. Бурняшов. — Саратов : Южный институт менеджмента, 2014. — 176 c. — ISBN 2227-8397. — Текст : электронный // Электронно-библиотечная система IPR BOOKS : [сайт]. — URL:<http://www.iprbookshop.ru/25966.html>

#### *4.4 Лабораторные занятия*

Не предусмотрены учебным планом

# **5. ПЕРЕЧЕНЬ УЧЕБНО-МЕТОДИЧЕСКОГО ОБЕСПЕЧЕНИЯ ДЛЯ САМОСТОЯТЕЛЬНОЙ РАБОТЫ ОБУЧАЮЩИХСЯ ПО ДИСЦИПЛИНЕ**

# *5.1. Рекомендуемая литература: Основная*

Информационные технологии в юридической деятельности : учебное пособие для студентов вузов, обучающихся по специальностям «Юриспруденция» «Правоохранительная деятельность» / С. Я. Казанцев, Н. М. Дубинина, А. И. Уринцов [и др.] ; под редакцией А. И. Уринцова. — 2-е изд. — Москва : ЮНИТИ-ДАНА, 2020. — 352 c. — ISBN 978-5-238-03242-9. — Текст : электронный // Электронно-библиотечная система IPR BOOKS : [сайт]. — URL:<https://www.iprbookshop.ru/109189.html>

Информационные технологии в юридической деятельности : учебное пособие / Е. В. Бурцева, А. В. Платёнкин, И. П. Рак, А. В. Терехов. — Тамбов : Тамбовский государственный технический университет, ЭБС АСВ, 2019. — 80 c. — ISBN 978-5-8265- 2058-1. — Текст : электронный // Электронно-библиотечная система IPR BOOKS : [сайт]. — URL:<http://www.iprbookshop.ru/99761.html>

Информационные технологии в юридической деятельности : учебное пособие / составители И. П. Хвостова, А. А. Плетухина. — Ставрополь : Северо-Кавказский федеральный университет, 2015. — 222 с. — ISBN 2227-8397. — Текст : электронный // Электронно-библиотечная система IPR BOOKS : [сайт]. — URL: <http://www.iprbookshop.ru/63091.html>

Информационные технологии в юридической деятельности [Электронный ресурс]: учебное пособие для студентов вузов, обучающихся по специальностям «Юриспруденция» и «Правоохранительная деятельность»/ О.Э. Згадзай [и др.].— Электрон. текстовые данные.— М.: ЮНИТИ-ДАНА, 2015.— 335 c.— Режим доступа: [http://www.iprbookshop.ru/66263.html.](http://www.iprbookshop.ru/66263.html)— ЭБС «IPRbooks»

Королев В.Т. Информационные технологии в юридической деятельности. EXCEL [Электронный ресурс]: учебно-методические материалы для выполнения практических занятий и самостотельной работы студентами бакалавриата/ Королев В.Т.— Электрон. текстовые данные.— М.: Российский государственный университет правосудия, 2015.— 88 c.— Режим доступа: [http://www.iprbookshop.ru/45220.](http://www.iprbookshop.ru/45220)— ЭБС «IPRbooks», по паролю

Королев В.Т. Информационные технологии в юридической деятельности. POWERPOINT [Электронный ресурс]: учебно-методические материалы для выполнения практических занятий и самостотельной работы студентами бакалавриата/ Королев В.Т.— Электрон. текстовые данные.— М.: Российский государственный университет правосудия, 2015.— 80 c.— Режим доступа: [http://www.iprbookshop.ru/45221.](http://www.iprbookshop.ru/45221)— ЭБС «IPRbooks», по паролю

Королев В.Т. Информационные технологии в юридической деятельности. WINDOWS [Электронный ресурс]: учебно-методические материалы для выполнения практических занятий и самостотельной работы студентами бакалавриата/ Королев В.Т.— Электрон. текстовые данные.— М.: Российский государственный университет правосудия, 2015.— 40 с. Режим доступа: [http://www.iprbookshop.ru/45222.](http://www.iprbookshop.ru/45222) ЭБС «IPRbooks», по паролю

Королев В.Т. Информационные технологии в юридической деятельности. WORD [Электронный ресурс]: учебно-методические материалы для выполнения практических занятий и самостотельной работы студентами бакалавриата/ Королев В.Т.— Электрон. текстовые данные.— М.: Российский государственный университет правосудия, 2015.— 96 c.— Режим доступа: [http://www.iprbookshop.ru/45223.](http://www.iprbookshop.ru/45223)— ЭБС «IPRbooks», по паролю

# *Дополнительная*

Брюхомицкий, Ю. А. Безопасность информационных технологий. В 2 частях. Ч.1 : учебное пособие / Ю. А. Брюхомицкий. — Ростов-на-Дону, Таганрог : Издательство Южного федерального университета, 2020. — 171 c. — ISBN 978-5-9275-3571-2 (ч.1), 978- 5-9275-3526-2. — Текст : электронный // Электронно-библиотечная система IPR BOOKS : [сайт]. — URL:<https://www.iprbookshop.ru/107943.html>

Казиев, В. М. Введение в правовую информатику : учебное пособие / В. М. Казиев. — 3-е изд. — Москва, Саратов : Интернет-Университет Информационных Технологий (ИНТУИТ), Ай Пи Ар Медиа, 2020. — 136 c. — ISBN 978-5-4497-0310-1. — Текст : электронный // Электронно-библиотечная система IPR BOOKS : [сайт]. — URL: <https://www.iprbookshop.ru/89427.html>

Стешин, А. И. Информационные системы в организации : учебное пособие / А. И. Стешин. — 2-е изд. — Саратов : Вузовское образование, 2019. — 194 c. — ISBN 978-5- 4487-0385-0. — Текст : электронный // Электронно-библиотечная система IPR BOOKS : [сайт]. — URL:<http://www.iprbookshop.ru/79629.html>

Суворова, Г. М. Информационная безопасность : учебное пособие / Г. М. Суворова. — Саратов : Вузовское образование, 2019. — 214 c. — ISBN 978-5-4487-0585-4. — Текст : электронный // Электронно-библиотечная система IPR BOOKS : [сайт]. — URL: <http://www.iprbookshop.ru/86938.html>

Операционная система Microsoft Windows XP. Русская версия / . — 3-е изд. — Москва : Интернет-Университет Информационных Технологий (ИНТУИТ), Ай Пи Эр Медиа, 2019. — 374 c. — ISBN 978-5-4486-0514-7. — Текст : электронный // Электроннобиблиотечная система IPR BOOKS : [сайт]. — URL:<http://www.iprbookshop.ru/79715.html>

Шевко, Н. Р. Информационные технологии в юридической деятельности : учебное пособие / Н. Р. Шевко, С. Я. Казанцев, О. Э. Згадзай ; под редакцией С. Я. Казанцева. — Казань : Казанский юридический институт МВД России, 2016. — 230 c. — ISBN 978-5- 901593-69-1. — Текст : электронный // Электронно-библиотечная система IPR BOOKS : [сайт]. — URL:<http://www.iprbookshop.ru/86477.html>

Кулантаева И.А. Информационные технологии в юридической деятельности [Электронный ресурс]: практикум/ Кулантаева И.А.— Электрон. текстовые данные.— Оренбург: Оренбургский государственный университет, ЭБС АСВ, 2014.— 109 c.— Режим доступа: [http://www.iprbookshop.ru/33632.](http://www.iprbookshop.ru/33632)— ЭБС «IPRbooks», по паролю

Бурняшов, Б. А. Информационные технологии в юридической деятельности : учебно-методическое пособие / Б. А. Бурняшов. — Саратов : Южный институт менеджмента, 2014. — 39 c. — ISBN 2227-8397. — Текст : электронный // Электроннобиблиотечная система IPR BOOKS : [сайт]. — URL:<http://www.iprbookshop.ru/25967.html>

Бурняшов, Б. А. Информационные технологии в юридической деятельности : курс лекций / Б. А. Бурняшов. — Саратов : Южный институт менеджмента, 2014. — 176 c. — ISBN 2227-8397. — Текст : электронный // Электронно-библиотечная система IPR BOOKS : [сайт]. — URL:<http://www.iprbookshop.ru/25966.html>

#### *5.2. Вопросы для самопроверки:*

1. Понятие правовой информации. Свойства.

2. Структура правовой информации

3. Подходы к оценке количества информации

4. Понятие информационных процессов и их виды. Роль СМИ в реализации информационных процессов.

5. Понятие информационных систем, их классификация и применение в юридической деятельности.

6. Общая характеристика информационной системы (ИС). Задачи и функции ИС.

7. Понятие электронного документооборота. Отличие электронного документооборота от электронного документа и электронного обмена данными.

8. Электронная подпись. Удостоверяющие центры. Юридическое значение электронной подписи.

9. Понятие информационных процессов и их виды. Роль СМИ в реализации информационных процессов.

10. Понятие информационных систем, их классификация и применение в юридической деятельности.

11. Общая характеристика автоматизированных рабочих мест (АРМ) юристов различных профилей: судьи, прокурора, следователя, адвоката, нотариуса, эксперта. Проблемы создания АРМ юриста.

12. Справочно-правовые системы (СПС) и их виды. Общая организация и отличия. Преимущества и недостатки СПС (на примере «КонсультантПлюс» и «Гарант»).

13. Мобильные СПС.

14. СПС «Законодательство России», ее отличие от других справочно-правовых систем. Преимущества и недостатки.

15. Справочно-правовые системы нового поколения. Характеристика.

16. Экспертная юридическая система «LEXPRO» и СПС «Контур-Норматив», их отличительные особенности, достоинства и недостатки.

17. Информационные технологии в правовой системе.

18. Автоматизированные информационные системы Федерального Собрания и Министерства юстиции РФ.

19. Информационные технологии в судах общей юрисдикции. ГАС «Правосудие». Структура информационного ресурса судебного департамента при Верховном Суде Российской Федерации.

20. Видеоконференцсвязь в судах общей юрисдикции: цели, функции, субъекты, техническое обеспечение, ограничения применения. Перспективы развития. Мобильные средства защиты свидетеля.

21. Автоматизированное рабочее место «Мировой судья»: цели, функции, структура, программно-технический уровень оснащения.

22. Информационные технологии в арбитражных судах Российской Федерации. Информационно-правовой и программно-технический уровень информатизации. Мобильные версии сайтов.

23. Информационная безопасность: задачи, объекты и методы ее обеспечения. Официальные органы, обеспечивающие информационную безопасность в Российской Федерации.

24. Понятие защиты информации. Уровни защиты информации.

25. Угрозы информационным системам и их виды. Программы-шпионы. Методы защиты информации.

26. Техническое и программное обеспечение информационной безопасности в зависимости от видов юридической деятельности.

27. Система защиты информации. Информационное оружие. Компьютерные вирусы. Деблокеры. Информационные войны.

## *5.3. Задания для самостоятельной работы*

1. Дать характеристику основным этапам развития информационного общества; технических средств и информационных ресурсов.

2. Изучить правовые нормы, относящиеся к информации, правонарушения в информационной сфере, меры их предупреждения, лицензионные и свободно распространяемые программные продукты.

3. Проанализировать проблему измерения информации, непрерывную и дискретную информацию, энтропию.

4. Исследовать основные информационные процессы и их реализация с помощью компьютеров: обработка, хранение, поиск и передача числовой и текстовой информации.

5. Изучить способы представления результатов юридической деятельности. Кодирование правовой информации.

6. Изучить процесс создания и редактирования правовых документов в текстовом редакторе MS Word. Некоторые элементы автоматизации юридической техники.

7. Создание и редактирование правовых документов в табличном процессоре MS Excel

8. Изучить автоматизированные базы данных по правовым проблемам (MS Excel и MS Access, пакет прикладных программ «Statistica»).

9. Исследовать процессы создания и обработки банка данных правовой информации в зависимости от вида юридической деятельности.

10. Провести статистический анализ правовых материалов: судебные решения, уголовные дела, акты экспертиз и т.п.

*11.* Рассмотреть основные принципы построения и использования автоматизированных систем в юридической деятельности.

*12.* Дать характеристику информационным технологиям, применяемым в правоохранительной деятельности

*13.* Дать характеристику информационным технологиям, применяемым в правоприменительной деятельности.

*14.* Изучить использование стандартных функций MS Excel в профессиональной деятельности юриста.

15. Рассмотреть правовое обеспечение информационной безопасности. Концепция национальной безопасности РФ и Доктрина информационной безопасности РФ.

16. Исследовать использование интернета в практической деятельности юриста.

17. Рассмотреть компьютерные вирусы: классификацию и обеспечение защиты от компьютерных вирусов.

18. Проанализировать компьютерные преступления (киберпреступность). Киберпреследование. Изучить способы защиты информации при работе в сети Интернет.

## *5.4. Тематика рефератов, докладов, эссе:*

1. Информационные технологии.

2. История развития информационных технологий

3. Информационное общество и право.

4. Параметры и характеристики системы. Объекты и свойства объектов в информационной системе (ИС).

5. Вероятностные методы оценки количества информации.

6. Экспертные системы и их характеристики. Составные части экспертной системы

7. Оборудование компьютерной техники и периферийных устройств. Устранение видимых причин неполадок в компьютерной технике.

8. Архитектура ЭВМ.

9. Операционная среда Windows. Структура операционной системы Windows и правила работы в ней.

10. Понятие тайны в законодательстве Российской Федерации.

- 11. Технологии клиент-сервер и файл-сервер.
- 12. Информационные правовые справочные системы.
- 13. Карманные компьютеры: как они могут использоваться в юриспруденции.
- 14. Автоматизированные информационные системы Министерства юстиции РФ.

15. Автоматизированные информационные системы органов прокуратуры.

16. Существующие классификации (методов) информационных технологий. Информационные технологии по видам юридической деятельности.

17. Интернет и СМИ – как особые технологии распространения информации и информации, имеющей правовое значение.

18. Правительственные программы в области информатизации: концепция «электронного государства», программы «электронная Россия» и «электронное правительство». Этапы выполнения программ.

 $19.$ Информационные ресурсы глобальной сети Интернет.

20. Интернет и проблемы безопасности информации.

21. Признаки незаконного проникновения в компьютерную систему. Дальнейшие действия в случае обнаружения незаконного проникновения в компьютерную систему.

- $22$ Методы и средства защиты от случайных угроз информации.
	- 23. Методы и средства защиты от преднамеренных угроз информации.

#### 5.5. Основные термины и понятия по всему курсу

**АРМ** – автоматизированное рабочее место, обеспечивающее автоматизацию задач в предметных областях и непосредственного доступа к ресурсам ПЭВМ, размещенным на рабочем месте пользователя.

Абзац - это часть текста, заканчивающаяся символом конец абзаца, который ставится после нажатия клавиши Enter.

Абоненты сети - объекты, генерирующие или потребляющие информацию в сети.

Адаптеры - модули, которые осуществляют управление дополнительными периферийными устройствами ЭВМ,

Алгоритм - точно определенная последовательность действий, которые нужно выполнить над исходной информацией, чтобы получить решение задачи.

Алгоритмический язык - это определенный набор символов и специальных слов, которые в соответствии со строгими правилами записи команд (синтаксиса языка) описывают алгоритм решения задачи.

 $AJIV$  – арифметико-логическое устройство, в котором выполняются арифметические и логические операции над данными, хранящимися в регистрах арифметического устройства.

Антивирусным средством называют программный продукт или устройство, выполняющие одну, либо несколько из следующих функций:

• защиту данных файловой структуры от разрушения;

- обнаружение вирусов;
- нейтрализация вирусов.

Архивация - это слияние нескольких файлов и даже каталогов в единый файл архив.

Архиватором называется программа, осуществляющая сжатие и упаковку данных. Атрибут см. реквизит

Байт - совокупность из 8 битов, воспринимаемая компьютером как единое целое.

Бит - это наименьшая единица информации в ЭВМ - двоичный разряд, принимающий значение 0 или 1.

Блок-схема такое графическое представление алгоритма, когда отдельные действия (или команды) представляются в виде геометрических фигур - блоков.

Бод - число изменений состояния среды передачи в секунду.

Буфер обмена можно представить как некоторое динамическое пространство оперативной памяти для временного размещения данных обмена.

Верификация - доказательство того, что программа работает «правильно».

**Видеопамять** - память, в которую МП записывает изображение, а затем уже видеоадаптер выводит содержимое видеопамяти.

Гипертекст - текст, содержащий в себе связи с другими текстами, графической, видео- или звуковой информацией.

Графический образ - это совокупность точек, линий и фигур, с помощью которых изображаются данные.

Данные - это признаки или результаты наблюдений над объектами или явлениями, которые по каким-то причинам не используются, а только хранятся.

Драйвер - специальная программа, при помощи которой осуществляется управление внешними устройствами ПК.

Интерфейс пользователя - комплекс программ, реализующих диалог пользователя с компьютером как на стадии ввода информации, так и получения информации.

Информатизацией общества называется организованный процесс создания оптимальных условий для удовлетворения информационных потребностей граждан, организаций, органов власти на основе формирования и использования информационных ресурсов.

Информатика - это комплексная научная и инженерная дисциплина, изучающая все аспекты разработки, проектирования, создания, оценки, функционирования основанных на ЭВМ систем переработки информации, их применения и воздействия на различные области социальной практики.

Информация - это новые сведения, воспринятые, понятые и оцененные как полезные для решения тех или иных задач.

Информационная модель - совокупность информации об объекте или процессе.

Информационная система - взаимосвязанная совокупность средств, методов и персонала, используемых для хранения, обработки и выдачи информации в интересах лостижения поставленной цели.

Информационная система экономического объекта - это совокупность средств и методов, обеспечивающих реализацию всего комплекса операций по обеспечению процесса управления необходимой информацией.

Информационная технология - процесс, использующий совокупность средств и методов обработки и передачи первичной информации для получения информации нового качества о состоянии объекта, процесса или явления.

Информационные коммуникации - пути и процессы, обеспечивающие передачу сообщений от источника информации к ее потребителю.

Информационные ресурсы - различные формализованные знания (теории, идеи, изобретения), данные (отдельные документы и массивы документов), технологии и средства их сбора, обработки, анализа, интерпретации и применения, а также обмена между источниками и потребителями информации.

Информационный процесс - процесс, в результате которого осуществляется прием, передача (обмен), преобразование и использование информации.

Клавиатура - устройство для ввода в компьютер текстовой и цифровой, а также некоторой управляющей информации.

Классификация - это процесс разбиения всего множества объектов на подмножества на основе выбранных признаков и в соответствии с определенными правилами.

Кластер является минимальной единицей пространства на магнитном диске, которое может быть отведено файлу.

Кодирование - процесс присвоения объектам кодовых обозначений.

Колонтитулы - дополнительная информация, которая помещается в верхнее или нижнее поле на каждой странице.

Компьютерная (вычислительная) сеть совокупность компьютеров  $\mathbf{H}$ терминалов, соединенных с помощью каналов связи в единую систему, удовлетворяющую требованиям распределенной обработки данных.

Компьютерным вирусом называется специально написанная программа, способная самопроизвольно присоединяться к другим программам, создавать свои копии и внедрять их в файлы, системные области компьютера и в вычислительные сети с целью нарушения работы программ, порчи файлов и каталогов, создания всевозможных помех в работе на  $\Pi$ K

Консолидация - особый способ вычисления итогов.

Константа (англ. constant) - величина, значение которой постоянно и не изменяется при выполнении программы.

Курсор - мигающая черточка или прямоугольное пятнышко, стрелка и т.д., которое отмечает на экране место, куда попадет очередной введенный символ, указывает на программное окно, которое нужно активизировать и пр.

Кэш- память (так называемая сверхоперативная память) предназначена для согласования скорости работы медленных устройств с более быстрыми.

macro. Макрокоманда (macros, instruction) предложение  $\frac{1}{2}$ языка, идентифицирующее набор простейших команд (инструкций).

Манипуляторы (координатно-указательные устройства) - устройства управления курсором и подачи некоторых команд.

Массив - это упорядоченный набор однотипных значений - элементов массива.

Математический сопроцессор - специальный блок для операций с плавающей запятой. Применяется для особо точных и сложных расчетов, а также для работы с рядом графических программ.

Материнской платой называется Модуль, в котором помещен микропроцессор  $(M\Pi).$ 

Метод - это программа действий над объектом или его свойствами.

Микропроцессор - программно-управляемое (т.е. функционирует путем выполнения некоторой программы) электронное цифровое устройство, предназначенное для обработки информации, представленной в цифровом виде и построенное на одной или нескольких БИС (большая интегральная схема), в которых сосредоточена сложнейшая логическая схема.

Модем - устройство, выполняющее модуляцию и демодуляцию информационных сигналов при передаче их из ЭВМ в канал связи и при приеме в ЭВМ из канала связи

 $M$ одуль - это самостоятельная часть программы, имеющая определенное назначение и обеспечивающая заданные функции обработки данных.

Модульность структуры ЭВМ означает, что все электронное оборудование расчленено на модули (так называемые электронные платы), связанные между собой системной шиной.

Мультимедиа. Средства мультимедиа (multimedia - многосредовость) - это комплекс аппаратных и программных средств, позволяющих человеку общаться с компьютером, используя самые разные, естественные для себя среды: звук, видео, графику, тексты, анимацию и др. [1]

Мышь - устройство для управления перемещением курсора на экране дисплея, а также для ручного ввода графических данных.

Накопители - это запоминающие устройства, предназначенные для длительного хранения информации, т.е. они являются энергонезависимыми.

Область видимости переменной - область программы, в которой может быть использована переменная.

Объект - совокупность свойств (параметров) определенных сущностей и методов их обработки.

Объект управления. За объектом управления закрепляется выполнение планов, выработанных управленческим аппаратом, т.е. реализация той деятельности, для которой создавалась система управления.

Объектно-ориентрованный интерфейс это управление ресурсами вычислительной системы посредством осуществления операций над объектами, представляющими файлы, каталоги (папки), дисководы, программы, документы и.т.д.

03У (RAM - RandomAccessMemory - память с произвольным доступом) оперативное запоминающее устройство, которое позволяет с большой скоростью записывать и считывать информацию, подготовленную для МП.

**OLE-технология** дает возможность обмена данными, разработанными в различных программах и имеющих различный формат, и объединения их в составной документ.

Оператор - запись в программе на алгоритмическом языке действия, которое должно выполняться в программе.

*система* (ОС) - это совокупность **Операционная** программных средств, осуществляющих управление управление ресурсами ЭВМ, запуск прикладных программ и их взаимодействие с внешними устройствами и другими программами, а также обеспечивающих диалог пользователя с компьютером. [2]

Организационная диаграмма (или оргдиаграмма) – диаграмма, которая изображает иерархию некоторой организации, используя совокупность блоков и соединительных линий.

Открытая архитектура - это архитектура, при которой, во-первых, использует Принцип взаимозаменяемости, во-вторых, предоставляет a возможность доукомплектования ПК, наращивания его мощности уже в ходе эксплуатации ПК.

Отладка программы - устранение ошибок программирования.

Пакет прикладных программ (ППП) - это совокупность сложно организованных машинных программ, дополненная соответствующей технической документацией, для решения задач определенного класса конкретной предметной области.

Переменная (англ. variable) - некоторая величина, которая может изменяться, принимая в процессе выполнения программы различные значения.

Показатель является информационной совокупностью наименьшего состава, достаточной для образования самостоятельного сообщения или формирования документа.

Пользовательский интерфейс - это программные и аппаратные средства взаимодействия пользователя с программой или ЭВМ.

Порты - специальные разъемы, расположенные на тыльной стороне системного блока, через которые осуществляется связь компьютера с различными внешними устройствами.

Постоянное запоминающее устройство (ПЗУ) используется для хранения и чтения неизменной информации, некоторых часто встречающихся величин, стандартных программ и т.п.

Программа это упорядоченная последовательность команд для ЭВМ, реализующая алгоритм решения какой-либо задачи.

Программный интерфейс  $-9TQ$ совокупность средств, обеспечивающих взаимодействие устройств и программ в рамках вычислительной системы.

Путь к файлу - цепочка соподчиненных каталогов, которую необходимо пройти по иерархической структуре от корневого или текущего каталога до каталога, где зарегистрирован искомый файл, разделенных символом "\".

Рабочая книга - основное рабочее пространство ЭТ.

Рабочая станция - персональный компьютер, подключенный к сети. через который пользователь получает доступ к ее ресурсам.

Распределенная обработка данных - обработка данных, выполняемая на независимых, но связанных между собой компьютерах, представляющих распределенную систему.

Регистры - это электронное цифровое устройство для временного запоминания информации в форме двоичного числа или кода.

Резервирование файлов-создание копий файлов на машинных носителях информации и систематическое их обновление в случае изменения резервируемых файлов.

**Реквизитом** (синонимы: слово, элемент данных, атрибут) называется информационная совокупность, неделимая далее на более мелкие единицы.

Реквизиты-признаки характеризуют качественные свойства отражаемых объектов.

представляют собой количественные Реквизиты-основания величины, характеризующие данный объект.

Ресурс - любой логический или физической компонент ЭВМ и предоставляемые им возможности.

Свойство - характеристика объекта, его параметр.

Сектор - участок дорожки МД, хранящий минимальную порцию информации, которая может быть считана с лиска или записана на него.

Сервер - компьютер, подключенный к сети и обеспечивающий ее пользователей определенными услугами.

Сетевые операционные системы - комплекс программ, обеспечивающих обработку, передачу и хранение данных в сети. Сетевая ОС предоставляет пользователям различные виды сетевых служб (управление файлами, электронная почта, процессы управления сетью и др.)

Сжатие (упаковка) информации - это процесс преобразования информации, хранящейся в файле, к виду, при котором уменьшается избыточность в ее представлении и соответственно требуется меньший объем памяти для хранения.

Система - любой объект, который одновременно рассматривается и как единое целое, и как совокупность разнородных объектов, объединенных для достижения определенного результата.

Система программного обеспечения - совокупность программ и правил вместе со всей связанной с этими компонентами документацией, позволяющие выполнять определенный круг задач, как по организации работ самого компьютера, так и по решению конкретных задач.

Системная плата (модуль) - см. материнская плата.

Системная шина  $\sim$   $-$ ЭТО основная интерфейсная система компьютера, обеспечивающая сопряжение и связь всех его устройств между собой.

Сканер - устройство для считывания в компьютер графической и текстовой информации.

Событие - изменение состояния объекта.

Спецификация файла - это: имя дисковода: путь/полное имя файла

Стиль - это набор форматирующих команд, сохраняемый под своим именем для многократного использования.

Станция - аппаратура, которая выполняет функции, связанные с передачей и приемом информации.

Субъект управления - это управленческий аппарат, который формулирует цель, разрабатывает планы, требования, контролирует их выполнение.

Табличный процессор (синоним - электронная таблица) - это пакет прикладных программ, обеспечивающий автоматизированную обработку информации, представленной в табличной форме.

Тактовая частота - показатель скорости работы процессора, измеряется в мегагерцах (1 МГц - 1 млн. тактов в сек.).

Текстовые редакторы (процессоры) - это специальные сервисные программы, входящие в состав прикладного программного обеспечения, предназначенные для подготовки, редактирования, оформления и печати документов и текстов различных видов с помощью ЭВМ.

Телеконференции - дискуссионные группы, входящие в состав Usenet.

Техническое обеспечение - комплекс технических средств, предназначенных для работы информационной системы, и соответствующая документация на эти средства.

Топология сети - это усредненная геометрическая схема соединений узлов сети.

Трансляторы - это специальные программы, которые переводят программы, написанные на языке высокого уровня, на язык машинных кодов.

Управленческая информация - информация, которая обслуживает процессы производства, распределения, обмена и потребления материальных благ и обеспечивает решение задач организационно-экономического управления народным хозяйством и его звеньями. Она представляет собой разнообразные сведения экономического, технологического, социального, юридического, демографического и др. содержания.

Файл - логически связанная совокупность данных, для размещения которой во внешней памяти выделяется именованная область.

Файловая система - часть операционной системы, управляющая размещением и доступом к файлам и каталогам на магнитных дисках.

Фильтрация списка-вывод на экран подмножества элементов списка. удовлетворяющих запросу пользователя.

Форматирование документа - это формирование внешнего вида документа с помощью выбора различных шрифтов, установление размеров букв, интервалов, отступов и полей.

Форматирование диска - это создание структуры записи информации на его поверхности: разметка дорожек, секторов, записи маркеров и другой служебной информации.

Форм-фактор определяет тип разъема на материнской плате.

Цикл- это последовательность действий, которая может выполняться многократно.

Шаблон документа - пустой документ с заданными свойствами, который "накладывается" на создаваемый документ, или на основе которого строится новый документ.

Шаблон имени файла - специальная форма, в которой в полях имени и типа файла используются символы? и \*.

Шина - это электрическое соединение или группа параллельных соединений, которые обеспечивают обмен информацией между компонентами компьютера.

Электронная вычислительная машина (ЭВМ) - комплекс технических средств, предназначенных для автоматической обработки информации в процессе решения вычислительных и информационных задач.

Электронная таблица - область экрана дисплея с сеткой, которая делит ее на столбцы и строки, или см. табличный процессор.

*Ярлыки* – специальные значки, которые обеспечивают быстрый доступ к наиболее часто используемым файлам, папкам, устройствам.

# **6. ФОНД ОЦЕНОЧНЫХ СРЕДСТВ ДЛЯ ПРОВЕДЕНИЯ ПРОМЕЖУТОЧНОЙ И ТЕКУЩЕЙ АТТЕСТАЦИИ ОБУЧАЮЩИХСЯ ПО ДИСЦИПЛИНЕ**

Приложение №1 к рабочей программе дисциплины

# **7. ОСНОВНАЯ И ДОПОЛНИТЕЛЬНАЯ УЧЕБНАЯ ЛИТЕРАТУРА, НЕОБХОДИМАЯ ДЛЯ ОСВОЕНИЯ ДИСЦИПЛИНЫ**

#### *№ п/п Автор, название, выходные данные, место издания, изд-во год издания Наличие в ЭБС* 1. Информационные технологии в юридической деятельности : учебное пособие для студентов вузов, обучающихся по специальностям «Юриспруденция» и «Правоохранительная деятельность» / С. Я. Казанцев, Н. М. Дубинина, А. И. Уринцов [и др.] ; под редакцией А. И. Уринцова. — 2-е изд. — Москва : ЮНИТИ-ДАНА, 2020. — 352 c. — ISBN 978-5-238-03242-9. — Текст : электронный // Электронно-библиотечная система IPR BOOKS : [сайт]. — URL:<https://www.iprbookshop.ru/109189.html> *\** 2. Информационные технологии в юридической деятельности : учебное пособие / Е. В. Бурцева, А. В. Платёнкин, И. П. Рак, А. В. Терехов. — Тамбов : Тамбовский государственный технический университет, ЭБС АСВ, 2019. — 80 c. — ISBN 978-5-8265-2058-1. — Текст : электронный // Электроннобиблиотечная система IPR BOOKS : [сайт]. — URL: <http://www.iprbookshop.ru/99761.html> *\** 3. Информационные технологии в юридической деятельности : учебное пособие / составители И. П. Хвостова, А. А. Плетухина. — Ставрополь : Северо-Кавказский федеральный университет, 2015. — 222 c. — ISBN 2227- 8397. — Текст : электронный // Электронно-библиотечная система IPR BOOKS : [сайт]. — URL:<http://www.iprbookshop.ru/63091.html> *\** 4. Информационные технологии в юридической деятельности [Электронный ресурс]: учебное пособие для студентов вузов, обучающихся по специальностям «Юриспруденция» и «Правоохранительная деятельность»/ О.Э. Згадзай [и др.].— Электрон. текстовые данные.— М.: ЮНИТИ-ДАНА, 2015.— 335 c.— Режим доступа: [http://www.iprbookshop.ru/66263.html.](http://www.iprbookshop.ru/66263.html)— ЭБС «IPRbooks» *\** 5. Королев В.Т. Информационные технологии в юридической деятельности. EXCEL [Электронный ресурс]: учебно-методические материалы для выполнения практических занятий и самостотельной работы студентами бакалавриата/ Королев В.Т.— Электрон. текстовые данные.— М.: Российский государственный университет правосудия, 2015.— 88 c.— Режим доступа: [http://www.iprbookshop.ru/45220.](http://www.iprbookshop.ru/45220)— ЭБС «IPRbooks», по паролю *\** 6. Королев В.Т. Информационные технологии в юридической деятельности. POWERPOINT [Электронный ресурс]: учебно-методические материалы для выполнения практических занятий и самостотельной работы студентами бакалавриата/ Королев В.Т.— Электрон. текстовые данные.— М.: *\**

# **7.1.Основная литература:**

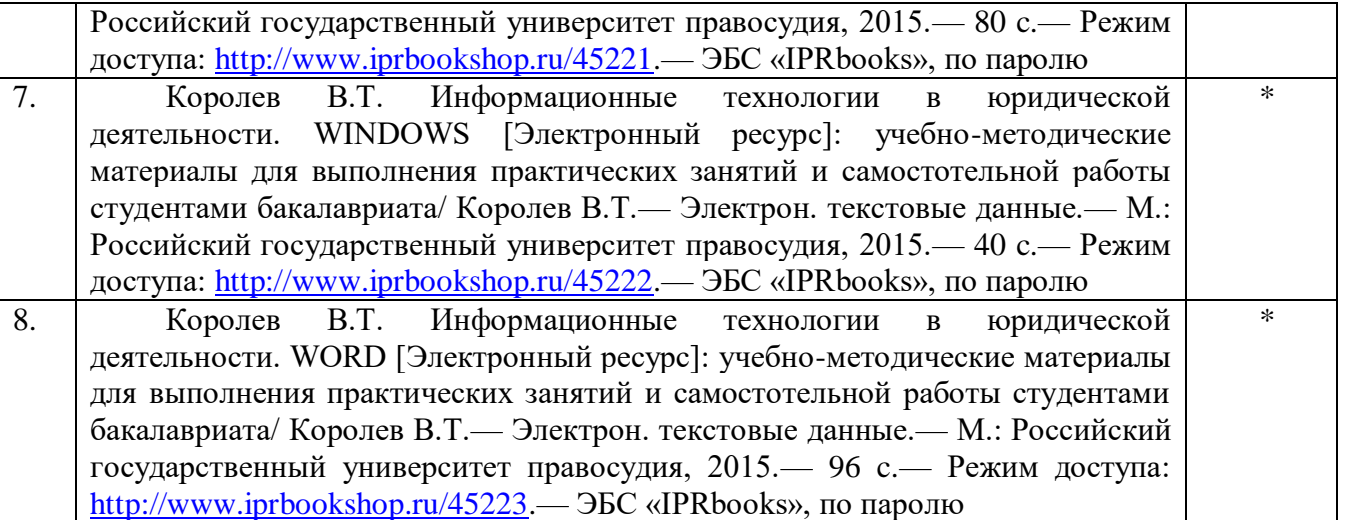

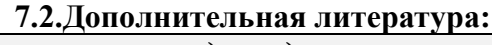

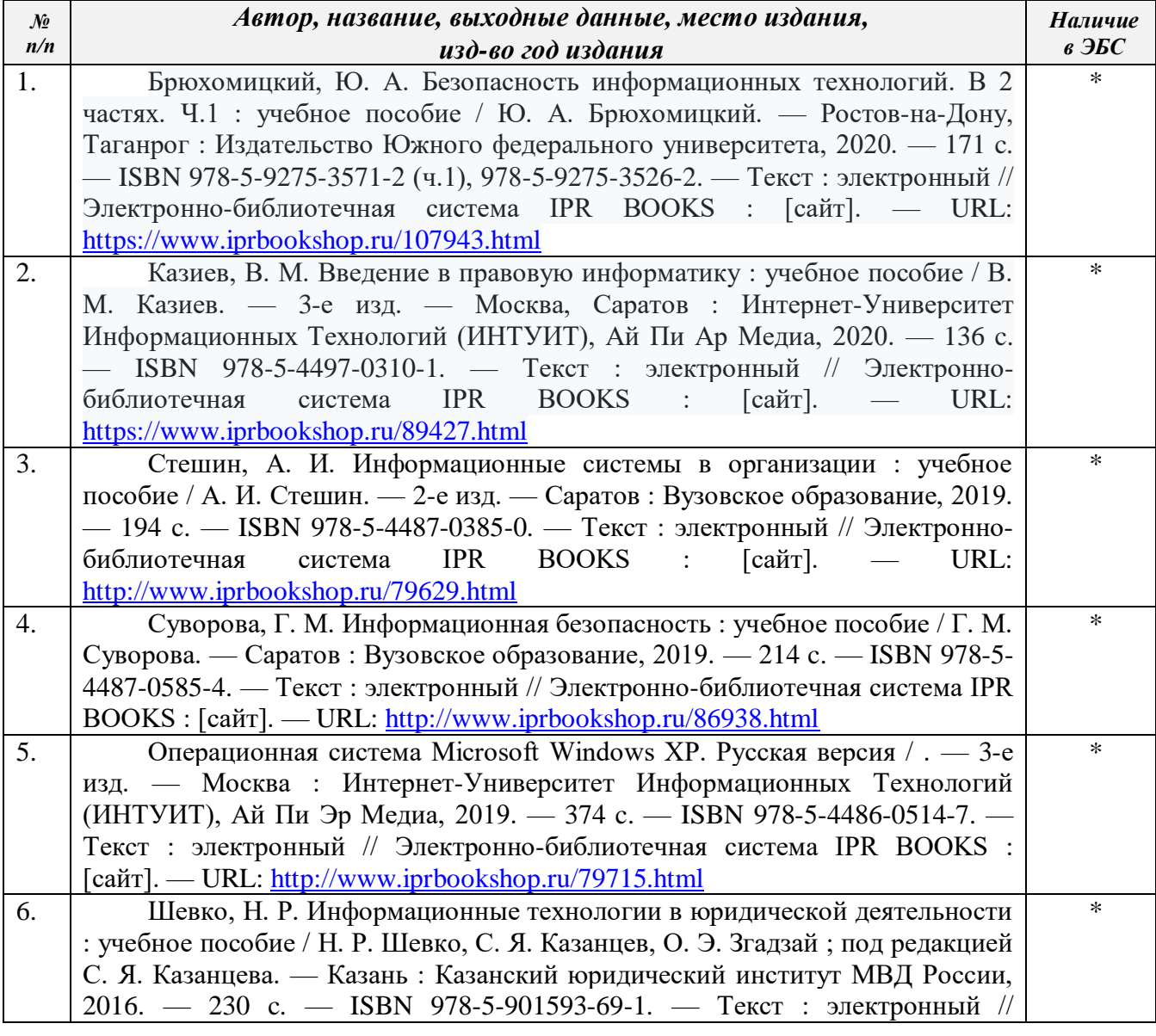

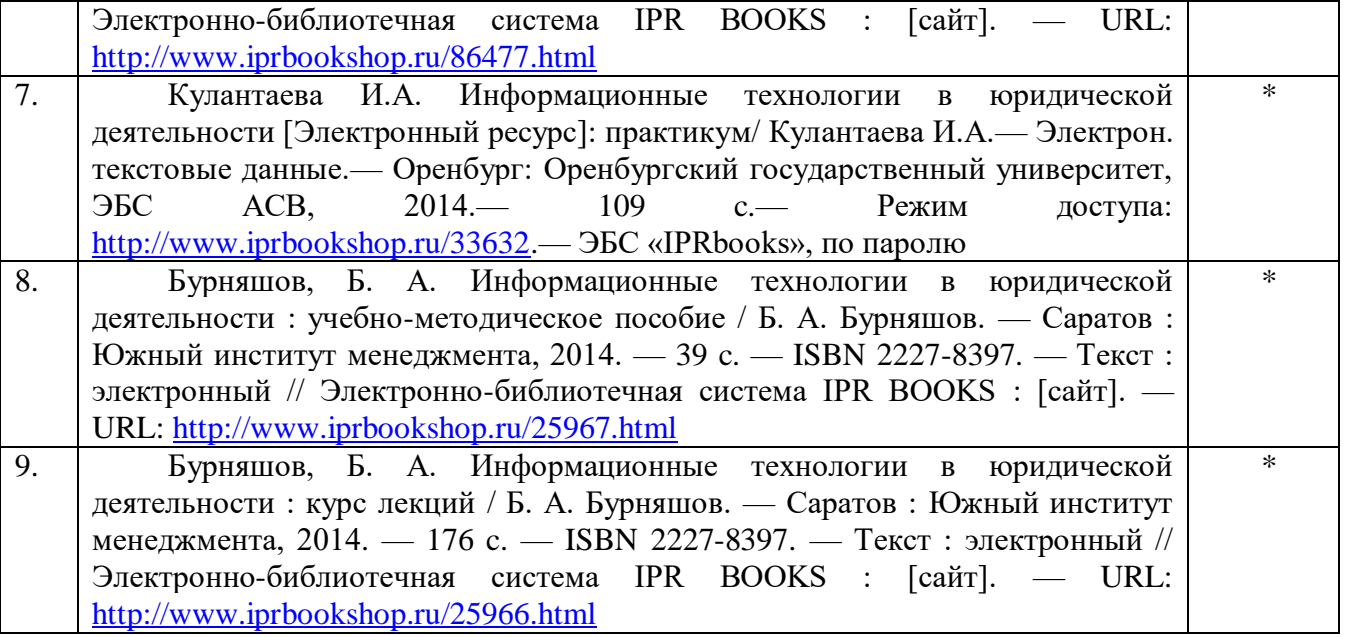

# **8. РЕСУРСЫ ИНФОРМАЦИОННО-ТЕЛЕКОММУНИКАЦИОННОЙ СЕТИ "ИНТЕРНЕТ", НЕОБХОДИМЫЕ ДЛЯ ОСВОЕНИЯ ДИСЦИПЛИНЫ**

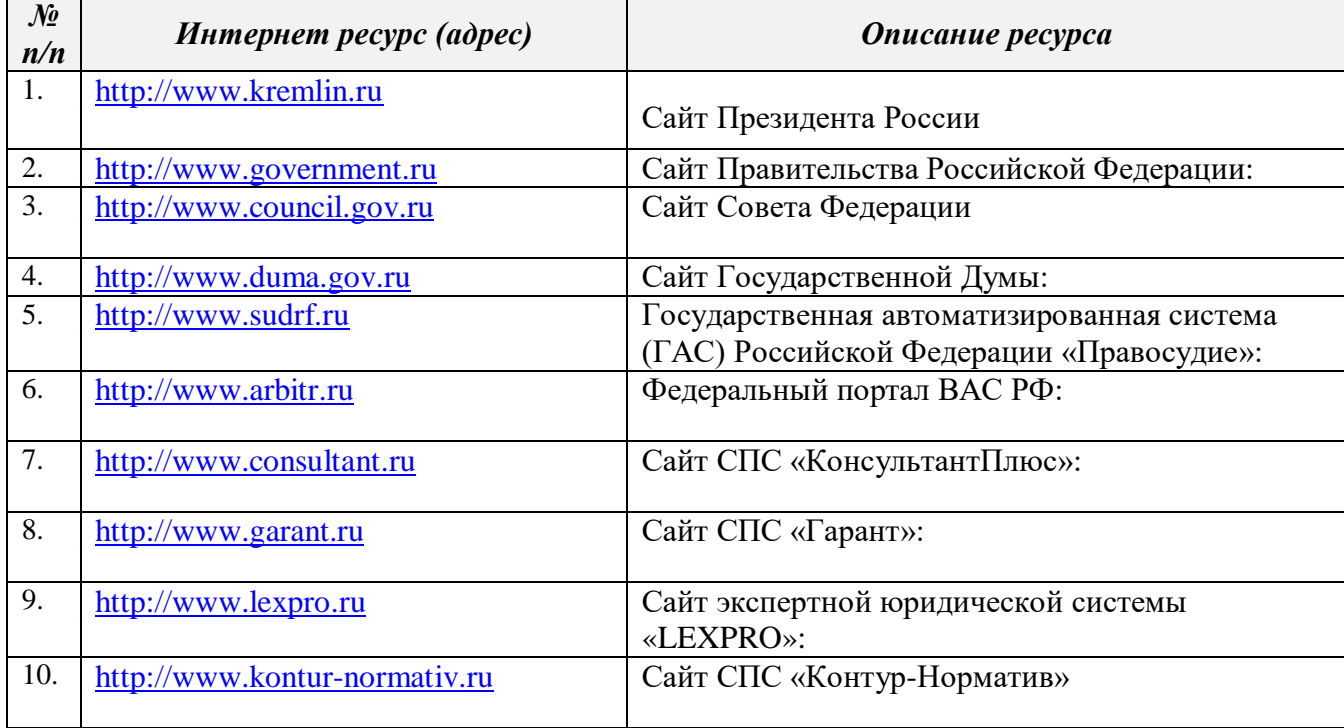

# **9. МЕТОДИЧЕСКИЕ УКАЗАНИЯ ДЛЯ ОБУЧАЮЩИХСЯ ПО ОСВОЕНИЮ ДИСЦИПЛИНЫ**

*9.1. Методические указания по изучению дисциплины и организации самостоятельной работы студента*

С целью организации данного вида работы необходимо, в первую очередь,

использовать материал лекционных и практических занятий. Лекционный материал создает проблемный фон с обозначением ориентиров, наполнение которых содержанием производится студентами на практических занятиях после работы с учебными пособиями, монографиями и периодическими изданиями. Большую пользу в овладении специальными знаниями приносит знакомство с экономической литературой. Реферируя и конспектируя наиболее важные вопросы, имеющие научно-практическую значимость, новизну, актуальность, делая выводы, заключения, высказывая практические замечания, выдвигая различные положения, студенты глубже понимают вопросы, изложенные в рамках дисциплины.

Изучение данной дисциплины позволяет студентам получить основные знания и представления в областях применения знаний в практике, теоретические представления об основных научных подходах отечественной и зарубежной мысли.

Изучение данной дисциплины необходимо начать с ознакомления с рабочей программой дисциплины, ее основных разделов, методических рекомендаций, литературы. Список основной и дополнительной литературы адаптирован к каждому разделу, практическому занятию и самостоятельной работе. При изучении литературы важно уяснить основные понятия и выводы, главные положения предлагаемых тем и разделов.

Лекции посвящены наиболее важным и проблемным темам курса. На них студент получает необходимые теоретические знания в основных аспектах изучаемой дисциплины, что является необходимым условием для качественного усвоения материала.

Практические занятия нацелены на более глубокое изучение теоретических и практических вопросов, связанных с экономикой. То есть приобретаются навыки, которые понадобятся студентам в их профессиональной деятельности.

Обеспечение высокой профессиональной подготовки во многом зависит от способности студента работать самостоятельно. Самостоятельная работа формирует творческую активность студентов, представление о своих научных и социальных возможностях, способность вычленять главное, совершенствует приемы обобщенного мышления. Большая часть самостоятельной работы студентов отводится на знакомство с литературными источниками, которые предлагаются к изучению, работу в библиотечных фондах филиала, города и края. Вниманию студентов предлагается список основной и дополнительной литературы, перечень основных терминов, контрольные вопросы и задания для текущего и промежуточного контроля.

Результатом усвоения курса является выработка навыка у студентов практического видения и решения экономических проблем.

*Самостоятельная работа осуществляется студентами с целью:*

овладения понятийным аппаратом изучаемой дисциплины;

 самостоятельной проработки материала в соответствии с учебно-тематическим планом;

изучения основной и дополнительной литературы;

самопроверки полученных знаний с помощью различных заданий;

подготовки к предстоящему текущему и промежуточному контролю.

Самостоятельной подготовкой рекомендуется заниматься в библиотеке, а также использовать Интернет-ресурсы. В необходимых случаях следует обращаться за консультацией к преподавателю.

Самостоятельная работа студентов является важной компонентой профессиональной подготовки студентов и включает в себя следующее.

*Штудирование учебного материала* – подготовка конспекта, логической схемы изучаемого материала, выучивание глоссария (словарь терминов), изучение алгоритмов решения типовых задач. Занятие проводится в рамках самостоятельной работы обучающегося.

*Изучение рабочего учебника* – работа с тематическим обзором, выучивание глоссария (словарь терминов), изучение алгоритмов решений типовых задач. Занятие проводится в рамках самостоятельной работы обучающегося.

*Работа с текстами* – работа с методическими пособиями в начале изучения дисциплины, при освоении материала модуля и при подготовке к текущей и промежуточной аттестации. Занятие носит самостоятельный характер.

*Работа с электронным образовательным контентом* – повторное закрепление материала с использованием справочно-поисковой системой «Консультант Плюс», электронных учебников и иных материалов.

Студентом должна быть проведена работа по усвоению понятийного аппарата курса, поскольку без этого невозможно как овладение прочными знаниями в области экономики, так и получение профессиональных навыков, необходимых для последующей практической деятельности студента.

Студент должен уметь самостоятельно подбирать необходимую для учебной и научной работы литературу. При этом следует обращаться к предметным каталогам и библиографическим справочникам, которые имеются в библиотеке.

Изучение литературы следует начинать с источников, приведенных в РПД. При этом полезно делать выписки, конспектировать литературу. Это помогает более глубокому усвоению и систематизации материала. Кроме того такой подход дает возможность вычленять в тексте главное, что чрезвычайно важно при большом объеме используемой информации.

По изучаемым темам рекомендуется формировать личный архив, а также каталог используемых источников.

В настоящей РПД приведены задания для самопроверки полученных знаний. Используя их, студент может эффективно контролировать процесс усвоения изучаемого материала, закрепления приобретенных навыков.

#### *9.2. Методические указания по подготовке к практическим занятиям*

Основными видами аудиторной работы студентов являются лекции и практические занятия.

В ходе лекций преподаватель излагает и разъясняет основные, наиболее сложные понятия темы, а также связанные с ней теоретические и практические проблемы, дает рекомендации на практическое занятие и указания на самостоятельную работу.

Практические занятия завершают изучение наиболее важных тем дисциплины. Они служат для закрепления изученного материала, развития умений и навыков, приобретения опыта устных публичных выступлений, ведения дискуссии, аргументации и защиты выдвигаемых положений, а также для контроля преподавателем степени подготовленности студентов по изучаемой дисциплине.

Перед подготовкой к практическому занятию студенты должны внимательно изучить программу курса, ознакомиться с планом занятия, подобрать соответствующую литературу и детально проработать все вопросы темы занятия.

Учебная программа позволяет студентам правильно сформулировать краткий план ответа, помогает лучше сориентироваться при проработке вопроса, способствует структурированию знаний. К наиболее сложным вопросам темы целесообразно составлять конспект ответов. Студенты должны готовить все вопросы практического занятия и обязаны уметь давать определения основным категориям, которыми оперирует данная

учебная дисциплина.

Отвечать на тот или иной вопрос студентам рекомендуется наиболее полно и точно, при этом нужно уметь логически грамотно выражать и обосновывать свою точку зрения, свободно оперировать этическими понятиями и категориями. Практические занятия преподаватель может проводить в различных формах.

Практическое занятие предполагает свободный обмен мнениями по избранной тематике. Он начинается со вступительного слова преподавателя, формулирующего цель занятия и характеризующего его основную проблематику. Затем, производится решение студентом предлагаемых заданий.

Качество учебной работы студентов преподаватель оценивает в конце занятия, выставляя оценки. Студент имеет право ознакомиться с ними.

# *9.3 Методические указания по подготовке к лабораторным занятиям* Не предусмотрено учебным планом

*9.4 Методические указания по выполнению и оформлению контрольных работ* Не предусмотрено учебным планом

# *9.5 Методические указания по выполнению и оформлению курсовых работ* Не предусмотрено учебным планом

#### *9.6 Методические указания по подготовке к зачету*

Готовиться к промежуточной аттестации необходимо последовательно, с учетом примерных вопросов, приведенных в разделе 6.3.1 РПД. Сначала следует определить место каждого вопроса в соответствующем разделе темы учебной программы, а затем внимательно прочитать и осмыслить рекомендованные научные работы, соответствующие разделы рекомендованных учебников. При этом полезно делать хотя бы самые краткие выписки и заметки. Работу над темой можно считать завершенной, если вы сможете ответить на все вопросы и дать определение понятий по изучаемой теме.

Для обеспечения полноты ответа на вопросы и лучшего запоминания теоретического материала рекомендуется составлять план ответа на вопрос. Это позволит сэкономить время для подготовки непосредственно перед промежуточной аттестацией за счет обращения не к литературе, а к своим записям.

При подготовке необходимо выявлять наиболее сложные, дискуссионные вопросы, с тем, чтобы обсудить их с преподавателем на консультациях.

Нельзя ограничивать подготовку к промежуточной аттестации простым повторением изученного материала. Необходимо углубить и расширить ранее приобретенные знания за счет новых положений.

Любой вопрос при прохождении промежуточной аттестации необходимо излагать с позиции значения для профессиональной деятельности. При этом важно показать значение и творческое осмысление задач, стоящих перед бакалавром.

Результат прохождения студентом промежуточной аттестации объявляется студентам, вносится в ведомость промежуточной аттестации.

При получении неудовлетворительной оценки повторная сдача осуществляется в другие дни, установленные УМО.

# **10. ИНФОРМАЦИОННЫЕ ТЕХНОЛОГИИ, ИСПОЛЬЗУЕМЫЕ ПРИ ОСУЩУСТВЛЕНИИ ОБРАЗОВАТЕЛЬНОГО ПРОЦЕССА ПО ДИСЦИПЛИНЕ, ВКЛЮЧАЯ ПЕРЕЧЕНЬ ПРОГРАММНОГО ОБЕСПЕЧЕНИЯ И ИНФОРМАЦИОННЫХ СПРАВОЧНЫХ СИСТЕМ**

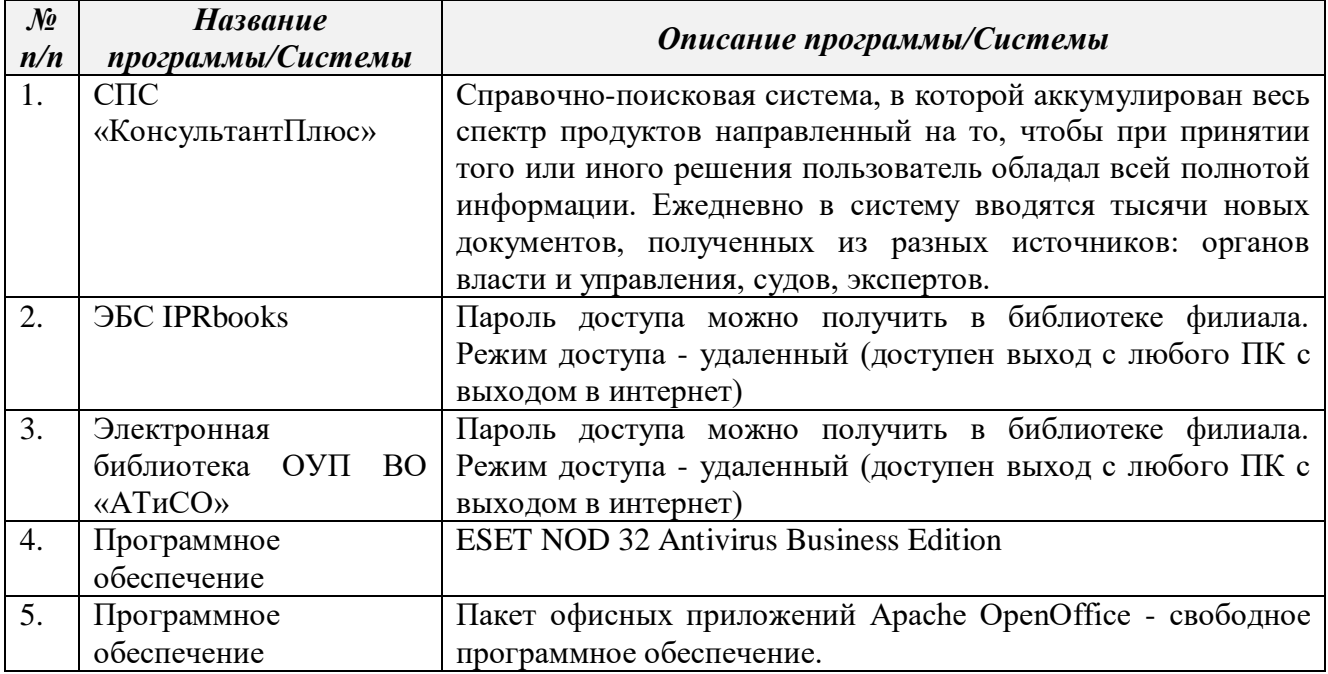

# **11. МАТЕРИАЛЬНО-ТЕХНИЧЕСКАЯ БАЗА, НЕОБХОДИМАЯ ДЛЯ ОСУЩУСТВЛЕНИЯ ОБРАЗОВАТЕЛЬНОГО ПРОЦЕССА ПО ДИСЦИПЛИНЕ**

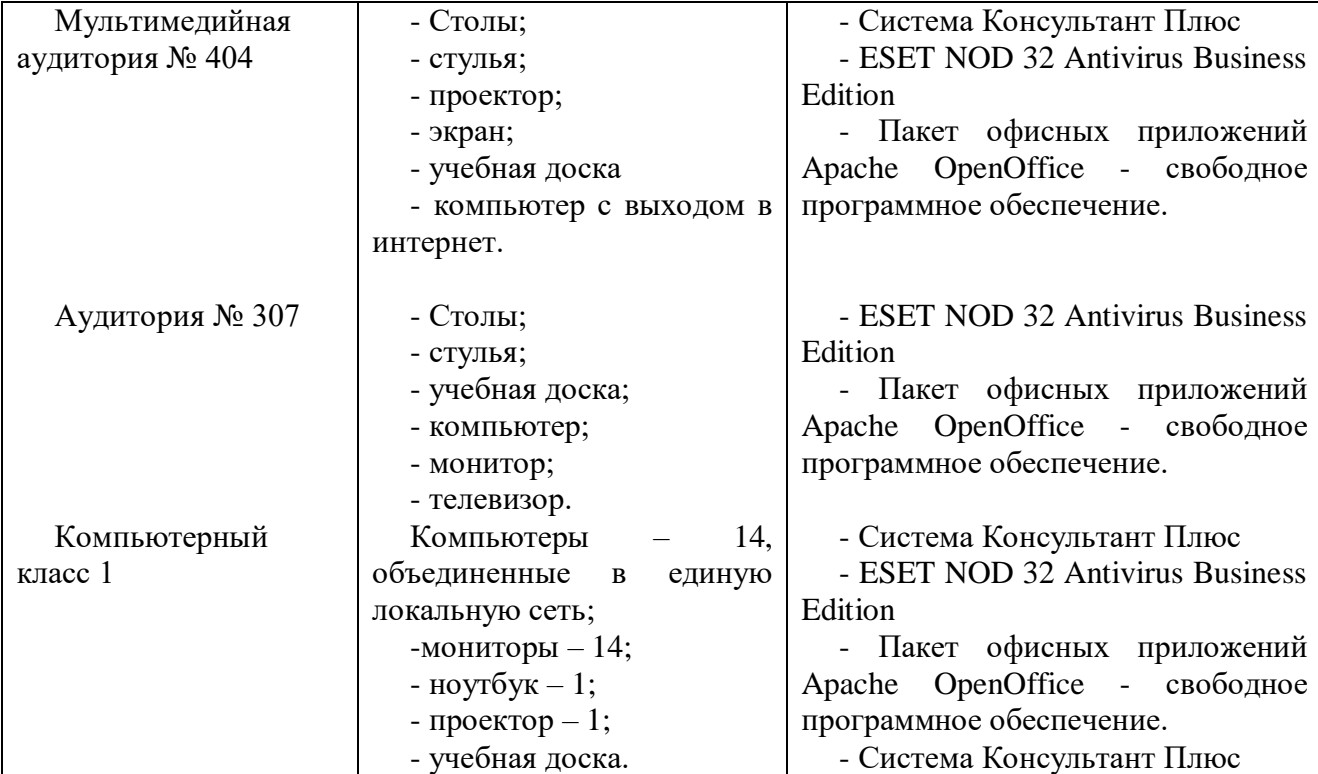

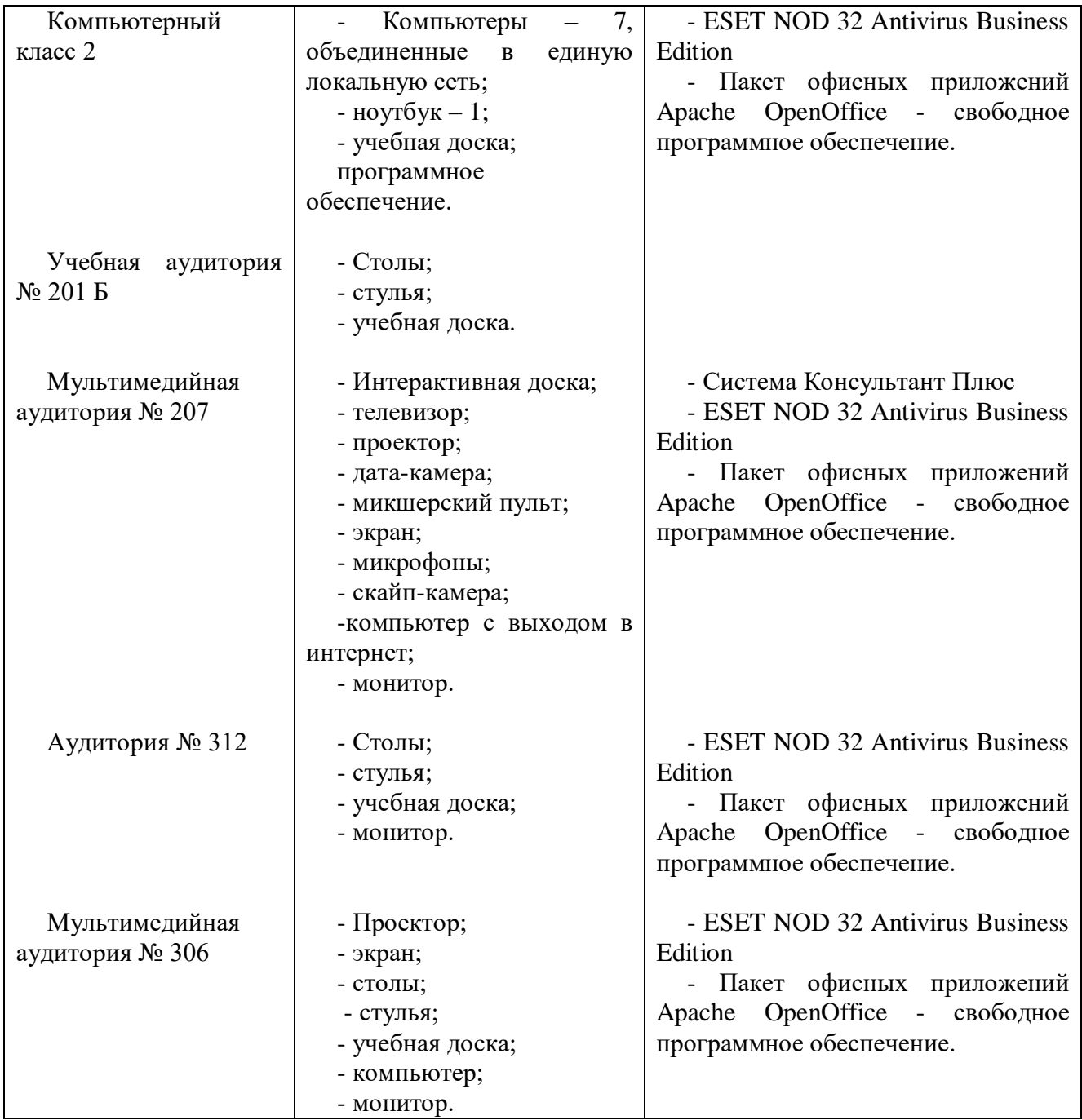

# **12. ОБРАЗОВАТЕЛЬНЫЕ ТЕХНОЛОГИИ**

В процессе освоения дисциплины используются следующие образовательные технологии:

1. **Стандартные методы обучения:** лекции; практические занятия, на которых обсуждаются основные проблемы, освещенные в лекциях и сформулированные в домашних заданиях; самостоятельная работа студентов, в которую входит освоение теоретического материала, подготовка к практическим занятиям.

2. **Методы обучения с применением интерактивных форм образовательных технологий:** кейс-стади.

*Приложение №1 к разделу № 6 Фонд оценочных средств для проведения промежуточной и текущей аттестации обучающихся по дисциплине*

# **6.1 ПЕРЕЧЕНЬ КОМПЕТЕНЦИЙ С УКАЗАНИЕМ ЭТАПОВ ИХ ФОРМИРОВАНИЯ**

Фонд оценочных средств является составной частью нормативно-методического обеспечения системы оценки качества освоения обучающимися ОПОП ВО по направлению подготовки 40.03.01 «Юриспруденция». При помощи фонда оценочных средств осуществляется контроль и управление процессом формирования компетенций, приобретения студентами необходимых знаний, умений и навыков, определенных ФГОС ВО, по дисциплине «Информационные технологии в юридической деятельности».

> *В результате освоения данной дисциплины должны быть сформированы следующие компетенции:*

# *Общекультурные:*

-владением основными методами, способами и средствами получения, хранения, переработки информации, навыками работы с компьютером как средством управления информацией (ОК-3);

-способностью работать с информацией в глобальных компьютерных сетях (ОК-4).

# *Профессиональные:*

-способностью правильно и полно отражать результаты профессиональной деятельности в юридической и иной документации (ПК-13).

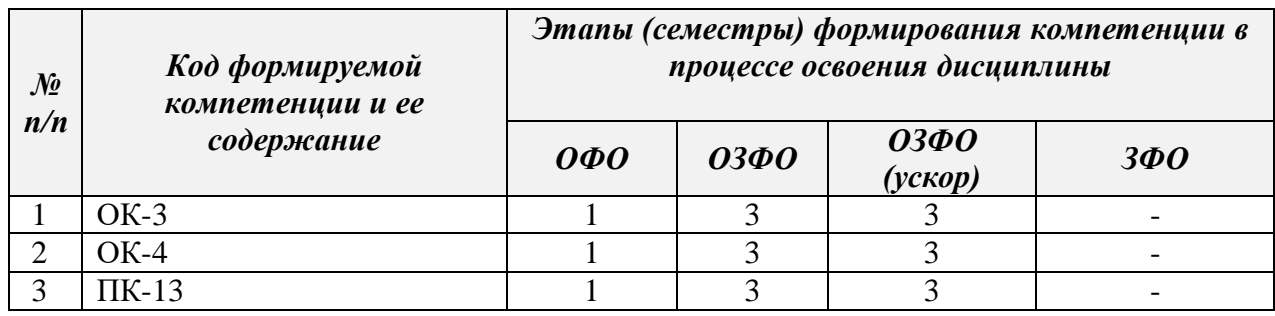

# **6.2 ОПИСАНИЕ ПОКАЗАТЕЛЕЙ, КРИТЕРИЕВ ОЦЕНИВАНИЯ КОМПЕТЕНЦИЙ. ШКАЛЫ ОЦЕНИВАНИЯ**

В зависимости от количества баллов оценивание компетентности студента оценивается по уровням:

- от 3 до 4 баллов «минимальный уровень»,
- от 5 до 7 баллов «базовый уровень»,
- от 8 до 9 баллов «высокий уровень».

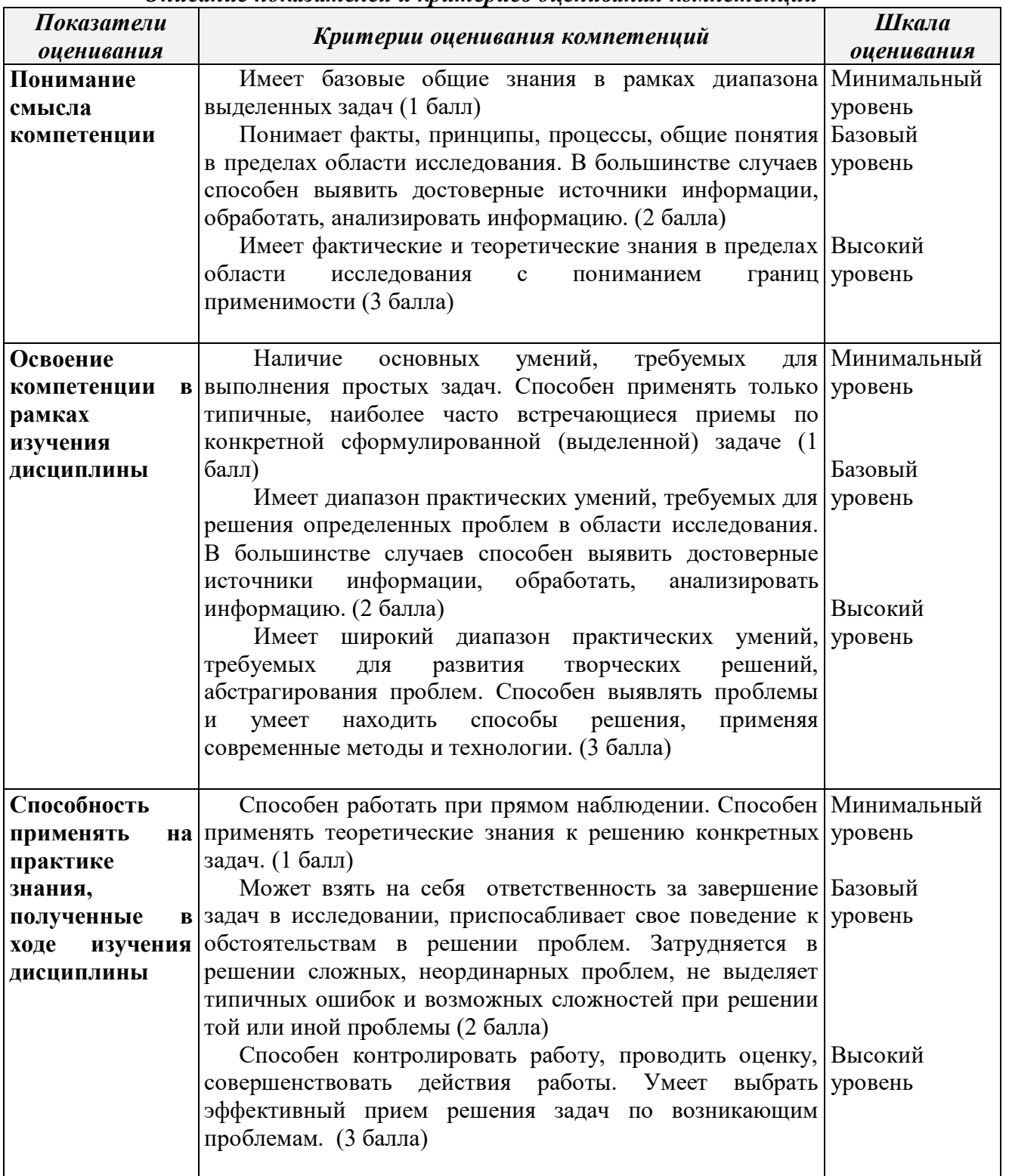

*Описание показателей и критериев оценивания компетенций*

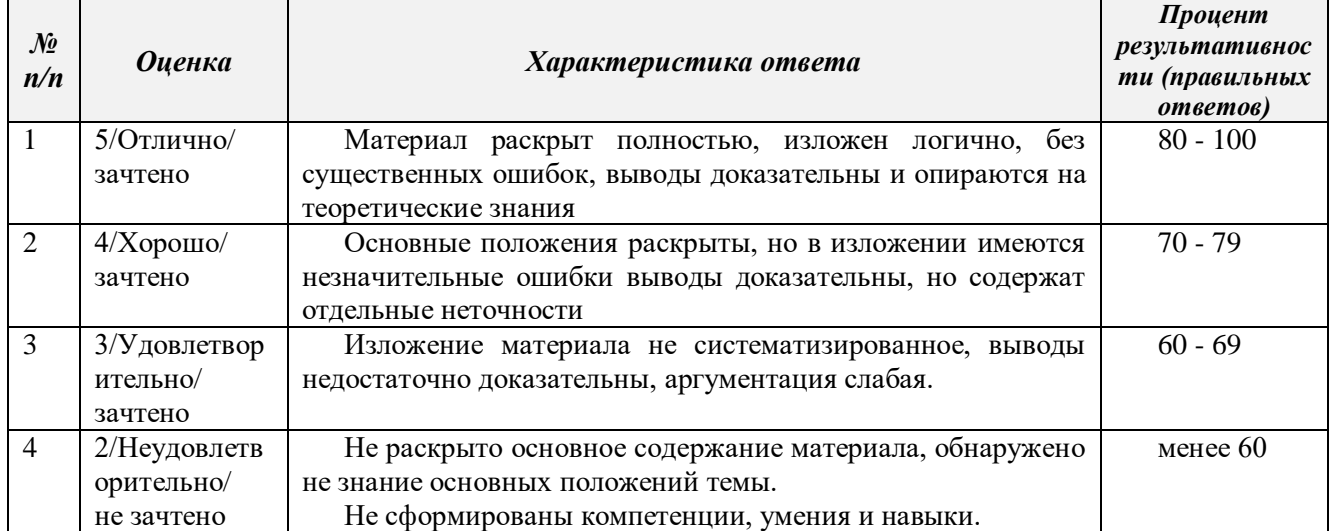

# *Шкала оценки письменных ответов по дисциплине*

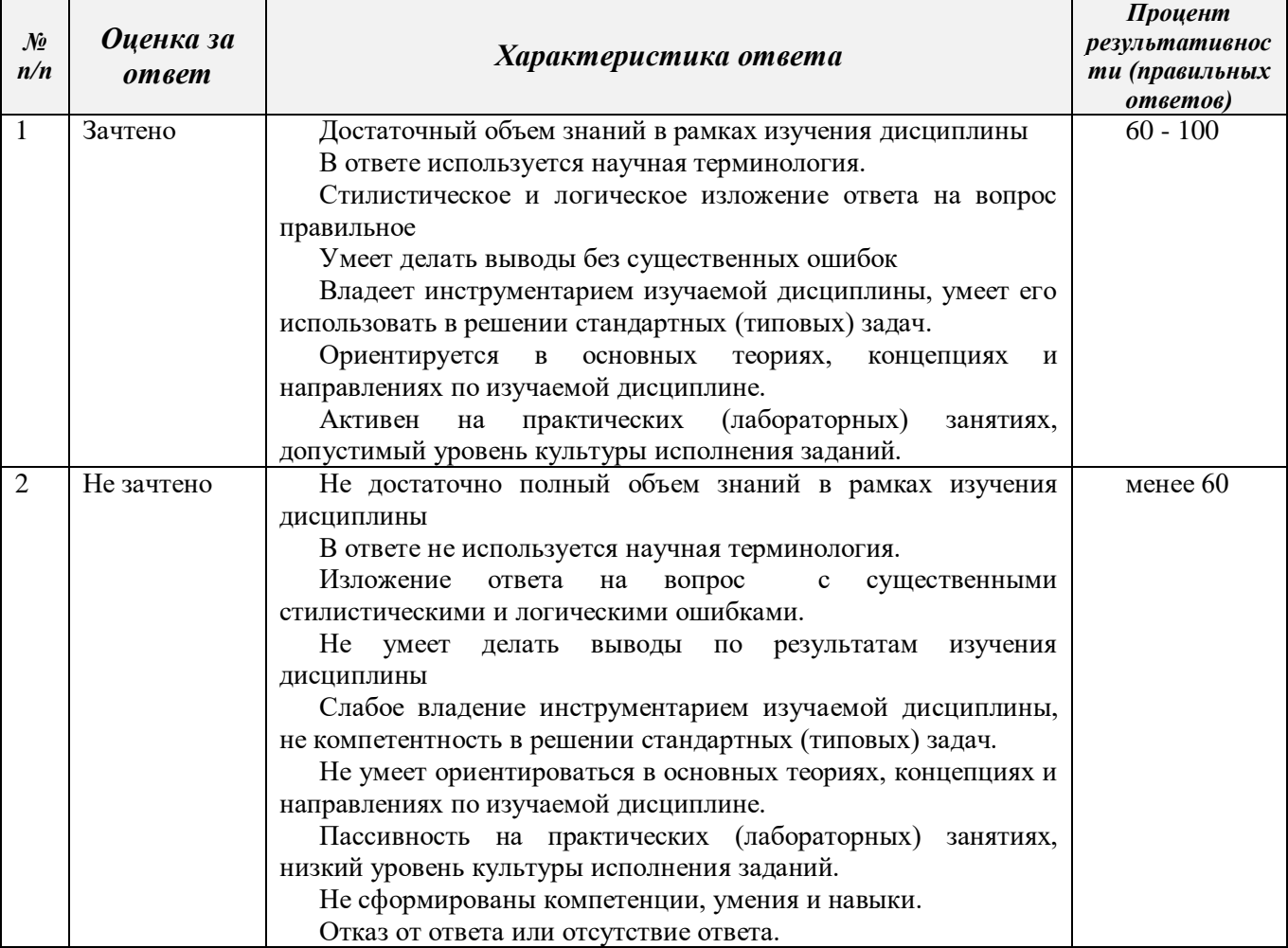

# *Шкала оценки в системе «зачтено – не зачтено»*

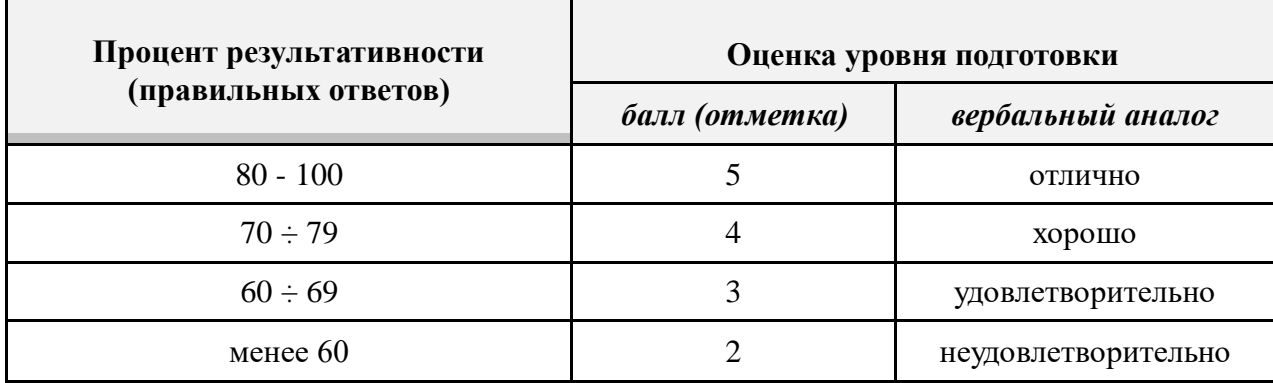

*Шкала оценки образовательных достижений для тестовых материалов*

# **6.3 ТИПОВЫЕ КОНТРОЛЬНЫЕ ЗАДАНИЯ ИЛИ ИНЫЕ МАТЕРИАЛЫ, НЕОБХОДИМЫЕ ДЛЯ ОЦЕНКИ ЗНАНИЙ, УМЕНИЙ, НАВЫКОВ И (ИЛИ) ОПЫТА ДЕЯТЕЛЬНОСТИ, ХАРАКТЕРИЗУЮЩИХ ЭТАПЫ ФОРМИРОВАНИЯ КОМПЕТЕНЦИЙ В ПРОЦЕССЕ ОСВОЕНИЯ ДИСЦИПЛИНЫ**

Этап формирования компетенций в процессе изучения дисциплины «Информационные технологии в юридической деятельности» характеризуется следующими типовыми контрольными заданиями.

# **6.3.1. Типовые контрольные вопросы для подготовки к зачету при проведении промежуточной аттестации по дисциплине**

1. Информационные технологии в юридической деятельности: понятие и основные направления (функции).

2. Объект, предмет, структура и основные методы информационных технологий в юриспруденции. Соотношение с другими видами юридических дисциплин информационного цикла.

3. Политика Российской Федерации в области информационных технологий. Нормативные акты, регулирующие вопросы в сфере информационных технологий.

4. Понятие информации и правовой информации. Признаки информации и правовой информации. Сведения и данные, их отличие от информации.

5. Правовая информация по структуре и по уровню доступа.

6. Понятие информационных технологий, их цель, методы.

7. Существующие классификации (методов) информационных технологий. Информационные технологии по видам юридической деятельности.

8. Интернет и СМИ – как особые технологии распространения информации и информации, имеющей правовое значение.

9. Правительственные программы в области информатизации: концепция «электронного государства», программы «электронная Россия» и «электронное правительство». Этапы выполнения программ.

10. Понятие электронного документооборота. Отличие электронного документооборота от электронного документа и электронного обмена данными.

11. Электронная подпись. Удостоверяющие центры. Юридическое значение электронной подписи.

12. Понятие информационных процессов и их виды. Роль СМИ в реализации информационных процессов.

13. Понятие информационных систем, их классификация и применение в

юридической деятельности.

14. Автоматизированные информационные системы Министерства юстиции РФ.

15. Автоматизированные информационные системы органов прокуратуры.

16. Государственная политика в сфере сети Интернет.

17. Графические средства табличного процессора MS Excel.

18. Законодательство Российской Федерации о компьютерных преступлениях и правонарушениях. Защитные средства в операционных системах.

19. Интернет в практической деятельности юриста.

20. Информационные правовые справочные системы.

21. Информационные технологии, применяемые в правоохранительной деятельности

22. Информационные технологии, применяемые в правоприменительной деятельности.

23. Информационные ресурсы глобальной сети Интернет.

24. Использование стандартных функций MS Excel в профессиональной деятельности юриста.

25. Компьютерные вирусы: классификация и обеспечение защиты от компьютерных вирусов.

26. Концепция информатизации судов общей юрисдикции и Судебного департамента

27. Общая характеристика информатизации правотворческой деятельности и деятельности судов. Базовая идея информатизации судебной деятельности (деятельности по осуществлению правосудия) в Российской Федерации.

28. Автоматизация форм и видов систематизации законодательства. Причины ограничения автоматизации консолидации и кодификации. Компьютеризация систематизации судебных актов.

29. Автоматизированные информационные системы Федерального Собрания и Министерства юстиции РФ.

30. Информационные технологии в судах общей юрисдикции. ГАС «Правосудие». Структура информационного ресурса судебного департамента при Верховном Суде Российской Федерации.

31. Видеоконференцсвязь в судах общей юрисдикции: цели, функции, субъекты, техническое обеспечение, ограничения применения. Перспективы развития. Мобильные средства защиты свидетеля.

32. Автоматизированное рабочее место «Мировой судья»: цели, функции, структура, программно-технический уровень оснащения.

33. Информационные технологии в арбитражных судах Российской Федерации. Информационно-правовой и программно-технический уровень информатизации. Мобильные версии сайтов.

34. Понятие электронного правосудия: предназначение, решаемые задачи, виртуальная основа. Перспективы развития (Интернет-суды и т.п.).

35. Электронный документооборот в системе арбитражных судов Российской Федерации.

36. Электронный страж и видеоконференцсвязь в системе арбитражных судов: понятие, предназначение, субъекты, техническое оснащение, проблемы и перспективы развития. Аудиопротоколирование судебных заседаний. Перспектива перевода судебного

дела на цифровые носители.

37. Дальнейшие перспективы внедрения ИТ-технологий в судебных органах. ИТ-технологии в судебных органах зарубежных стран.

38. Понятие информационных технологий следственной, оперативно-розыскной и экспертной деятельности.

39. Информационные технологии в следственной деятельности. Автоматизированные информационные системы. Государственные и региональные информационные центры.

40. Информационные технологии в оперативно-розыскной деятельности. Геоинформационные системы. Мобильные технологии. Информационные технологии в экспертной деятельности.

41. Информационная безопасность: задачи, объекты и методы ее обеспечения. Официальные органы, обеспечивающие информационную безопасность в Российской Федерации.

42. Понятие защиты информации. Уровни защиты информации. Угрозы информационным системам и их виды. Программы-шпионы. Методы защиты информации.

43. Техническое и программное обеспечение информационной безопасности в зависимости от видов юридической деятельности.

44. Система защиты информации. Информационное оружие. Компьютерные вирусы. Деблокеры. Информационные войны.

45. Правовое обеспечение информационной безопасности. Концепция национальной безопасности РФ и Доктрина информационной безопасности РФ.

46. Компьютерные преступления (киберпреступность). Киберпреследование. Защита информации при работе в сети Интернет.

47. Признаки незаконного проникновения в компьютерную систему. Дальнейшие действия в случае обнаружения незаконного проникновения в компьютерную систему.

48. Общая характеристика автоматизированных рабочих мест (АРМ) юристов различных профилей: судьи, прокурора, следователя, адвоката, нотариуса, эксперта. Проблемы создания АРМ юриста.

49. Справочно-правовые системы (СПС) и их виды. Общая организация и отличия. Преимущества и недостатки СПС (на примере «КонсультантПлюс» и «Гарант»). Мобильные СПС.

50. СПС «Законодательство России», ее отличие от других справочно-правовых систем. Преимущества и недостатки.

Справочно-правовые системы нового поколения: экспертная юридическая система «LEXPRO» и СПС «Контур-Норматив», их отличительные особенности, достоинства и недостатки.

52. Оборудование компьютерной техники и периферийных устройств. Устранение видимых причин неполадок в компьютерной технике. Архитектура ЭВМ.

53. Методы и средства защиты от случайных угроз информации.

54. Методы и средства защиты от преднамеренных угроз информации.

55. Понятие тайны в законодательстве Российской Федерации.

56. Правовые основы использования сетевых информационных ресурсов и возможностей сети Интернет. Технологии сетевой обработки информации.

57. Операционная среда Windows. Структура операционной системы Windows и правила работы в ней.

58. Создание и редактирование правовых документов в текстовом редакторе MS Word. Некоторые элементы автоматизации юридической техники. Способы представления результатов юридической деятельности. Кодирование правовой информации.

59. Автоматизированные базы данных по правовым проблемам (MS Excel и MS Access, пакет прикладных программ «Statistica»). Создание и обработка банка данных правовой информации в зависимости от вида юридической деятельности. Статистический анализ правовых материалов: судебные решения, уголовные дела, акты экспертиз и т.п.

60. Информационное облако. Понятие, структура, предназначение, перспективы применения в юридической деятельности.

61. Классификация методов исследования правовой информации. Основание классификации. Цели применения IT-методов в исследовании правовой информации. Общая характеристика методов исследования правовой информации.

# **1.3.2. Типовые практико-ориентированные задания для проведения текущей аттестации по дисциплине**

Практико-ориентированная задача - проблемное задание, в котором обучающемуся предлагают осмыслить реальную профессионально-ориентированную ситуацию, необходимую для решения данной проблемы

Задача №1.

# Поиск информации в известном документе

# **Поиск Кодекса, поиск по оглавлению документа**

1. Работник, являющийся студентом вуза, предупрежден о предстоящем увольнении по сокращению штата. Выясните, имеет ли он преимущественное право остаться на работе. Известно, что данный вопрос регулируется Трудовым кодексом РФ.

#### **Поиск Кодекса, поиск фрагмента текста**

2. В Трудовом кодексе РФ найдите перечень обязательных условий трудового договора.

#### **Поиск Кодекса и быстрый поиск редакции**

3. Выясните, изменился ли способ исчисления среднего дневного заработка работника для оплаты его отпуска по сравнению с действовавшим на ноябрь 2005 года.

# **Поиск Кодекса и обзора изменений документа**

4. Найдите и изучите обзор последних изменений Трудового кодекса РФ.

# **Поиск Кодекса, использование оглавления документа, печать фрагмента и копирование его в Microsoft Word**

5. Выясните, какие периоды учитываются при исчислении стажа работы, дающего право на предоставление ежегодного оплачиваемого отпуска. Известно, что данный вопрос регулируется Трудовым кодексом РФ.

#### **Поиск документа по известным реквизитам**

1. Найдите Приказ Минздравсоцразвития РФ от 14.08.2008 N 424н "Об утверждении Рекомендаций по заключению трудового договора с работником федерального бюджетного учреждения и его примерной форме".

2. Найдите Постановление Правительства РФ от 13.10.2008 N 749 "Об особенностях направления работников в служебные командировки (вместе с Положением об особенностях направления работников в служебные командировки)" в следующих трех случаях:

1) если известны номер и примерная дата принятия документа (октябрь 2008 года);

2) если известны номер и вид документа;

3) если известны номер и орган, принявший этот документ.

Найдите Письмо Роструда от 31.10.2007 N 4412-6 "О порядке внесения 12. изменений в должностные инструкции работников" в следующих двух случаях:

1) если известен номер этого документа;

2) если известна дата принятия и орган, принявший этот документ;

13. Найлите фелеральный закон о лополнительных страховых взносах на накопительную часть трудовой пенсии.

14. В разделе "Законодательство" найдите документы, принятые до 1998 года и действующие в настоящий момент, в названии которых упоминаются жилищные сертификаты.

15. Найдите и перешлите по электронной почте положение о кадровой службе предприятия.

Поиск справочной информации и обзоров документов

1. Определите норму рабочего времени (в часах) на 2009 год в целом при 40часовой рабочей неделе.

2. Найдите и заполните форму приказа о приеме работника на работу.

3. Найти минимальный размер оплаты труда, действующий на сегодняшний день.

4. Сделать задание 15 с помощью ссылки «Обзоры законодательства».

5. Найдите тематическую подборку «Кадровые вопросы». В этой подборке найдите книгу «Документы кадровой службы предприятия». Автор М.Ю. Рогожин

Поиск документов без известных реквизитов

1. Выясните, можно ли заменить денежной компенсацией часть отпуска 17-ти летнему работнику.

2. Необходимо найти документы, в которых говорится об увольнении работника, являющегося членом профсоюза. Затем оставьте в списке только те документы, которые действуют в настоящий момент или созданы после 01.01.2009 г.

3. Необходимо найти документы, в которых говорится об использовании несертифицированных информационных систем.

4. Необходимо найти документы, в которых говорится о том, как принять на работу иностранца. Постройте список документов и проведите уточнение этого списка по полю Дата, оставив только те документы, которые были приняты или созданы в этом году.

5. Нужно найти документы, в которых сказано о том, где расположен и из чего состоит штрих-код налоговых деклараций и иных документов, предоставляемых в налоговые органы.

6. Необходимо найти документы, определяющие сроки представления отчета по расходованию наличных средств, выданных на служебную командировку.

7. В последнее время были изменены правила ввоза в РФ валюты и ценных бумаг. Нужно найти документы, разъясняющих этот вопрос.

Поиск документов по конкретному практическому вопросу, используя Правовой навигатор

1. Найдите ответ на вопрос, имеет ли право работодатель уволить одинокую мать при сокращении численности работников организации.

2. Работник работает по совместительству в течение пяти месяцев. На основном месте работы ему предоставлен очередной оплачиваемый отпуск. Выясните, когда возможно предоставление ему отпуска и на работе по совместительству.

3. Необходимо определить порядок прохождения испытательного срока при приеме на работу.

4. Найдите реквизиты кассового чека.

5. Необходимо найти перечень документов, предъявляемых при заключении трудового договора.

6. Гражданке И. бабушка подарила свою квартиру. После того как гражданка И. вступила в брак, ее муж отремонтировал эту квартиру за свои деньги. Является ли эта квартира собственностью только гражданки И., поскольку она была получена до заключения брака, или она является общей собственностью супруг ов? Брачный договор не заключался.

Поиск прессы и книг

1. Найдите материалы первого номера журнала "Кадровая служба и управление персоналом предприятия" за 2009 год.

2. Найдите статью "Больничный лист: изменения в порядке заполнения", опубликованную в одном из номеров журнала "Отдел кадров" за 2009 год.

3. Найдите статью «Подделка документов. Как ее распознать?», («Кадровик. Кадровое делопроизводство», 2008, № 5). Затем найдите в тексте документа все фрагменты, в которых содержится словосочетание «признаки подделки».

1. Сформулируйте подборку статей из журнала «Трудовое право», которые появились в этом журнале после 2008 года по теме «Профессиональная подготовка, переподготовка и повышение квалификации работников».

2. Найти в информационном банке Деловые бумаги все формы срочных трудовых договоров.

Поиск ежедневных обзоров изменений законодательства

3. Найдите и изучите обзор новых и измененных документов законодательства, включенных в систему за последние дни.

#### Задача №2.

1. Microsoft Office Word 2007. Слияние документов. Слияние применяется, когда нужно создать набор документов, к примеру, наклейки с адресами или письма на бланках, которые рассылаются большому числу заказчиков. Каждое письмо или наклейка содержат как общие, так и индивидуальные сведения. Например, в письме должно быть обращение к заказчику по фамилии. Индивидуальные сведения для каждого письма или наклейки поступают из источника данных.

Процесс слияния состоит из нескольких общих действий.

1. Настройка основного документа. Основной документ содержит текст и графику, которые являются общими для всех версий составного документа, например, обратный адрес или приветствие на бланке письма.

2. Подключение документа к источнику данных. Источником данных является файл, содержащий сведения, которые должны вставляться в документ, например, фамилии и адреса получателей письма.

3. Уточнение списка получателей или элементов. Приложение Microsoft Office Word создает копию основного документа для каждого элемента или записи файла данных. Если файл данных — это список рассылки, то элементами, вероятно, являются получатели этой рассылки. Если нужно создать копии только для определенных элементов файла данных, элементы (записи), которые требуется включить в список, можно выбрать.

4. Добавление в документ текстовых заполнителей (полей слияния). При слиянии поля слияния заполняются данными из файла данных.

5. Предварительный просмотр и завершение слияния. Перед тем как печатать весь комплект копий документа, каждую из копий можно предварительно просмотреть.

Для слияния с почтой используются команды вкладки **Рассылки**

#### *Практическая часть*

Создать рассылку – поздравление студентов группы с Новым годом. Для этого понадобятся два файла: текст с поздравлением и список студентов.

1. Создание основного файла – поздравительной открытки. В своей папке создайте документ Microsoft Word и назовите его Открытка.

Чтобы сделать рамку, обрамляющую страницу, перейдите на вкладку Разметка страницы и выполните команду Границы страницы. В нижней части открывшегося окна откройте выпадающее меню Рисунок и выберите рисунок, соответствующий новогодней тематике.

Наберите текст поздравления, пропустив ввод фамилии и имени. Добавьте пару новогодних рисунков.

2. Создание списка. В качестве источника фамилий и имен поздравляемых используем файл Microsoft Excel. Создайте новый файл Microsoft Excel в своей папке. Туда скопируйте фамилии студентов группы из рейтинга, затем (чтобы удобнее было следить за слиянием) отсортируйте их по алфавиту от А до Я (Главная/Сортировка и фильтр).

3. Слияние. Перейдите на файл Открытка. На вкладке Рассылки выполните команду Начать слияние/Письма.

Подключите документ к источнику данных (списку фамилий). Для этого выполните команду Выбрать получателей/Использовать существующий список и укажите файл Microsoft Excel, созданный на шаге 2. Если в файле Excel несколько листов, выберите лист со списком фамилий. Уточните, содержит ли первая строка данных в Excel информацию или заголовки столбцов и в зависимости от этого поставьте/уберите галочку в поле внизу.

Установите курсор в то место текста открытки, где были пропущены фамилия и имя студента и выполните команду Вставить поле слияния/Вставить (при этом в появившемся окне должны быть видна первая фамилия из списка). Закройте окно вставки.

Нажмите кнопку Просмотр результатов и убедитесь, что при нажатии стрелок вставленные фамилии и имена студентов меняются в соответствии со списком.

Примечание: тот же результат можно получить, используя Пошаговый мастер слияния. Все получившиеся открытки можно распечатать одновременно (без необходимости отправлять каждый листок на печать) командой Найти и объединить/Печать документов. Показать выполненное задание преподавателю и получите оценку.

Задача №3.

#### *Теоретическая часть*

С помощью Microsoft EXCEL можно создавать сложные диаграммы для данных рабочего листа. EXCEL представляет 9 типов плоских диаграмм и 6 объемных типов диаграмм. Диаграмма может находиться на рабочем листе вместе с исходными данными или на отдельном листе диаграмм, который является частью книги. Диаграмма, которая находится на рабочем листе, называется *внедренной* диаграммой. Прежде чем начать построение диаграммы, рассмотрим два важных определения.

*Ряд данных* - это множество значений, которые надо отобразить на диаграмме. В задании, *например*, это показатели по тестам.

*Категории* задают положение конкретных значений в ряде данных. *Например*, в задании это фамилии тестирующихся студентов.

Итак, ряд данных - это множество значений, которое наносится на диаграмму, а категории - это как бы «заголовки» к ним.

*Практическая часть*

### **Задание 1. Построение гистограммы**

**Постройте внедренную гистограмму по таблице «Результаты тестирования», (Рис. 1), Файл** *Результаты тестирования.xlsx*

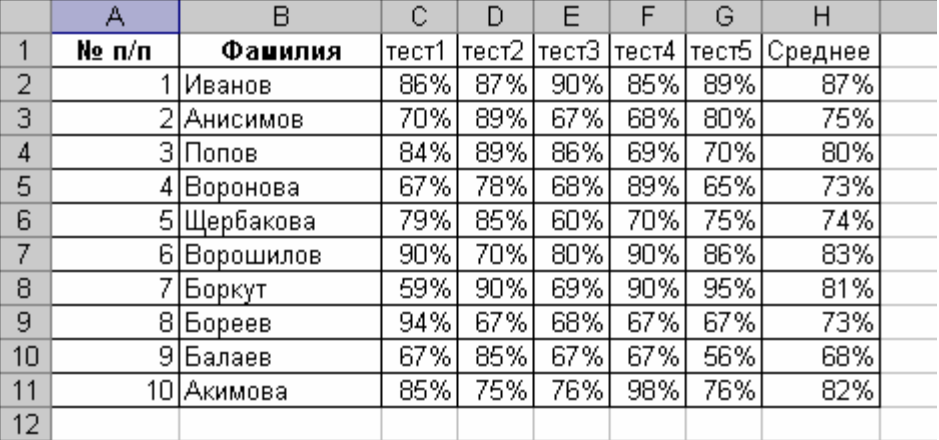

Рис. 1

Чтобы построить гистограмму по данным таблицы «Результаты тестирования», выполните следующие действия:

1. Выделите диапазон, содержащий исходные данные (в данном случае, **B1:H11**) и нажмите кнопку, выберите в меню *Вставка* на панели *Диграмма Гистограмма* и выберите произвольный тип гистограммы.

2. Увеличьте размер полученной гистограммы

3. Перенесите гистограмму на другой лист книги и переименуйте его в "Гистограмма"

# **Задание 2. Создание диаграммы**

Создать круговую диаграмму по средним показателям тестирования на отдельном листе

1. Выделите диапазоны данных, содержащие средние значения.

2. Нажмите *Вставка* и на панели *Диаграммы* выберите *Круговая*

3. Перенесите полученную диаграмму на свободное место окна

4. Кликните на нее правой кнопкой мыши и выберите *Выбрать данные*, затем измените подписи горизонтальной оси на фамилии студентов - диапазон B2-B11 (для выделения диапазонов нажимайте *Shift*)

5. Нажмите ОК.

6. Перенесите диаграмму на другой лист книги (не тот, где гистограмма) и переименуйте его в "Диаграмма"

# **Задание 3. Создание кольцевой диаграммы**

1. Самостоятельно создайте кольцевую диаграмму (*Другие диаграммы*) по результатам тестирования для одного студента из группы. Настройте ее по своему усмотрению

2. Перенесите диаграмму на другой лист книги и переименуйте его в "Кольцевая диаграмма"

## **Задание 4. Построения графика**

Постройте график, отражающий динамику результатов тестирования первых трех студентов группы

1. Выделите область для построения диаграммы, не захватывая средние показатели тестирования. (В нашем случае это диапазон **B1:G4**).

2. Нажмите *Вставка* и на панели *Диаграммы* выберите *График*

3. Перенесите график на другой лист книги и переименуйте его в "График"

# **Задание 5. Объемный вариант графика**

1. Самостоятельно постройте график отражающий результаты тестирования первых трех студентов из группы, используя вид *Объемный вариант графика*

2. Перенесите график на другой лист книги и переименуйте его в "Объемный график". Покажите результат работы преподавателю.

 $\mathbf{r}$ 

Залача №4.

# *Теоретическая часть*

# **Основные понятия баз данных**

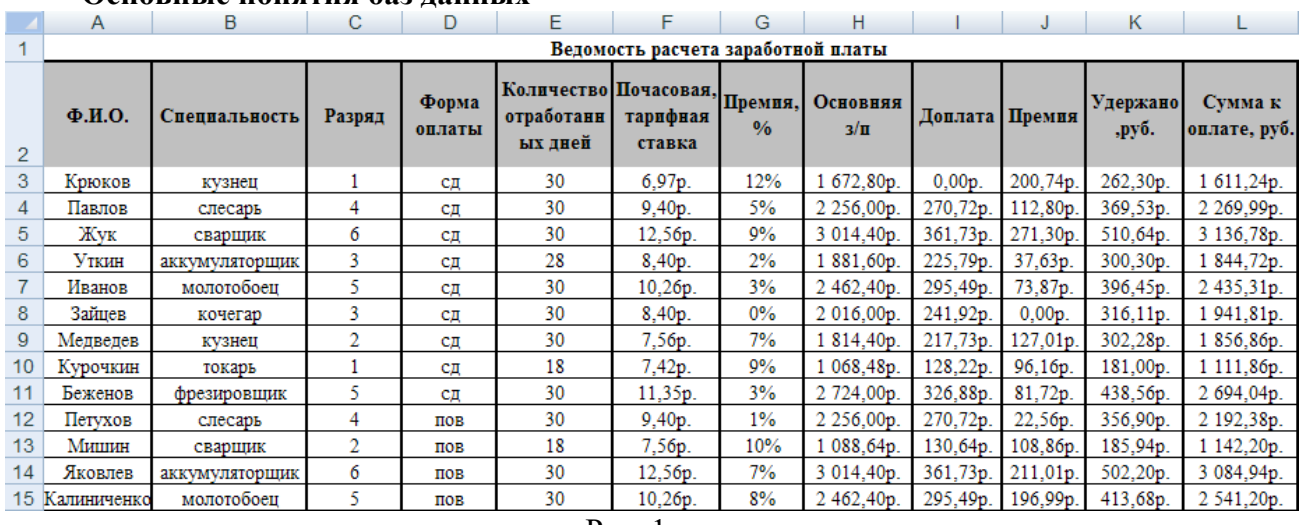

Рис. 1.

Область таблицы A2:L15 можно рассматривать как базу данных. Столбцы A, B, C, D, E, F, H, I, J, K, L этой таблицы называются полями, а строки с 3 по 15 - записями. Область A2:L2 содержит имена полей.

Существуют ограничения, накладываемые на структуру базы данных:

первый ряд базы данных должен содержать неповторяющиеся имена пролей

остальные ряды базы данных должны содержать записи, которые не являются пустыми рядами

информация по полям (столбцам) должна быть однородной, т.е. только цифры или только текст

Основная работа с любой базой данных заключается в поиске информации по определенным критериям. С увеличением количества записей поиск информации затрудняется. Excel позволяет упростить этот процесс путем фильтрации данных.

# *Практическая часть*

**Цель работы**: познакомиться с использованием электронной таблицы как базы данных. Научиться осуществлять поиск информации в базе по различным критериям. Научиться производить сортировку информации.

# **Задание 1. Выделение данных**

Откройте файл Расчет заработной платы

 1. Перейдите на вкладку *Данные* и нажать кнопку *Фильтр*. После этого к базе данных будут применимы функции фильтрации.

 2. Нажмите на стрелку в правом нижнем углу ячейки *ФИО* и в выпадающем меню уберите флажки напротив всех фамилий, кроме одной. Убедитесь, что в результате в базе данных видны данные только об одном рабочем. Поставьте флажок напротив строчки *(Выделить всё)*, чтобы снова были видны все данные (аналогично делайте после выполнения и зачтения следующих заданий).

 3. Нажмите на стрелку в правом нижнем углу ячейки *Специальность* и аналогично п. 2 покажите только рабочих со специальностью *кузнец*.

 4. Покажите только рабочих с повременной (*пов*) формой оплаты. Покажите результат преподавателю

 5. Покажите только рабочих со сдельной (*сд*) формой оплаты и количеством отработанных дней – 30. Покажите результат преподавателю

## **Задание 2. Сортировка данных**

 1. Отсортируйте фамилии рабочих по алфавиту. Для этого нажмите на стрелку в правом нижнем углу ячейки *ФИО* и в выпадающем меню выберите верхнюю строчку – *Сортировка от А до Я*.

 $\geq$  2. Отсортируйте рабочих по возрастанию разряда. Для этого нажмите на стрелку в правом нижнем углу ячейки *Разряд* и в выпадающем меню выбрать *Сортировать от минимального к максимальному*.

 3. Отсортируйте рабочих по убыванию Основной заработной платы (*Сортировать от максимального к минимальному*). Покажите результат преподавателю

 4. Покажите только рабочих с количеством отработанных дней *18* и *28* и среди них провести сортировку по возрастанию *Суммы к оплате*. Покажите результат преподавателю

# **Задание 3. Фильтрация данных**

 1. Покажите рабочих с *Почасовой тарифной ставкой* больше 9 рублей. Для этого нажмите на стрелку в правом нижнем углу ячейки *Почасовая тарифная ставка* и в выпадающем меню выберите *Числовые фильтры\больше*, в появившемся текстовом поле наберите 9 и нажмите ОК. Чтобы снять фильтрацию, нажмите на стрелку в правом нижнем углу ячейки *Почасовая тарифная ставка* и в выпадающем меню выберите *Снять фильтр*.

 2. Отфильтруйте рабочих с *Премией* меньше 5% (*Числовые фильтры\меньше*, 5%, ОК). Покажите результат преподавателю

 3. Отфильтруйте рабочих с зарплатой от 2000 до 3000 р. (*Числовые фильтры\между*) и имеющих пятый разряд. Покажите результат преподавателю

# **6.3.3Тестовые материалы для проведения текущей аттестации по дисциплине**

*Тесты -* система стандартизированных заданий, позволяющих автоматизировать процедуру измерения уровня знаний и умений обучающегося

## *Тесты к разделу № 1*

**1. Индивидуальный комплекс технических и программных средств, предназначенных для автоматизации профессионального труда специалистов –**

а) АСУ.

b) ЭС.

c) АРМ.

d) АИСС.

**2. На сегодняшний день функции по осуществлению государственной политике РФ в сфере информатизации возложены на:**

**а)** ФАПСИ;

b) Государственное правовое управление Президента РФ;

c)  $\Phi$ CO.

**3. Компьютеризация общества — это:**

a) процесс развития и внедрения технической базы компьютеров, обеспечивающий

оперативное получение результатов переработки информации;

 $b)$ комплекс мер, направленных на обеспечение полного использования достоверного и непрерывного знания во всех сферах деятельности;

#### с) процесс замены больших ЭВМ на микро-ЭВМ.

#### $\mathbf{4}$ Информационная культура общества предполагает:

а) знание современных программных продуктов;

b) знание иностранных языков и умение использовать их в своей деятельности;

с) умение целенаправленно работать с информацией и использовать ее для получения, обработки и передачи в компьютерную информационную технологию.

#### 5. Информационные ресурсы общества - это:

а) отдельные документы, отдельные массивы документов, документы и массивы документов в информационных системах (библиотеках, фондах, банках данных);

b) первичные которые используются предприятиями документы, ЛЛЯ осуществления своей деятельности;

с) отчетные документы, необходимые для принятия управленческих решений.

# 6. Информационная система - это:

- а) пакет прикладных программ, реализующий информационную технологию;
- b) среда приема передачи информации;

с) среда, элементы которой - компьютеры, компьютерные сети, программное обеспечение, базы данных, люди, средства связи.

#### 7. По месту возникновения информация бывает:

- а) текстовая, графическая;
- $b)$ входная, выходная, внутренняя, внешняя;
- с) учетная, статистическая.

## 8. По признаку стабильности информация бывает:

- а) количественная, суммовая;
- b) обрабатываемая, необрабатываемая;
- с) постоянная и переменная.

#### 9. Технология обработки данных включает следующие этапы:

а) сбор данных, их обработку, группировку, сортировку, агрегирование, вычисление, создание отчетов;

b) перенос данных с первичного документа на машинный носитель;

с) перезапись информации с одного машинного носителя на другой.

## 10. Информация - это:

- а) совокупность символов или состояний об определенном объекте;
- b) устройство хранения состояний;
- с) основная логическая операция.

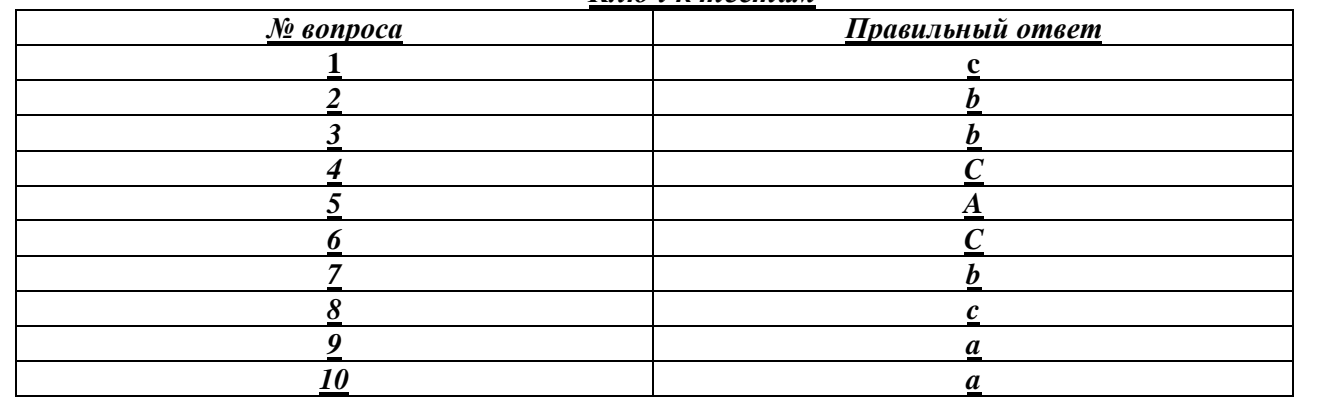

#### Ключ к тестам

# Тесты к разделу № 2

# 1. Информационная технология - это:

а) совокупность компьютеров, использующих одну программную оболочку;

b) компьютерная сеть для передачи информации;

с) процесс сбора, регистрации, передачи, накопления и обработки информации;

d) применение телекоммуникационных средств при решении управленческих задач.

# 2. Информационная система - это:

- а) пакет прикладных программ, реализующий информационную технологию;
- b) среда приема передачи информации;

с) среда, элементы которой – компьютеры, компьютерные сети, программное обеспечение, базы данных, люди, средства связи.

#### Что такое операционная система:  $2.$

комплекс программ, который осуществляет управление компьютером, его a) ресурсами, обеспечивает диалог пользователя с компьютером, осуществляет запуск прикладных программ;

b) программа, обеспечивающая удобный и наглялный способ обшения пользователя с ПК:

с) специальное устройство для общения пользователя с ПК.

#### $3<sub>1</sub>$ В функции операционной системы входит (выберите лишнее):

- а) обеспечение выполнения системных и прикладных программ;
- b) поддержка работы периферии компьютера;
- организация и поддержка файловой системы;  $c)$
- d) выполнение арифметических операций.

### 4. Структура программного обеспечения ПК:

- а) ОС и прикладные программы;
- b) OC Windows и программы MS Office;
- с) Системное ПО, инструментальное ПО, прикладное ПО.
- 5. Файл это:
- а) устройство для хранения информации;
- b) внутренняя команда операционной системы;

поименованная совокупность логически связанных данных на магнитном  $c)$ носителе.

#### 6.  $\Pi$ апка – это:

место на диске для хранения программ, документов, объединенных по какомуa) либо критерию;

- b) место хранения файла;
- с) совокупность атрибутов файла.

# 7. Что такое файловая система:

а) совокупность программ, обеспечивающих работу внешней памяти;

b) часть операционной системы, управляющая размещением и доступом к файлам и папкам на диске;

- с) расположение файлов на диске.
- 8. Что такое спецификация файла:
- а) это путь к файлу и полное имя файла;
- b) это тип файла;
- с) это имя файла с указанием расширения.
- $9<sub>1</sub>$ Тестирование основных блоков и устройств компьютера - это функция:
- a) загрузки ОС;
- b) командного процессора;
- c) базовой системы ввода вывода (BIOS).
- **10. Для чего служит «Проводник»:**
- a) для работы с файлами и объектами;
- b) для защиты от несанкционированного доступа в систему;
- c) для редактирования текстов.

# *Ключ к тестам*

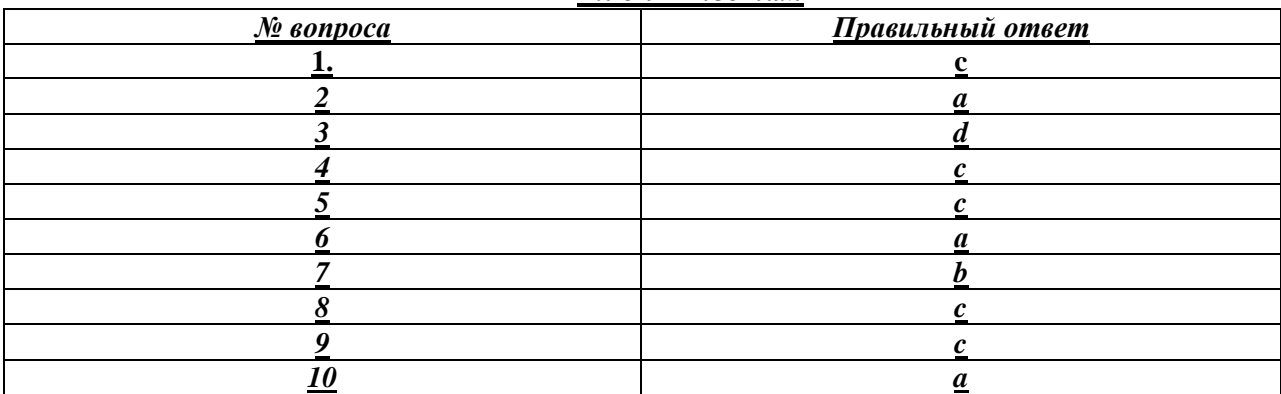

#### *Тесты к разделу № 3*

1. *При использовании Правового навигатора можно отметить для поиска следующее количество ключевых понятий:*

1. одно;

2. столько, сколько выделено в правом столбце как удовлетворяющие запросу;

- 3. любое количество;
- 4. не более двух.

*2. Основным источником получения информации для включения ее в информационные банки системы Консультант Плюс являются:*

1. органы власти и управления на основании договоров об информационном обмене;

2. официальные источники публикаций;

- 3. любые СМИ;
- 4. сотрудники органов власти и управления на основе личных контактов.

*3. Во вкладке «Справка» документов информационного банка «Решения высших судов», являющихся судебными актами, всегда содержится информации о:*

- 1. составе судей;
- 2. названии и дате документа;
- 3. прямых и обратных ссылках;
- 4. у судебных актов нет вкладки «Справка».

*4. Федеральный закон от 01.12.2007 № 315-ФЗ «О саморегулируемых организациях» размещается в информационном банке:*

1. «Решения высших судов»;

- 2. «Версия Проф»;
- 3. «Эксперт-Приложение»;
- 4. «Законопроекты».
- *5. Военные суды относятся:*

1. к федеральным судам общей юрисдикции;

2. к арбитражным судам;

3. к третейским судам;

4. имеют самостоятельную специальную юрисдикцию.

*6. Укажите печатное издание, публикация в котором не считается официальной ни для какого нормативного акта:*

1. Российская газета;

2. Парламентская газета;

3. Коммерсант;

4. Вестник Банка России.

*7. Во вкладке «Поиск со словарем» поля «Текст документа» выбраны два слова. Чтобы найти все документы, в которых данные слова не встречаются, надо соединить их логическим условием:*

1. И;

2. ИЛИ;

3. КРОМЕ;

4. РЯДОМ.

*8. Получить информацию о полном количестве документов в информационных банках системы Консультант Плюс можно с помощью:*

1. пункта меню «Помощь / О программе»;

2. пункта меню «Сервис / Статистика»;

3. вкладки «История» Окна поиска;

4. пункта меню «Помощь / Руководство пользователя».

*9. Постановления Правительства РФ, затрагивающие права, свободы и обязанности человека и гражданина, устанавливающие правовой статус федеральных органов исполнительной власти, а также организаций, вступают в силу:*

1. всегда со дня принятия;

2. всегда с первого числа месяца, следующего за месяцем, в котором постановление было принято;

3. всегда с момента их первого официального опубликования;

4. по истечении 7 дней после дня их первого официального опубликования, если в самом постановлении не указан иной срок.

*10. В информационном банке «Версия Проф» сохраняются следующие редакции документов:*

1. только последняя по времени редакция;

2. все редакции;

3. только первоначальная редакция и последняя по времени редакция;

4. только те редакции, которые были официально опубликованы.

#### *Ключ к тестам*

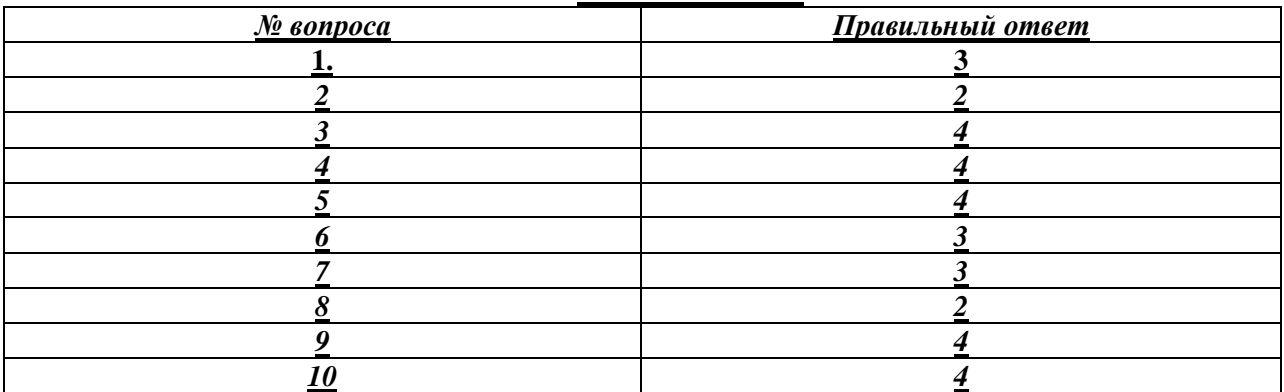

# *Тесты к разделу № 4*

#### *1. Основное назначение Правового навигатора:*

1. обратиться к ранее составленным пользователем подборкам документов;

2. получить информацию по конкретной правовой проблеме;

3. получить обзор законодательства за неделю;

4. обратиться напрямую (без поиска) к документам, в которых были поставлены закладки.

*2. Наиболее простым способом поиска документа, в котором указано действующее значение минимального размера оплаты труда в РФ, является:*

1. во вкладке «Справочная информация» Окна поиска в рубрике РАСЧЕТНЫЕ ИНДИКАТОРЫ перейти по ссылке «Минимальный размер оплаты труда в РФ» к искомому документу;

2. в Правовом навигаторе в группе понятий «Минимальный размер оплаты труда (МРОТ)» выбрать понятие «Размер МРОТ», построить список и выбрать из списка искомый документ;

3. в поле «Тематика» Карточки поиска выбрать значение «Минимальный размер оплаты труда», построить список и выбрать из списка искомый документ;

4. в поле «Текст документа» Карточки поиска задать выражение МИНИМАЛЬНЫЙ РАЗМЕР ОПЛАТЫ ТРУДА, построить список и выбрать из списка искомый документ.

*3. При формировании поискового выражения во вкладке «Основной поиск» поля «Текст документа» пробел между набранными словами воспринимается как условие:*

1. РЯДОМ;

2. КРОМЕ;

3. И;

4. ИЛИ.

*4. Систему Консультант Плюс можно вызвать следующим способом:*

1. Через папку «Мои документы»;

2.Через пиктограмму «Мой компьютер»;

3. Через ярлык «Консультант Плюс» на рабочем столе;

4. Через меню «Программы» либо используя ярлык «Консультант Плюс» на рабочем столе.

*5. Во вкладке «Поиск со словарем» поля «Текст документа» выбраны два слова. Чтобы найти все документы, в которых встречается хотя бы одно из этих слов, надо соединить их логическим условием:*

1. И;

2. ИЛИ;

3. КРОМЕ;

4. РЯДОМ.

6. **Работающий в локальной сети компьютер, через который пользователь получает доступ к сетевым ресурсам, - это:**

- a) рабочая станция;
- b) мэйнфрейм;
- c) сервер;
- d) удаленный компьютер.
- 2. **Локальная сеть – это:**
- a) компьютеры, работающие под управлением операционной системы;
- b) персональный компьютер и присоединенные к нему кабелем принтер и сканер;
- c) совокупность персональных компьютеров и других средств вычислительной

техники, объединенных с помощью кабелей и сетевых адаптеров, и работающих под управлением сетевой операционной системы;

d) два персональных компьютера, соединенные между собой специальным кабелем, и работающие под управлением операционной системы.

# 3. Глобальной сетью называется:

- а) соединение нескольких компьютеров на разных этажах здания;
- b) соединение нескольких локальных сетей;
- с) соединение нескольких локальных компьютеров и принтера;
- d) соединение нескольких компьютеров из разных городов.
- $\overline{4}$ . Назначение локальной сети заключается в...:
- а) совместном доступе к ресурсам;
- b) только в совместном использовании принтера;
- с) только в совместном использовании программ и данных, имеющихся в сети;

d) совместной одновременной работе многих пользователей с данными, программами, оборудованием, имеющимися в сети.

#### Компьютерные телекоммуникации - это:  $5.$

- а) соединение нескольких компьютеров в единую сеть;
- b) перенесение информации с одного компьютера на другой с помощью дискет;
- с) дистанционная передача данных с одного компьютера на другой;
- d) обмен информацией между пользователями о состоянии работы компьютера.

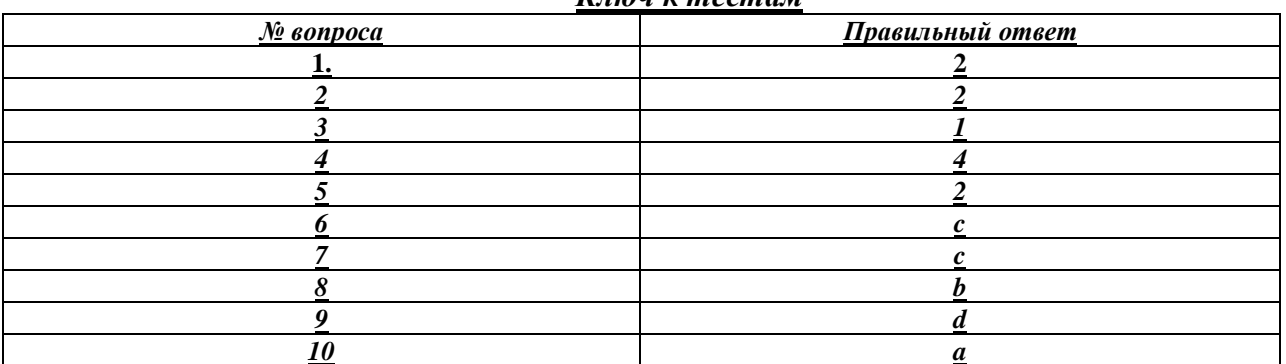

# Клюн у тостам

# Тесты к разделу № 5

# 1. Комплекс мер, направленных на предотвращение потерь, воспроизведения и модификации данных - это информационный процесс

1) Формализации данных

2) Фильтрации данных

3) Архивации данных

4) Зашиты ланных

## 2. Из следующих утверждений выберите одно неверное

1) Термин «компьютерная безопасность» можно употреблять как заменитель термина «информационная безопасность»

2) Защита информации - это комплекс мероприятий, направленных на обеспечение информационной безопасности

3) Информационная безопасность не сводится исключительно к защите от несанкционированного доступа к информации

## 3. Суть компрометации информации

1) внесение изменений в базу данных, в результате чего пользователь лишается доступа к информации

2) несанкционированный доступ к передаваемой информации по каналам связи и

уничтожения содержания передаваемых сообщений

3) внесение несанкционированных изменений в базу данных, в результате чего потребитель вынужден либо отказаться от неё, либо предпринимать дополнительные усилия для выявления изменений и восстановления истинных сведений

#### 4. Составляющими информационной безопасности являются

1) обеспечение доступности, целостности

2) обеспечение доступности, конфиденциальности информационных ресурсов и поддерживающей инфраструктуры

3) обеспечение целостности, конфиденциальности информационных ресурсов и поддерживающей инфраструктуры

4) обеспечение доступности, целостности, конфиденциальности информационных ресурсов и поддерживающей инфраструктуры

5. Возможность за приемлемое время получить требуемую информационную услугу - это составляющая информационной безопасности:

1) Доступность

2) Целостность

3) Конфиденциальность

6. Актуальность и непротиворечивость информации, ее защищенность от разрушения  $\mathbf{H}$ несанкционированного изменения это составляющая информационной безопасности

1) Доступность

2) Целостность

3) Конфиденциальность

7. Защита от несанкционированного доступа к информации - это составляющая информационной безопасности

1) Доступность

2) Целостность

3) Конфиденциальность

 $\mathbf{R}$ Потенциальная **ВОЗМОЖНОСТЬ** определенным образом нарушить информационную безопасность - это

1) взлом

2) угроза

3) хакерская атака

4) кража информации

#### 9. Попытка реализации угрозы называется

1) несанкционированным доступом

2) атакой

3) уязвимостью

4) кражей

#### Ключ к тестам

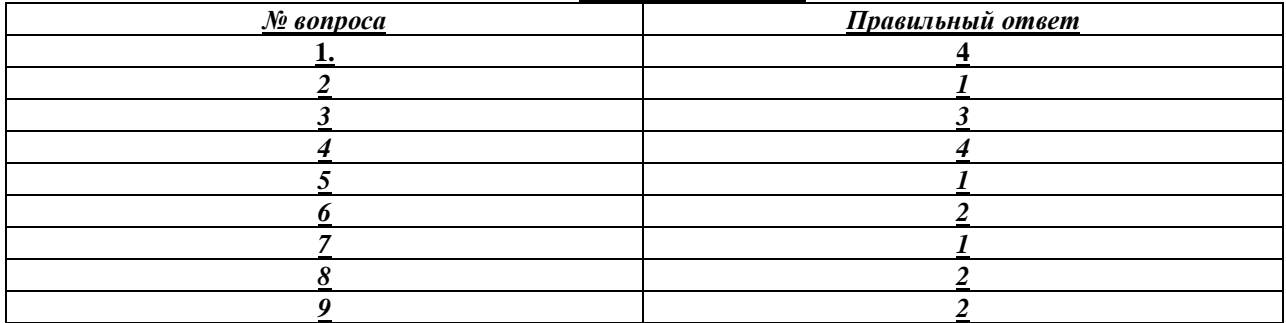

# **6.3.4.Тематика курсовых работ**  Не предусмотрено

# **6.3.5.Тематика контрольных работ**

Не предусмотрено

# **6.4.Дополнительные задания 6.4.1. Тематика рефератов**

1. Информационные системы Минюста России

2. Понятие СПС и краткая история их создания

3. Общая характеристика СПС

4. Особенности использования СПС «Консультант Плюс », «Гарант», «Кодекс»

5. Критериальные особенности СПС

6. Информационная инфраструктура правотворческой деятельности

7. Особенности информатизации Государственной Думы Федерального Собрания

8. Информатизация правотворческой деятельности Совета Федерации Федерального Собрания РФ

9. Концептуальные основы и общие начала информатизации судебной деятельности

10. ГАС «Правосудие»

РФ

11. Информационные системы Верховного Суда РФ

12. Информационные системы в арбитражных судах

13. Информационные системы мировых судов

14. Общие положения информатизации органов прокуратуры

15. Информационные системы делопроизводства в органах прокуратуры

16. Информационные системы обеспечения прокурорского надзора и расследования преступлений

17. Организационная основа информатизации органон внутренних дел

18. Единая информационно-телекоммуникационная система органов внутренних дел

19. Единая технологическая система учетов к органах внутренних дел

20. Концепция информатизации органов внутренних дел

# **6.5 МЕТОДИЧЕСКИЕ МАТЕРИАЛЫ, ОПРЕДЕЛЯЮЩИЕ ПРОЦЕДУРЫ ОЦЕНИВАНИЯ ЗНАНИЙ, УМЕНИЙ, НАВЫКОВ И (ИЛИ) ОПЫТА ДЕЯТЕЛЬНОСТИ, ХАРАКТЕРИЗУЮЩИХ ЭТАПЫ ФОРМИРОВАНИЯ КОМПЕТЕНЦИЙ**

Оценка знаний по дисциплине «Информационные технологии в юридической деятельности» осуществляется в форме собеседования по вопросам к зачету, отраженным в разделе 6.3.1 данной РПД. Утвержденный перечень вопросов для проведения зачета находится в папке «Промежуточная аттестация» к ОПОП ВО 40.03.01 Юриспруденция